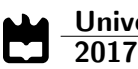

# João Eduardo Terlica Lagoa

Sistemas embutidos de muito baixo consumo para redes LPWAN

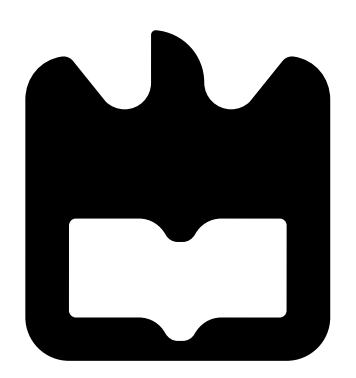

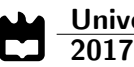

## João Lagoa Sistemas embutidos de muito baixo consumo para redes LPWAN

"If knowledge can create problems, it is not through ignorance that we can solve them."

— Isaac Asimov

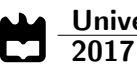

## João Eduardo Terlica Lagoa

# Sistemas embutidos de muito baixo consumo para redes LPWAN

Dissertação apresentada à Universidade de Aveiro para cumprimento dos requesitos necessários à obtenção do grau de Mestre em Engenharia Eletrónica e Telecomunicações, realizada sob a orientação científica do Professor Doutor Pedro Fonseca, Professor Auxiliar do Departamento Eletrónica, Telecomunicações e Informática da Universidade de Aveiro

### o júri / the jury

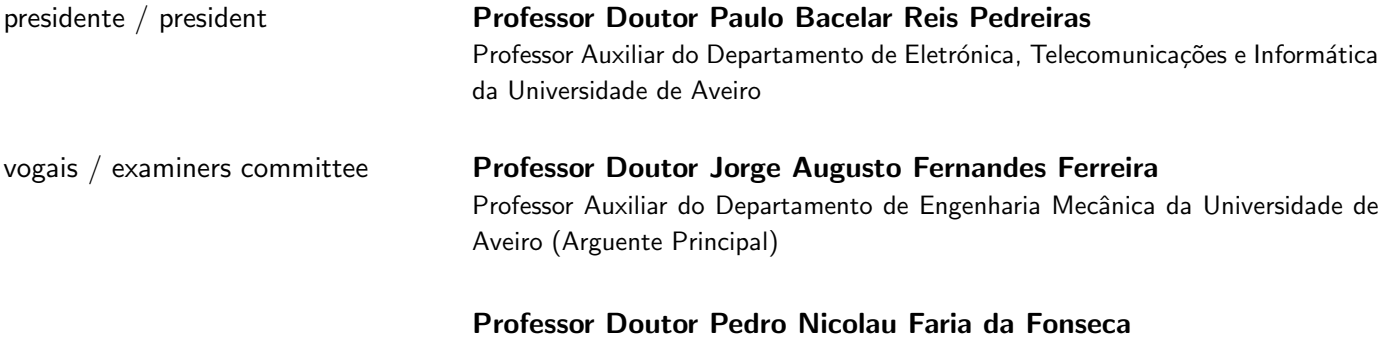

Professor Auxiliar do Departamento de Eletrónica, Telecomunicações e Informática da Universidade de Aveiro (Orientador)

agradecimentos / acknowledgements Agradeço ao meu orientador, Professor Doutor Pedro Fonseca, pela ajuda na escrita do relatório, pela paciência, disponibilidade e todas as sugestões que me deu.

Agradeço ao Deniz Martins, ao Marco Camisão e também a todos os funcionários da Exatronic pelos bons momentos passados e pelo conhecimento que me deram.

Por fim, um grande obrigada à minha família e a todos os que me acompanharam nestes anos.

Resumo **Low Power Wide Area Networks (LPWANs)** é a designação de um conjunto de soluções que procuram ligar milhares de sistemas de baixo consumo energético, de baixo custo e de baixas necessidades de transmissão. Embora sejam colocadas no mesmo grupo, nenhuma LPWAN é igual e, como tal, é necessário determinar as características de cada uma para que seja possível identificar em que situações quais são as preferíveis.

> Nesta dissertação propõe-se o desenvolvimento de um sistema de baixo consumo, com uma previsão de vida de 10 anos, que irá fazer contagem de água de até 4 habitações diferentes. Este sistema faz uso das soluções LPWAN para enviar e receber mensagens.

> O consumo medido do sistema é dependente da sua configuração, sendo possível atingir objetivo de vida parametrizando adequadamente o hardware, nomeadamente no que respeita à velocidade de relógio usado para o processamento e comunicação.

Abstract **Abstract** Low Power Wide Area Networks (LPWANs) is the common designation of a set of solutions that seek to connect thousands of low energy, low cost and low bandwidth transmission systems. Despite belonging to the same group, LPWAN technologies are quite diverse and, as such, it is necessary to determine their characteristics to be able to identify which one is the best suited for each particular case.

> In this dissertation, the development of a low consumption metering system was proposed, with a life expectancy of 10 years. The system shall measure the water consumed by up to 4 different households and will use a LPWAN solution exchange messages with a central supervisory system.

> The consumption of the system depends on several configuration parameters. It is possible to reach the life expectancy through an appropriate customization of the hardware, namely by using adequate clock sources for processing and communication.

# Conteúdo

<span id="page-14-0"></span>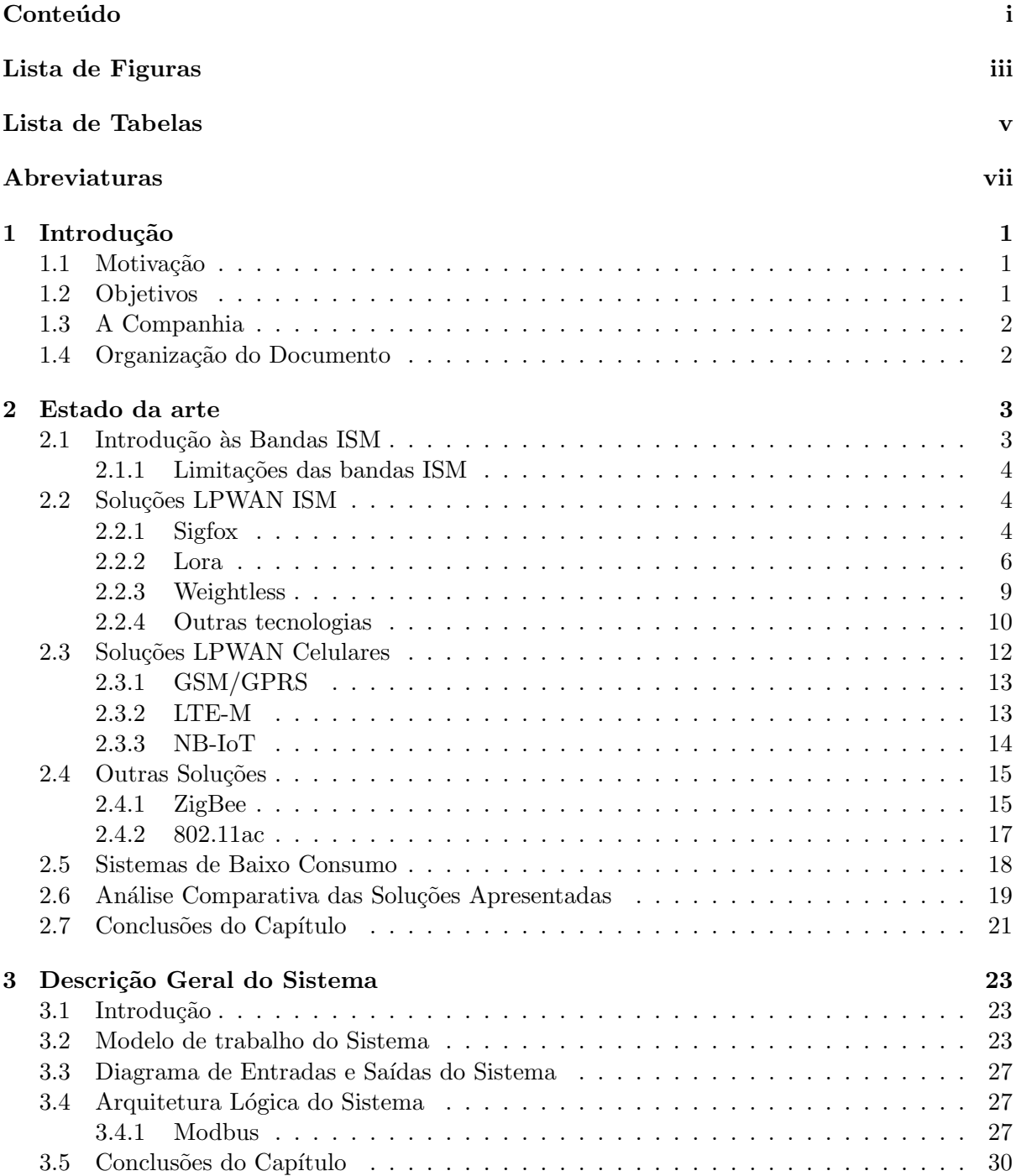

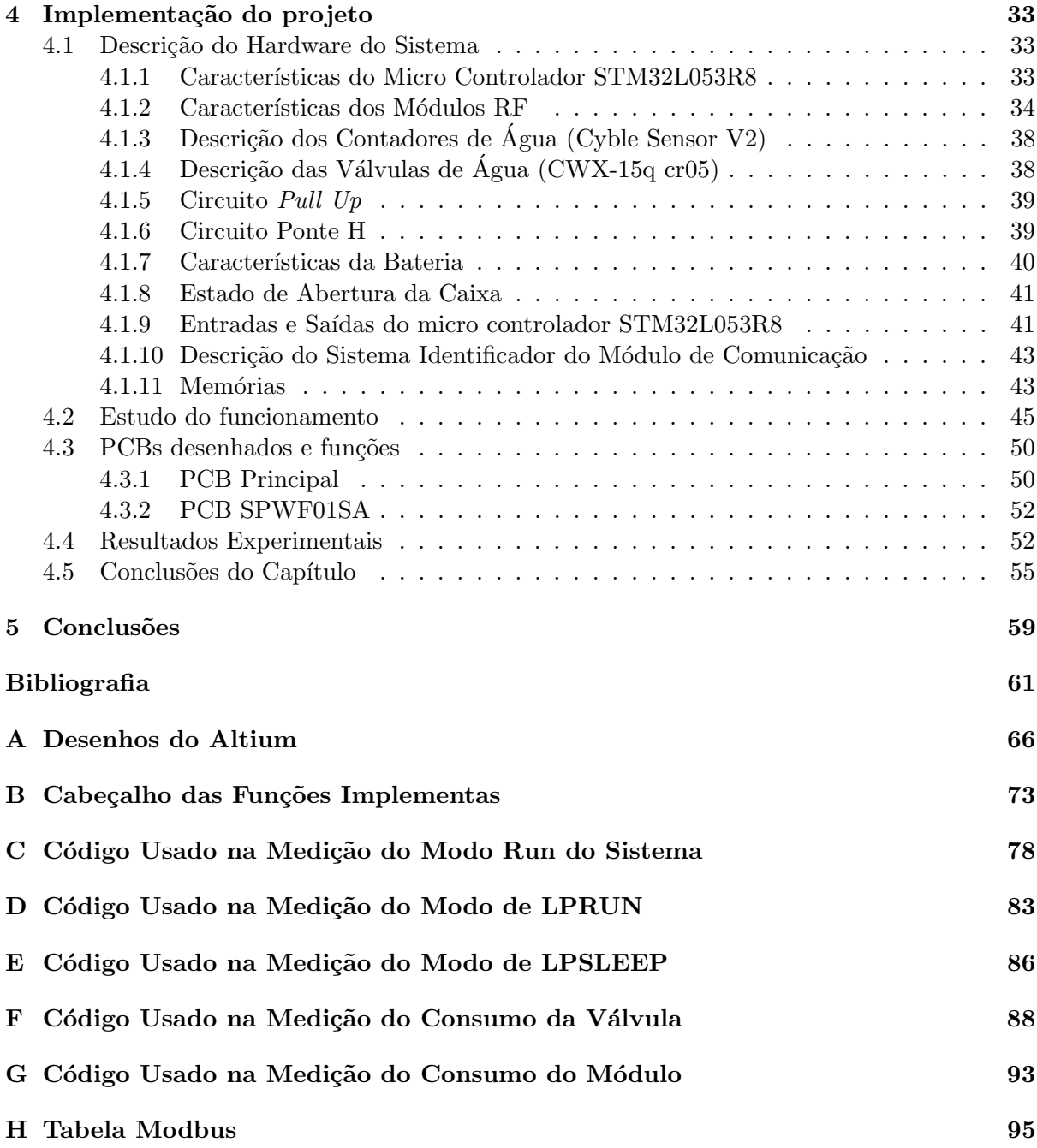

# Lista de Figuras

<span id="page-16-0"></span>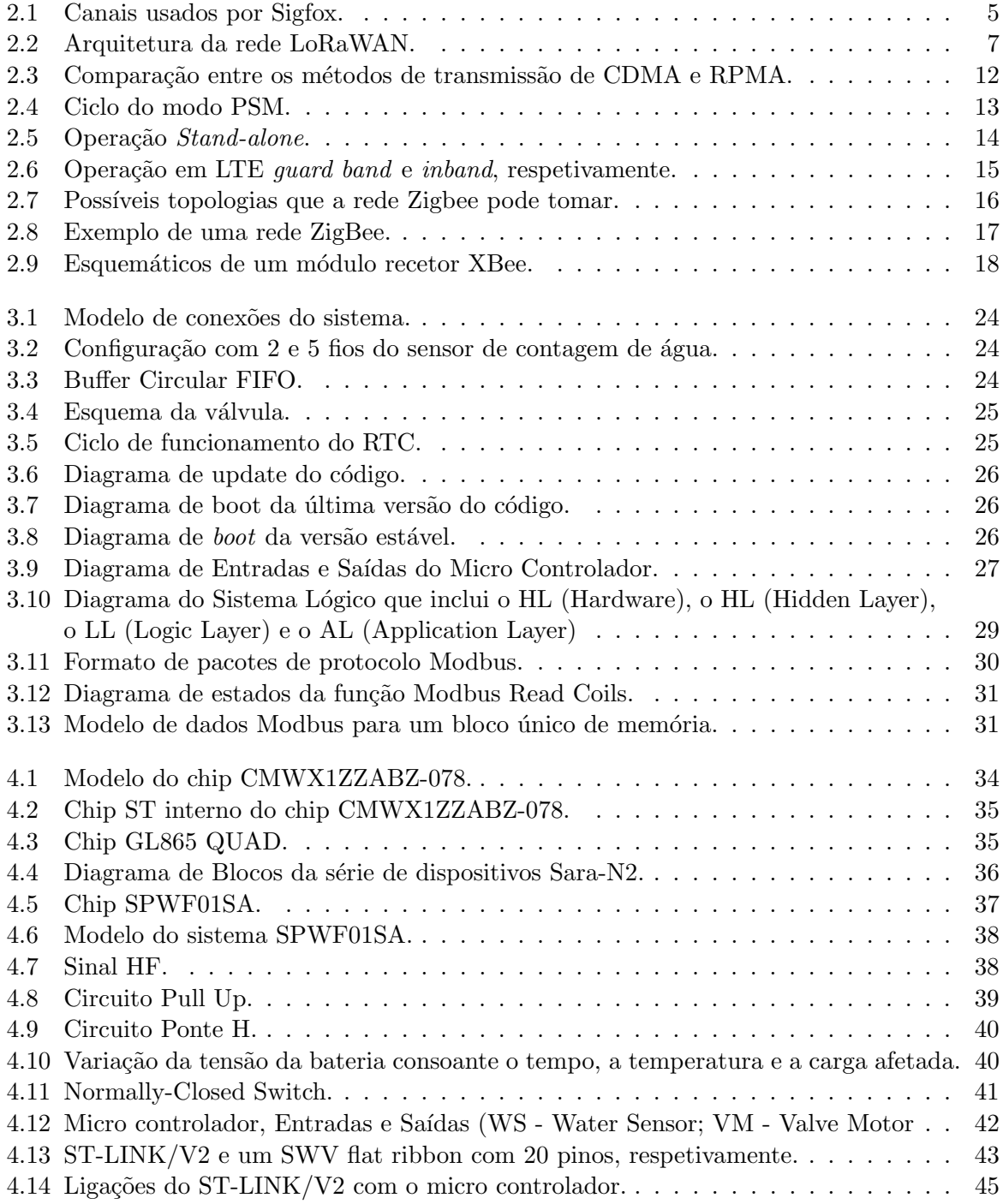

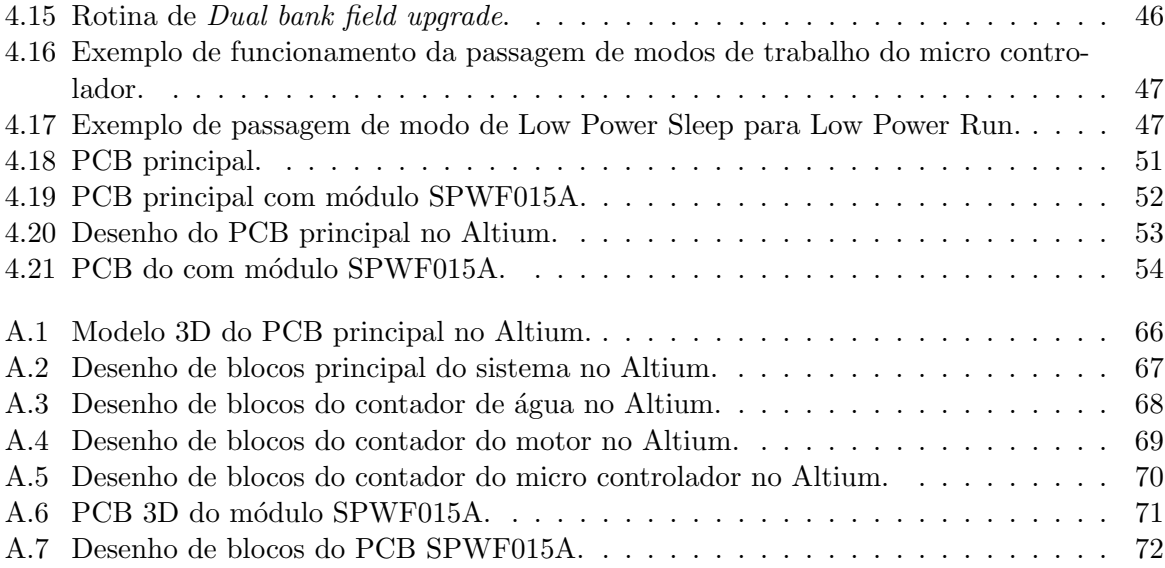

# Lista de Tabelas

<span id="page-18-0"></span>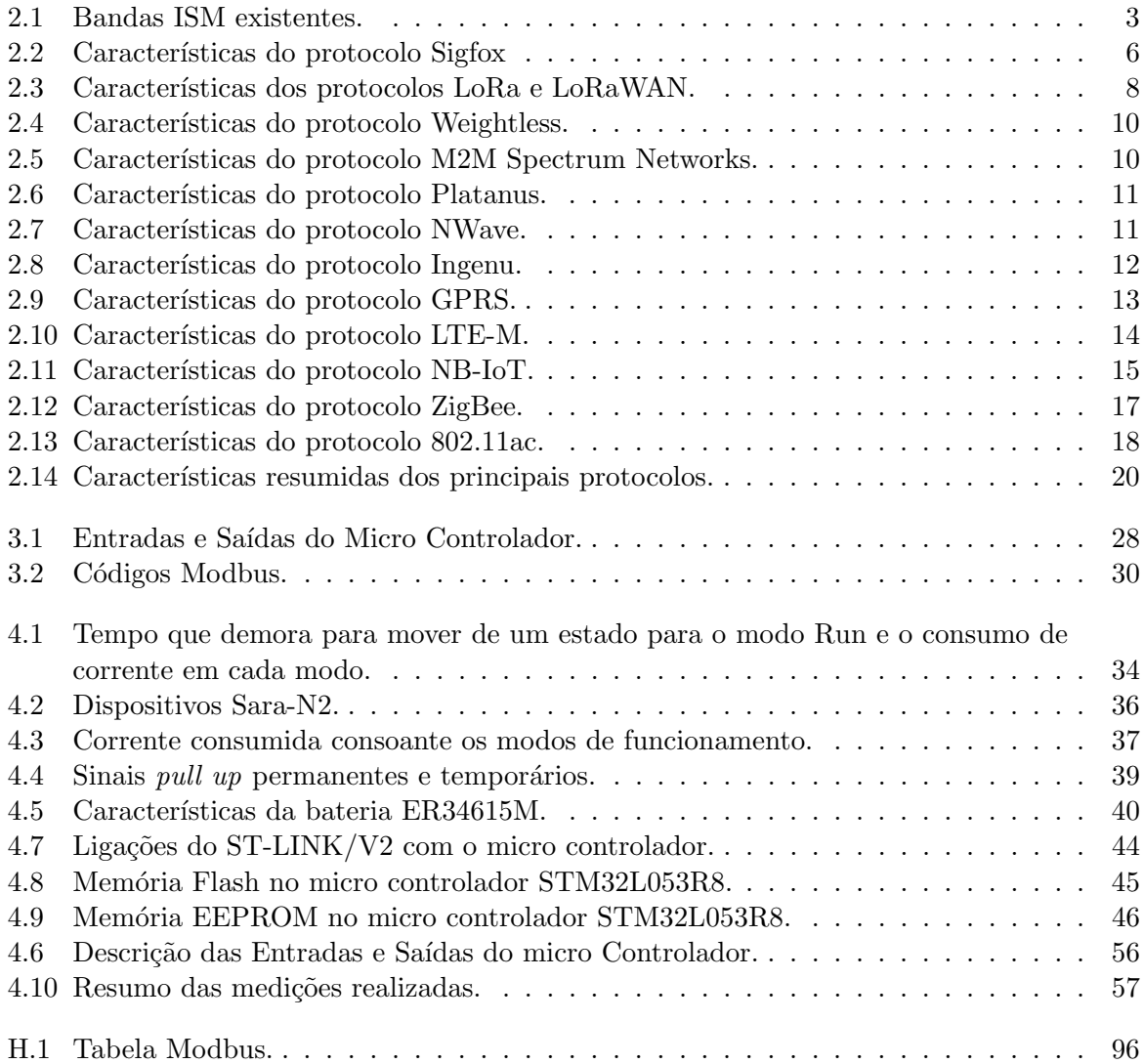

# Abreviaturas

<span id="page-20-0"></span>16-QAM 16-Quadrature Amplitude Modulation.

3GPP 3rd Generation Partnership Project.

AL Application Layer.

API Application Programming Interface.

ARIB Association of Radio Industries and Businesses.

ATIS Alliance for Telecommunications Industry Solutions.

BPSK Binary Phase-Shift Keying.

CCSA China Communications Standards Association.

CDMA Code Division Multiple Acess.

DBPSK Differential Binary Phase-Shift Keyin.

ETSI European Telecommunications Standards Institute.

FDMA Frequency Division Multiple Access.

FIFO First In First Out.

GPRS General Packet Radio Service.

GSM Global System for Mobile Communications.

HL Hidden Layer.

HSI High Speed Internal.

IEEE Institute of Electrical and Electronics Engineers.

IoT Internet of Things.

ISM Industrial, Scientific and Medical.

ITU-R International Telecommunication Union Radio Sector.

LANs Local Area Networks.

LL Logic Layer.

LoRa Long Range.

LPWAN Low-Power Wide-Area Networks.

LTE Long-Term Evolution.

MIMO Multiple-Input Multiple-Output.

MSI Multi-Speed Internal.

MTC Machine-Type Communication.

NB-IoT Narrow Band-Internet of Things.

PAC Porting Authorization Code.

PAN Personal Area Network.

PCB Printed Circuit Board.

PSM Power Saving Mode.

R-FDMA Random Frequency Division Multiple Access.

RPMA Random Phase Multiple Access.

RTC Real Time Clock.

SINR Signal to Interference Ratio.

TDMA Time Division Multiple Access.

TSDSI Telecommunications Standards Development Society.

TTA Telecommunications Technology Association.

TTC Telecommunication Technology Committee.

UNB Ultra Narrow Band.

USRP Universal Software Radio Peripheral.

# <span id="page-22-0"></span>Capítulo 1

# Introdução

#### <span id="page-22-1"></span>1.1 Motivação

O desenvolvimento da tecnologia de sensores e da sua aplicabilidade tem facilitado o estudo de particularidades de áreas como a agricultura e a medicina, por exemplo. Este desenvolvimento caracteriza-se pelo aumento da precisão das medidas, pela diminuição do consumo de energia por medição e na transmissão de dados, e pelo número elevado de sensores presentes por área. Para sustentar as últimas duas características foram desenvolvidas soluções de conectividade conhecidas por Low-Power Wide-Area Networking (LPWAN). Estas soluções não procuram exclusivamente a conexão de sensores, mas a integração deles numa Internet of Things  $(IoT)$ .

As redes LPWAN apresentadas neste trabalho podem ser divididas em dois tipos: as que usam bandas ISM (ver secção [2.1\)](#page-24-1), disponíveis para qualquer uso, desde que seja cumprido o regulamento de utilização; e as que usam redes celulares já existentes. Também existem soluções que não são consideradas LPWANs, quer pela falta de opções de controlo de consumo de energia, quer pela limitada distância de comunicação, mas que também podem ser empregues na construção deste tipo de redes.

Para determinar qual ou quais as mais apropriadas em certas situações é necessário ter uma noção das características das principais redes existentes no mercado, as suas vantagens e os seus problemas.

Nesta dissertação vai ser feito o estudo das tecnologias descritas e a sua aplicação num sistema que irá ler informação de até quatro contadores de água iguais (ver secção [4.1.3\)](#page-59-0), controlar as suas válvulas (ver secção [4.1.4\)](#page-59-1) e ter uma sobrevivência mínima de 10 anos com apenas uma bateria.

#### <span id="page-22-2"></span>1.2 Objetivos

Nesta dissertação pretende-se estudar algumas tecnologias LPWAN. A rede integrada no sistema final deve obedecer aos seguintes requisitos:

- permitir a comunicação entre dispositivos terminal e central (a conexão entre eles só precisa de ser ativada quando o dispositivo terminal está a enviar informação),
- transmitir informação do dispositivo terminal para o central, sendo que o inverso não é necessário. Como não há muita informação a enviar, a taxa de transmissão não tem que ser elevada, e
- operar e ter cobertura na Europa.

O dispositivo desenvolvido neste estudo faz a contagem e a regulação de até 4 sistemas de distribuição de água. Este deve manter-se em funcionamento normal durante um tempo mínimo de 10 anos, com apenas uma bateria, e através das tecnologias LPWAN enviar os dados adquiridos.

### <span id="page-23-0"></span>1.3 A Companhia

O trabalho apresentado nesta dissertação foi feito em colaboração com a empresa Exatronic - Innovation Insight. A Exatronic é especializada no desenvolvimento e produção de soluções eletrónicas a nível mundial. Os projetos levados a efeito pela companhia abordam diferentes ramos de automação como, por exemplo, domótica e controlo de sistemas médicos.

#### <span id="page-23-1"></span>1.4 Organização do Documento

No capítulo 2 apresenta-se o estado da arte de várias redes LPWANs, procurando-se identificar as mais adequadas para diferentes tarefas e expõem-se, também, algumas características de sistemas de baixo consumo.

No capítulo 3 faz-se a descrição geral de todo o sistema.

No capítulo 4 descreve-se o hardware utilizado na implementação do sistema, apresentase o estudo dos consumos correspondentes aos seus diversos modos de funcionamento do seu funcionamento, os problemas detetados no desenvolvimento do mesmo e os resultados medidos.

Por último, no capítulo 5 apresentam-se as conclusões da dissertação em relação aos tópicos abordados e os problemas que foram deixados em aberto.

# <span id="page-24-0"></span>Capítulo 2

# Estado da arte

Neste capítulo introduzem-se várias soluções de comunicação para sistemas de baixo consumo que procuram enviar informação para redes de grandes dimensões e apresentam-se algumas das características principais de sistemas de baixo consumo.

### <span id="page-24-1"></span>2.1 Introdução às Bandas ISM

As bandas ISM *(Industrial, Scientific and Medical)* são bandas de rádio que pertencem à parte n˜ao licenciada do espectro, ou seja, bandas que podem ser usadas por qualquer pessoa. Os standards de bandas ISM foram estabelecidos pelo International Telecommunication Union Radio Sector (ITU-R) e adotados pela US Federal Communications Commission em Maio de 1985, abrindo as portas às bandas que são usadas atualmente pelas Local Area Networks (LANs) [\[1\]](#page-82-1). As bandas ISM foram usadas, principalmente, para fins científicos, médicos e industriais.

Uma vez que as bandas ISM pertencem à parte não licenciada do espectro, elas podem ser empregues para a realização de transmissões sem que se tenha de pagar taxas ou obter uma licença de uso. Como tal, começaram a ser utilizadas para fins comercias por empresas como a Sigfox (ver secção [2.2.1\)](#page-25-2), a Weightless (ver secção [2.2.3\)](#page-30-0), entre outras.

Muitos sistemas de comunicação modernos usam bandas ISM. Estes dispositivos incluem LANs nas bandas 915 MHz, 2.45 GHz e 5.8 GHz; sensores nas bandas 915 MHz e 2.45 GHz; equipamento médico; etc.

<span id="page-24-2"></span>

| Frequência          | Largura de banda | Região                             |
|---------------------|------------------|------------------------------------|
| 433.05 - 434.79 MHz | 1.74 MHz         | Europa                             |
| 868 - 870 MHz       | 2 MHz            | Europa                             |
| 902 - 928 MHz       | 26 MHz           | América do Norte e América do Sul  |
| $2.4 - 2.5$ GHz     | $100$ MHz        | Internacional                      |
| 5.725 - 5.875 GHz   | 150 MHz          | Internacional                      |
| 24 - 24025 GHz      | 250 MHz          | Estados Unidos da América e Europa |
| 57 - 64 GHz         | $7\mathrm{GHz}$  | Estados Unidos da América e Europa |
| $59 - 66$ GHz       | 7GHz             | Estados Unidos da América e Europa |

Tabela 2.1: Bandas ISM existentes.

A tabela [2.1](#page-24-2) apresenta as bandas ISM existentes, o tamanho do canal disponível para transmitir e a região em que essas bandas estão disponíveis.

#### <span id="page-25-0"></span>2.1.1 Limitações das bandas ISM

As bandas ISM disponíveis no mundo são limitadas por um conjunto de restrições impostas pelas autoridades competentes de cada área geográfica. As transmissões estão limitadas, sobretudo, na quantidade de energia do sinal a enviar e pelo *duty cycle* do sinal. O *duty cycle* é definido como sendo a fração de um período de tempo em que um sistema ou dispositivo está ativo. Em algumas regiões, o *duty cycle* de um dispositivo é muito pequeno, o que afeta a quantidade de informação e a frequência de cada transmissão.

Estas restrições foram estabelecidas para evitar interferência excessiva no canal de transmissão e entre dispositivos. Todas as tecnologias que tencionem usar estas bandas devem obedecer às restrições impostas, caso contrário, não é possível garantir a transmissão e integridade da informação dentro da banda [\[2\]](#page-82-2).

#### <span id="page-25-1"></span>2.2 Soluções LPWAN ISM

As Low-Power Wide-Area Networking são tecnologias desenvolvidas com o intento de ligar sistemas de baixo consumo energético, de baixo custo e de baixas necessidades na transmissão de informação. Outra característica importante de LPWANs é a intenção de ligar milhares de dispositivos na mesma rede, possibilitando a comunicação entre eles a longas distâncias. Nesta secção abordam-se algumas dessas tecnologias, as quais usam bandas ISM como meio de comunicação. É feita uma descrição do modelo que é usado na transmissão de dados de cada solução e as suas principais características.

#### <span id="page-25-2"></span>2.2.1 Sigfox

Sigfox é uma tecnologia LPWAN criada e desenvolvida em França pela empresa do mesmo nome. Esta tecnologia está disponível na maior parte da Europa Ocidental e em São Francisco, com operações de teste na América do Sul e Ásia. A tecnologia em questão foca-se em redes similares às usadas em sistemas de telemóvel, mas em vez de fornecer serviços de comunicação utilizador-utilizador, procura conectar equipamento de baixo consumo.

A rede criada pelo protocolo não é capaz de enviar grandes quantidades de dados em pouco tempo, como, por exemplo, emails, devido ao formato de pacotes utilizado e ao estilo de transmissão, sendo usado, preferencialmente, para transmitir informação obtida por sensores. Esta tecnologia permite comunicação bidirecional sendo começada, sempre, pelo dispositivo terminal. A rede é construída numa topologia do tipo estrela, isto é, em que todos os nós se conectam a um dispositivo central, como um hub, switch ou computador. O dispositivo central age como um servidor e os dispositivos periféricos como clientes, estando os clientes única e exclusivamente a comunicar com o servidor e n˜ao entre eles.

A Sigfox usa modulação Ultra Narrow Band (UNB), caracterizada pelo uso de uma banda muito estreita de 100 Hz e modulação Binary Phase-Shift Keying (BPSK). Devido a isto, o ruído encontrado no canal é muito baixo, por volta de 150 dBm a uma temperatura de 290 K, o que permite a demodulação de sinais de baixa potência, até -142 dBm [\[3\]](#page-82-3).

A rede criada trabalha sobretudo nas frequências sub-GHz, 868 MHz na Europa e 900 MHz nos Estados Unidos da América. Na banda de 868 MHz o espectro é dividido em 401 canais de 100 Hz, começando em 868.180 MHz para o canal 0 e acabando em 868.220 MHz para o canal 400, como se pode ver na Figura [2.1.](#page-26-0) Os canais desde 181 a 219 não são usados. Numa transmissão é possível indicar qual dos canais a usar mas, caso não seja especificado, a frequência da onda portadora pode tomar qualquer um dos valores indicados anteriormente. A estação base é configurada para procurar em todo o espectro e utiliza técnicas de processamento de sinal para obter a mensagem, não tendo conhecimento prévio de onde esta virá. Esta característica

<span id="page-26-0"></span>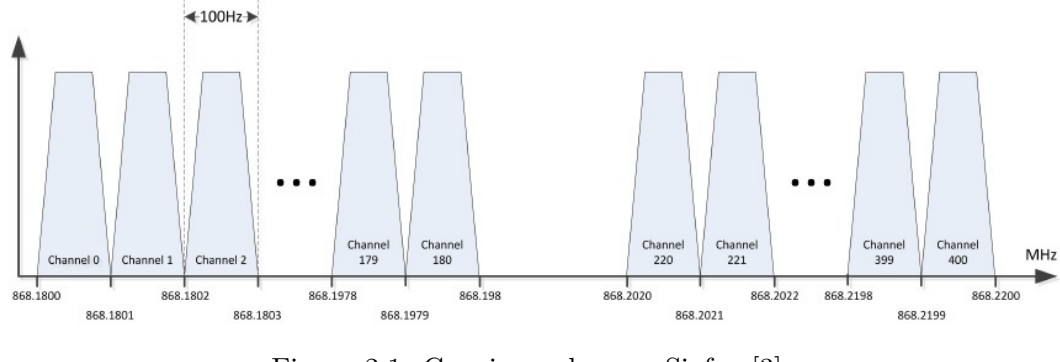

Figura 2.1: Canais usados por Sigfox [\[3\]](#page-82-3).

´e importante uma vez que os n´os terminais v˜ao sofrer de envelhecimento dos componentes elétricos, de *jitter* de oscilação, de variação de temperatura, entre outros, o que irá alterar a frequência de envio das mensagens. Este modelo de transmissão denomina-se Random Frequency Division Multiple Access (R-FDMA).

Cada mensagem transmitida é enviada 3 vezes, por defeito, o que pode ser modificado. Isto deve-se ao facto de não existir uma mensagem de receção dentro da rede. Logo, dependendo da importância da mensagem, esta pode ser enviada mais ou menos vezes. Cada mensagem retransmitida é enviada num canal diferente, diminuindo assim o efeito de *fading*.

As mensagens transmitidas são protegidas por um algoritmo hash, definido como um sistema lógico que comprime uma string de informação numa string numérica de tamanho fixo. A string gerada tende a ser mais pequena que a original. Os algoritmos hash são usados, frequentemente, em criptologia e como tal há uma grande variedade deles. A mensagem é decifrada com uma chave privada que é única em cada estação recetora.

Todas as mensagens transmitidas têm um *payload* até 12 bytes. A indicação do tempo em que foi enviada (4 bytes), o número identificador do emissor (2 bytes) e o hash (tamanho variável) são enviados separadamente. O código hash é usado por defeito para autenticar a payload no recetor, em vez de encriptar a mensagem, mas pode também ser usado para a encriptar. Devido `as regulamenta¸c˜oes europeias, qualquer dispositivo que esteja a usar uma banda n˜ao licenciada só pode transmitir através dela até  $1\%$  de uma hora. Por outras palavras, uma hora tem 3600 segundos,  $1\%$  desse período é 36 segundos. Isto quer dizer um total de 864 segundos por dia, por cada dispositivo. Transmitir uma mensagem pode demorar entre 4 a 6 segundos, m´aximo de 6 mensagens por hora, o que resulta num total de 140 a 144 mensagens por dia, com uma taxa de transmissão de 100 bits/s. Por outro lado, uma mensagem enviada da estação ocorre sempre após uma transmissão *uplink*, tem apenas 8 bytes e transmitir no máximo até 4 vezes por dia, de forma a diminuir o tempo de escuta dos nós terminais.

Não existe documentação pública sobre as camadas físicas deste protocolo [\[4\]](#page-82-4). Em 2015, G. Margelis, R. Piechocki, D. Kaleshi e P. Thomas analisaram a estrutura das mensagens através de USRPs (Universal Software Radio Peripheral) [\[3\]](#page-82-3). Como referido anteriormente, Sigfox n˜ao encripta a payload. Para o recetor decifrar a mensagem, o nó terminal envia primeiro um conjunto de bits de sincronização (sync-word), que são comparados com os existentes numa tabela interna no emissor e no recetor, seguindo depois a payload.

A tecnologia Sigfox enfrenta vários desafios no mercado Norte-Americano. Isto deve-se às regulamentações impostas, que não permitem manter transmissões constantes por mais de 0.4 segundos. Como as transmissões de sistemas que usam esta tecnologia duram mais que isso,  $\acute{e}$  necessário o desenvolvimento de uma nova arquitetura. Além disto, a banda de frequência disponível na América está sujeita a níveis muito mais elevados de interferência do que a banda <span id="page-27-1"></span>utilizada na Europa [\[5\]](#page-82-5).

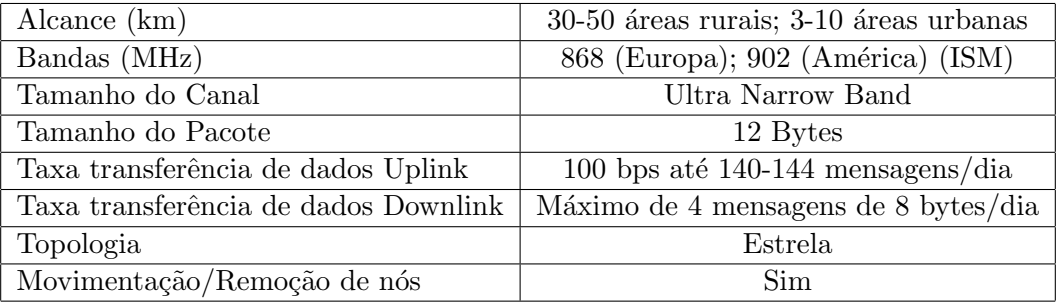

Tabela 2.2: Características do protocolo Sigfox [\[6\]](#page-82-6).

A Tabela [2.2](#page-27-1) resume as características da tecnologia Sigfox.

#### Requisitos de utilização de Sigfox

Para ter um dispositivo na rede Sigfox é necessário:

- ser compatível com o equipamento Sigfox,
- $\bullet$  ter pelo menos um *token* (um *token* é igual a um ano de assinatura para um dispositivo),
- $\bullet$  estar localizado numa área coberta pela rede, e
- associar o seu ID, que é um número identificador do dispositivo, e um número PAC ( $Por$ ting Authorization Code), que é uma chave secreta gerada segundo o ID e não transferível caso haja mudança de proprietário ou remoção da rede, na conta, o que pode ser feito através de interface online ou via API (Application Programming Interface) [\[7,](#page-82-7) [8\]](#page-82-8).

#### <span id="page-27-0"></span>2.2.2 Lora

#### LoRa

LoRa (Long Range) é uma tecnologia desenvolvida pelo fabricante de chips Semtech. Tratase de um sistema de comunicação sem fios que assegura a ligação entre sensores e uma estação base. Na camada física desta tecnologia é usada a modulação *chirp* (Chirp Spread Spectrum), que é definida pelo uso de uma forma de onda sinusoidal cuja frequência instantânea aumenta (Upchirp) ou diminui (Downchirp) linearmente ao longo do tempo [\[9\]](#page-82-9), sem alterar a fase entre símbolos adjacentes. O sinal resultante tem características semelhantes ao ruído, o que dificulta a interceção por entidades exteriores e aumenta a resistência a interferências. Se a variação da frequência for pequena o suficiente, de forma a que haja uma grande quantidade de energia por s´ımbolo, recetores relativamente distantes do local de emiss˜ao s˜ao capazes de descodificar o sinal, mesmo que este esteja atenuado alguns dBs abaixo do n´ıvel de ru´ıdo no canal [\[10\]](#page-82-10).

Esta tecnologia opera em bandas de frequência não licenciadas: 868 MHz na Europa, 915 MHz na América do Norte e 433 MHz na Ásia. A utilização de frequências inferiores a 2,4 GHz permite uma melhor cobertura, especialmente em espaços com muitos obstáculos e dentro de edifícios. Devido à baixa taxa de transmissão (entre 0.3 Kbps e 50 Kbps) e à baixa quantidade de dados a enviar, a transmissão é feita em narrow band.

LoRa tem as seguintes larguras de banda de rede disponíveis: 7,8 kHz; 10,4 kHz; 15,6 kHz; 20,8 kH; 31,2 kHz; 41,7 kHz; 62,5 kHz; 125 kHz; 250 kHz e 500 kHz [\[11\]](#page-82-11). A largura de canal para a banda 868 MHZ é de 125 kHz e consoante a quantidade de dados necessários a transmitir e o espaço em que é transmitida, isto é, se há obstáculos, se for dentro de um edifício, etc., usa um ou mais canais. A payload pode variar em tamanho entre 2 e 255 bytes.

#### <span id="page-28-1"></span>LoRaWAN

LoRaWAN é o protocolo da camada MAC capaz de conectar uma grande quantidade de dispositivos a longa distância e com um baixo consumo de energia. Este protocolo é usado principalmente para suportar dispositivos LoRa, para melhorar o tempo de vida da bateria e a qualidade de serviço prestado. O protocolo LoRaWAN garante a transmissão em ambas as direções (dispositivo terminal para o recetor e vice-versa), permitindo a entrega de dados e a confirmação de transmissão/receção. Também tem a capacidade de encriptar dados [\[12\]](#page-82-12).

<span id="page-28-0"></span>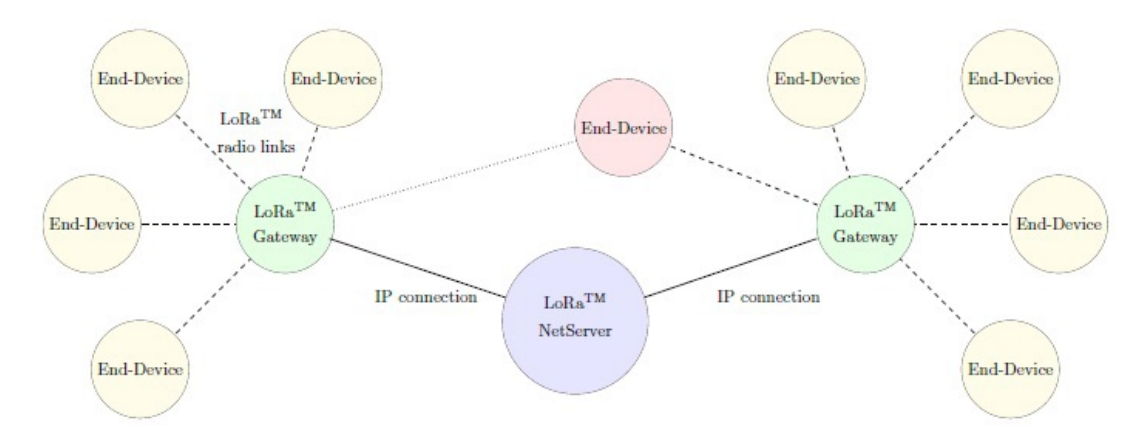

Figura 2.2: Arquitetura da rede LoRaWAN [\[4\]](#page-82-4).

As redes LoRaWAN são normalmente dispostas numa topologia estrela, como se pode ob-servar na Figura [2.2,](#page-28-0) em que o dispositivo terminal envia a informação para um recetor e este encaminha-a para um servidor. Os recetores são conectados aos servidores através de uma rede IP, enquanto os dispositivos terminais geralmente usam uma conexão single-hop diretamente para os recetores, sem a necessidade de outros equipamentos auxiliares. A comunicação entre os dispositivos terminais e os recetores é dividida em canais de várias frequências com taxas de bits variáveis. A fim de reduzir o consumo de energia e aumentar a capacidade da rede, cada dispositivo LoRa pode ser personalizado individualmente, conforme a necessidade. Os dispositivos terminais podem transmitir a qualquer momento, em qualquer um dos canais disponíveis, com qualquer taxa de bits, em conformidade com os termos e condições a seguir indicados. Cada dispositivo terminal deve:

- $\bullet$  respeitar o ciclo de transmissão máximo (duty cycle) no canal em uso e estar em conformidade com as regulamentações locais, e
- deve respeitar o tempo máximo permitido de transmissão no canal em uso e estar em conformidade com a regulamentação local.

#### Classes de Redes de LoRaWAN

A rede LoRaWAN é dividida em três classes: A, B e C. Cada dispositivo deve ser pelo menos compatível com a classe A. As classes B e C oferecem outras opções/complementos. As três classes permitem comunicação bidirecional.

Em relação aos dispositivos da classe A, quando os dados são enviados de um dispositivo terminal para um recetor é aberto um canal que é usado para enviar mensagens curtas entre eles.

A frequência de cada mensagem depende das necessidades de *broadcast* do dispositivo terminal. Esta classe tem o menor consumo de energia para equipamentos terminais e é adequada para sistemas onde os dispositivos terminais são capazes de receber uma mensagem do servidor após o envio de dados. Qualquer outra comunicação do servidor para o dispositivo deve aguardar outro envio de dados.

Um dispositivo de classe B abre um canal de comunicação com o servidor em intervalos regulares. Este canal é utilizado pelo servidor para enviar mensagens para o dispositivo terminal. Desta forma, os dispositivos terminais sabem quando esperar mensagens do servidor e são capazes de manter sincronização com eles. Este método é totalmente integrado no método da classe A.

Comparado com as duas classes anteriores, a classe C fornece uma prontidão constante para receber mensagens do servidor. A ´unica vez que os dispositivos finais n˜ao podem receber mensagens do servidor é quando estão a enviar dados. Os dispositivos que usam esta classe requerem maior consumo de energia em comparação com as classes anteriores, mas oferecem resposta mais rápida quando ocorre uma solicitação do servidor para comunicação.

<span id="page-29-0"></span>Alcance (km) 15 areas rurais; 2-5 areas urbanas Bandas (MHz) 433 (Ásia); 868 (Europa); 915 (América) (ISM) Tamanho do Canal EU: 8x125 kHz; US: 64x125 kHz/8x125 kHz Tamanho do Pacote Definido pelo utilizador (2 a 255 bytes) Taxa transferência de dados Uplink [EU: 300 bps to 50 kbps; US: 900 to 100 kbps] Taxa transferˆencia de dados Downlink EU: 300 bps to 50 kbps; US: 900 to 100 kbps Topologia Estrela Movimentação/Remoção de nós Sim

Em suma, o consumo de energia é proporcional à quantidade de tempo que os dispositivos estão à espera de mensagens das estações base  $[3]$ .

Tabela 2.3: Características dos protocolos LoRa e LoRaWAN [\[6\]](#page-82-6).

As principais de LoRa caraterísticas encontram-se resumidas na Tabela [2.3.](#page-29-0)

#### Requisitos de utilização da tecnologia LoRa

Para um dispositivo ser capaz de utilizar uma rede LoRa precisa de ter componentes feitos pela Semtech para esse efeito. Numa rede privada de pequena dimensão não é necessário o uso de um *router* que suporte LoRa *gateways* para poder conectar os diferentes nós. A rede pode ser gerida por um *MultiConnect Conduit*. Para ligar-se a uma rede já existente de grandes dimensões é necessário um *router* que suporte LoRa *gateways* [\[13\]](#page-82-13).

Há duas maneiras para um dispositivo conectar-se à rede: ligação Over-The-Air e por ativação personalizada. Em ligação Over-The-Air os dispositivos terminais enviam um pedido de entrada na rede que inclui o endereço do proprietário, o endereço que os identifica e um nonce. O nonce é um número aleatório usado com o objetivo de aumentar a segurança de transmissão, para gerar a Network Session Key e a Application Session Key. A estação base responde com uma mensagem que inclui o endereço do dispositivo terminal, um *nonce*, um identificador de rede e os canais que o dispositivo pode usar. Em ativação personalizada o dispositivo já contém as informações necessárias para entrar na rede LoRa e não executa o pedido de entrada [\[3\]](#page-82-3).

#### Exemplos de uso

Em Outubro de 2016 M. Centenaro, L. Vangelista, A. Zanella e M. Zorzi testaram as capacidades da rede LoRa  $[4]$ . A primeira experiência focou-se num edifício com 19 andares, em que se pretendia monitorizar a temperatura e a humidade das diferentes divis˜oes. Isto foi realizado com o objetivo de estudar os custos relacionados com o aquecimento e a ventilação. Para tal, foi instalada uma única *gateway* no nono andar e 32 nós por todo o edifício, existindo pelo menos um por andar. O sistema passou todos os testes de conectividade.

A segunda experiência focou-se no estudo da cobertura da rede LoRa na cidade de Pádua em Itália. Pádua tem aproximadamente 100 quilómetros quadrados e cerca de 200.000 habitantes. Concluiu-se que para haver completa cobertura seriam necessários pelo menos 30 gateways, o que é metade do número de "antenas" estabelecidas por uma das maiores operadoras telefónicas de Itália. Ou seja, cada *gateway* serviria 7.000 habitantes. Cada *gateway* suporta, pelo menos, 15.000 nós, o que quer dizer que cada pessoa poderia ter até 2 dispositivos na rede. Para aumentar o número de dispositivos na rede bastaria introduzir outra *gateway* [\[4\]](#page-82-4).

#### <span id="page-30-0"></span>2.2.3 Weightless

A tecnologia Weightless, desenvolvida pela empresa Weightless Special Interest Group (SIG),  $\acute{e}$  composta por três protocolos: Weightless-W, Weightless-N e Weightless-P. Cada protocolo foi projetado para usos diferenciados [\[5\]](#page-82-5).

O Weightless-W usa a configuração de rede estrela e opera nas bandas de TV White Space. Weightless-W é capaz de *frequency hopping* para evitar problemas de congestionamento e de interferência nas bandas de TV White Space. Esta tecnologia suporta vários esquemas de modulação de sinal, como o 16-Quadrature Amplitude Modulation (16-QAM) e o Differential-BPSK (DBPSK). Dependendo das necessidades, os pacotes podem tomar até 10 bytes em tamanho e podem ser enviados entre 1 kbps e 10 Mbps [\[10\]](#page-82-10).

O Weightless-W só é aplicável em lugares onde o *White Space* esteja disponível e quando é necessário uma grande quantidade de funcionalidades. Esta tecnologia é capaz de agendar/pré-planear, após cada transmissão, a próxima transferência de dados [\[14\]](#page-82-14).

O Weightless-N é uma tecnologia LPWAN, configurada no modelo estrela, que opera nas bandas ISM sub-GHz através de tecnologia UNB. O Weightless-N foi criado à volta da modulação DBPSK, é capaz de encriptar as mensagens usando um método similar ao que a Sigfox usa (ver secção [2.2.1\)](#page-25-2) e é ideal para redes de sensores, como de temperatura, pressão, etc. A empresa Nwave (ver secção [2.2.4\)](#page-32-2) é a principal responsável pela criação e desenvolvimento desta tecnologia [\[15\]](#page-82-15).

O Weightless-P é uma tecnologia LPWAN que transmite através de um canal com tamanho de 12.5 kHz e oferece transferˆencia de dados do dispositivo terminal para o servidor e vice-versa. A empresa M2COMM (ver secção [2.2.4\)](#page-31-3) é a principal responsável pela criação e desenvolvimento desta tecnologia [\[16\]](#page-83-0).

Tal como a LoRaWAN (ver secção [2.2.2\)](#page-28-1), todas as tecnologias Weightless usam algoritmos hash para assegurar a proteção das mensagens  $[10]$ .

Após junho de 2017, as soluções Weightless-W e Weightless-N deixaram de ser mencionadas no site oficial. Em setembro de 2017 a Weightless-P foi oficialmente estabelecida com o nome de Weightless Technology[\[17\]](#page-83-1).

#### Requisitos de utilização de Weightless

Em 14 de Março de 2017 a Weightless lançou o *Weightless Ignition Pack* que permite testar as capacidades do protocolo Weightless-P [\[18,](#page-83-2) [19\]](#page-83-3).

<span id="page-31-1"></span>

|                                         | $-W$                                      | -N                                      | $-P$                    |
|-----------------------------------------|-------------------------------------------|-----------------------------------------|-------------------------|
| Alcance (km)                            | $5 \text{ (urban)}$                       | $3$ (urbano)                            | $2 \text{ (urban)}$     |
| Bandas (MHz)                            | TV white space<br>$(400-800 \text{ MHz})$ | Sub-GHz ISM                             | Sub-GHz ISM             |
| Tamanho do Canal                        | 5 MHZ                                     | Ultra narrow band<br>$(200 \text{ Hz})$ | $12.5$ kHz              |
| Tamanho do Pacote                       | 10 byte min                               | Up to 20 bytes                          | 10 byte min             |
| Taxa transferência<br>de dados Uplink   | 1 kbps to 10 Mbps                         | $100$ bps                               | $200$ bps to $100$ kbps |
| Taxa transferência<br>de dados Downlink | 1 kbps to 10 Mbps                         | Sem downlink                            | $200$ bps to $100$ kbps |
| Topologia                               | Estrela                                   | Estrela                                 | Estrela                 |
| Movimentação/<br>Remoção de nós         | Sim                                       | Sim                                     | Sim                     |

Tabela 2.4: Características do protocolo Weightless.

#### <span id="page-31-0"></span>2.2.4 Outras tecnologias

Nesta secção são introduzidas algumas tecnologias LPWAN que, devido a falta de informação, não foram consideradas para o projeto final, mas que merecem ser mencionadas.

#### <span id="page-31-3"></span>M2M Spectrum Networks

M2M Spectrum Networks (M2M SN) é uma empresa norte-americana de comunicação de redes sem fios, máquina-máquina (M2M). Esta tem por principal objetivo conectar dispositivos que por qualquer motivo não podem empregar soluções de conectividade de campo próximo, como Wi-Fi, Bluetooth e RFID, nem precisam de banda larga para transmiss˜ao, como os protocolos 4G e LTE [\[6\]](#page-82-6).

<span id="page-31-2"></span>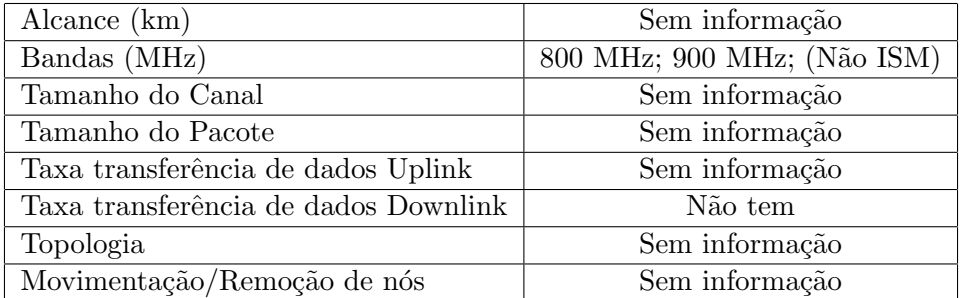

Tabela 2.5: Características do protocolo M2M Spectrum Networks [\[6\]](#page-82-6).

As suas principais caraterísticas encontram-se resumidas na Tabela [2.5.](#page-31-2)

#### Platanus

Platanus é um protocolo concebido com a intenção de manipular altas densidades de nós (até 50.000 clientes sem fios) em curtas distˆancias. Este protocolo foi inspirado numa arquitetura de comunicação celular, mas usa bandas ISM Sub-GHz. É propriedade da M2COMM tendo sido doado como base para o protocolo Weightless-P (ver secção  $2.2.3$ ) [\[6\]](#page-82-6).

A Tabela [2.6](#page-32-0) resume as principais características deste protocolo.

<span id="page-32-0"></span>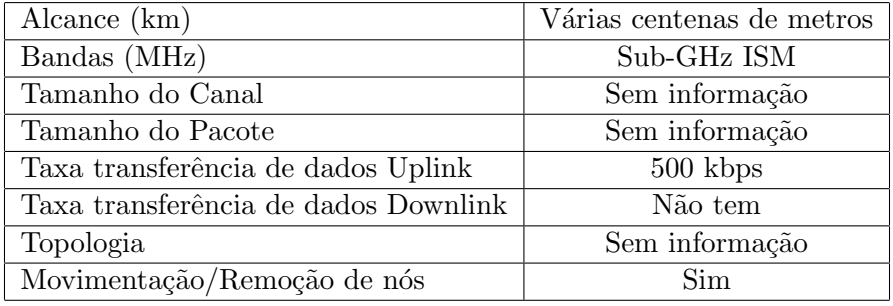

Tabela 2.6: Características do protocolo Platanus [\[6\]](#page-82-6).

#### <span id="page-32-2"></span>NWave

O protocolo Nwave comunica em Ultra Narrowband que opera em bandas ISM Sub-GHz. O alcance do sinal varia de 20 a 30 km em áreas rurais e até ao máximo de 10 km em áreas urbanas. Opera numa topologia em estrela.

O Nwave usa uma técnica desenvolvida internamente, à qual chamaram Advanced Demodulation, que se destina a permitir a coexistência da sua rede com outras tecnologias de rádio, sem introdução de ruído adicional.

Não se sabe muito sobre esta tecnologia [\[20\]](#page-83-4).

<span id="page-32-1"></span>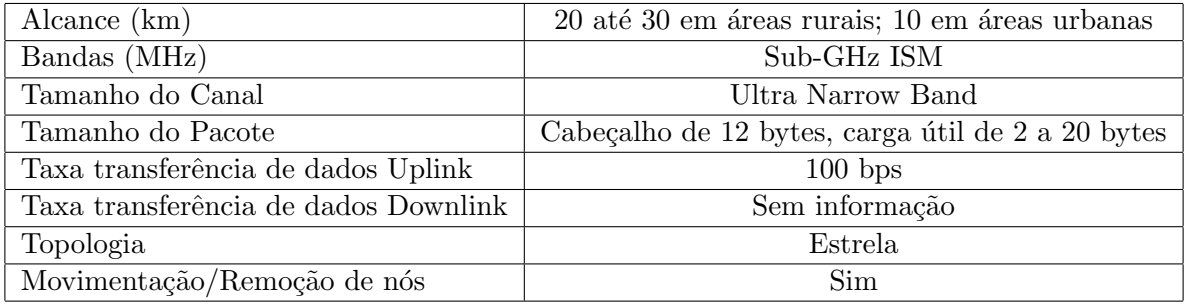

Tabela 2.7: Características do protocolo NWave [\[6\]](#page-82-6).

A Tabela [2.7](#page-32-1) resume as principais características deste protocolo.

#### Ingenu (previamente conhecida por On-Ramp)

A Ingenu é propriedade da On-Ramp Wireless, empresa com sede em San Diego (EUA). A rede criada pela Ingenu adotou uma topologia estrela. O sistema favorece transmissões *uplink* mas também permite transmissões *downlink*.

A Ingenu usa uma tecnologia chamada Random Phase Multiple Access (RPMA), patenteada e criada a partir do zero pela On-Ramp Wireless [\[21\]](#page-83-5). A RPMA é usada apenas para transmissões uplink e o Code Division Multiple Acess (CDMA) é usado para transmissões downlink.

A RPMA é uma variação do CDMA concebido para ter um melhor Signal to Interference plus Noise Ratio (SINR), ou seja, para que o sinal enviado seja mais resistente a interferências externas. A RPMA permite que várias transmissões ocorram ao mesmo tempo. Há duas diferenças principais entre RPMA e CDMA: em CDMA todos os nós utilizam o mesmo código Gold para distribuir os bits na mensagem antes desta ser enviada; al´em disso todas as transmiss˜oes são não sincronizadas e começam com um atraso aleatório. Os recetores conseguem descodificar várias mensagens que chegam num mesmo intervalo de tempo [\[3,](#page-82-3) [10\]](#page-82-10).

<span id="page-33-1"></span>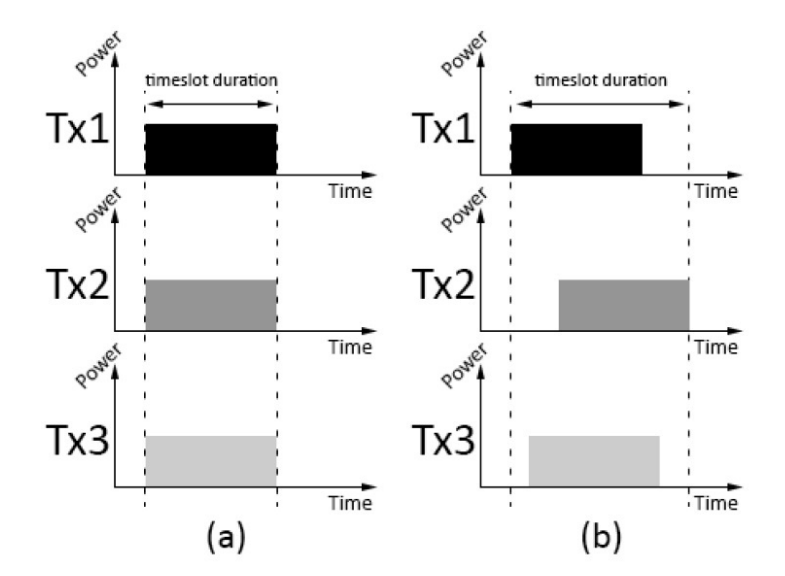

Figura 2.3: Comparação entre os métodos de transmissão de CDMA e RPMA [\[3\]](#page-82-3).

Ao contrário de outras soluções LPWAN, esta tecnologia funciona na banda de 2,4 GHz mas pode ainda operar através de conexões sem fios a longas distâncias [\[6\]](#page-82-6).

A Ingenu fornece dois pacotes para criar e testar a rede, o Development Kit e o Exploration Kit. O Development Kit permite a ligação à rede de uma área coberta [\[22\]](#page-83-6). O Exploration Kit  $\acute{e}$  necessário quando não existe cobertura da rede [\[23\]](#page-83-7). Este kit inclui dois *Development Kits* e um ponto de acesso que permite simular a rede.

<span id="page-33-2"></span>

| Alcance (km)                         | 500                                       |
|--------------------------------------|-------------------------------------------|
| Bandas (MHz)                         | 2.4 GHz ISM                               |
| Tamanho do Canal                     | 1 MHz (40 canais disponíveis)             |
| Tamanho do Pacote                    | Apr. 100 a apr. 1000 bytes (normalmente)  |
| Taxa transferência de dados Uplink   | 156 kbps por setor                        |
|                                      | (Assume-se o ponto de acesso de 8 canais) |
| Taxa transferência de dados Downlink | 156 kbps por setor                        |
|                                      | (Assume-se o ponto de acesso de 8 canais) |
| Topologia                            | Tipicamente Estrela                       |
| Movimentação/Remoção de nós          | Sim                                       |

Tabela 2.8: Características do protocolo Ingenu [\[6\]](#page-82-6).

As suas principais caraterísticas encontram-se resumidas na Tabela [2.8.](#page-33-2)

### <span id="page-33-0"></span>2.3 Soluções LPWAN Celulares

Nesta secção são abordadas algumas tecnologias de comunicação LPWAN Celulares. Estas tecnologias diferem das tecnologias que usam bandas ISM pelo facto de usarem sistemas de redes de comunicação telefónica já existentes que permitem transferências entres os diferentes nós integrados na rede. É feita uma descrição do modelo que é usado na transmissão de dados de cada solução e as suas principais características.

#### <span id="page-34-0"></span>2.3.1 GSM/GPRS

Esta tecnologia foi desenvolvida pelo ETSI (European Telecommunications Standards Institute) em 1992. O GSM (Global System for Mobile Communications, conhecido previamente por Groupe Spécial Mobile) é considerado o standard da tecnologia 2G, permanecendo em uso nos dias de hoje. Uma das principais razões do uso contínuo do GSM foi o desenvolvimento de tecnologias como o GPRS (General Packet Radio Service), que se integrou no modelo GSM, melhorando a velocidade de transferência de 9.6 kbps para 171 kbps [\[24\]](#page-83-8), entre outras novas funcionalidades [\[25\]](#page-83-9). Outra razão para o sucesso do GPRS foi a fácil integração em sistemas GSM físicos já existentes.

O aumento da velocidade de transferência deve-se ao facto de ter passado a utilizar a modulação FDMA (*Frequency Division Multiple Access*), em que os canais são separados em frequências diferentes, sendo cada canal ocupado por uma única transmissão, para modulação TDMA (Time Division Multiple Access) em que os sinais em vez de serem enviados em formato continuo são multiplexados temporalmente num único canal [\[26\]](#page-83-10).

<span id="page-34-3"></span>

| Alcance (km)                         | Sem Informação               |
|--------------------------------------|------------------------------|
| Bandas (MHz)                         | 890 a 915 MHz, 935 a 960 MHz |
| Tamanho do Canal                     | $200 \text{ kHz}$            |
| Tamanho do Pacote                    | Sem Informação               |
| Taxa transferência de dados Uplink   | $171.2$ kbps                 |
| Taxa transferência de dados Downlink | 171.2 kbps                   |
| Topologia                            | Celular                      |
| Movimentação/Remoção de nós          | Sim                          |

Tabela 2.9: Características do protocolo GPRS [\[27\]](#page-83-11).

A Tabela [2.9](#page-34-3) resume as principais características deste protocolo.

#### <span id="page-34-1"></span>2.3.2 LTE-M

<span id="page-34-2"></span>O Long-Term Evolution (LTE) é uma solução desenvolvida pelo 3GPP (3rd Generation Partnership Project). O 3GPP une sete organizações dedicadas ao desenvolvimento de serviços de telecomunicações (ARIB, ATIS, CCSA, ETSI, TSDSI, TTA e TTC). Também são conhecidos por *Organizational Partners*. O LTE é caracterizado pelo uso de sistemas de telefone já existentes para a criação de redes. Com o lançamento do *Release 13*, surgiram duas novas versões do standard, a NB-IoT (ver secção [2.3.3\)](#page-35-0) e a LTE-M, que possuem uma largura de banda de 200 kHz e 1.4 MHz, respetivamente.

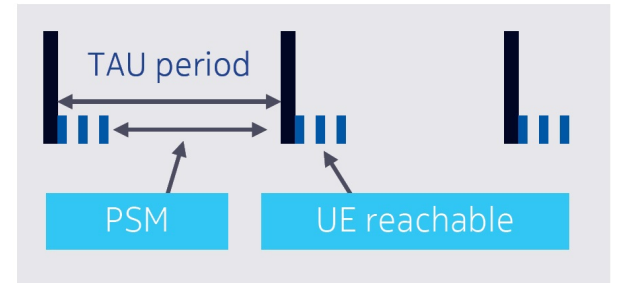

Figura 2.4: Ciclo do modo PSM [\[28\]](#page-83-12).

O protocolo LTE-M ´e capaz de melhorar o tempo de vida de dispositivos, colocando-os em

PSM (Power Saving Mode). Um dispositivo que suporte esta funcionalidade irá pedir à sua rede um *active timer*, criando um período em que o dispositivo é alcançável por outras partes da rede e que quando acaba, coloca-o em modo PSM. O dispositivo mantém-se em modo PSM até que uma transmissão uplink ocorra [\[28\]](#page-83-12).

No Release 11 foi introduzido a funcionalidade device triggering. Esta funcionalidade permite que os servidores MTC (Machine-Type Communication) comuniquem com dispositivos inativos através de SMS, sem a necessidade de alocação de IP [\[29\]](#page-83-13).

Também no Release 11 foi adotado o uso de Low Access Priority Indicator. Este indicador permite, em caso de congestionamento, identificar qual é o tráfego de maior importância na rede [\[29\]](#page-83-13).

<span id="page-35-2"></span>LTE-M é retrocompatível com outros sistemas LTE. Como tal, consegue beneficiar de qual-quer rede telefónica que use LTE para criar redes LTE-M ou enviar dados [\[30\]](#page-83-14).

| Alcance (km)                         | $2.5$ até $5$                    |
|--------------------------------------|----------------------------------|
| Bandas (MHz)                         | 700 a 900 MHz                    |
| Tamanho do Canal                     | $1.4 \text{ MHz}$                |
| Tamanho do Pacote                    | 100 até 1000 Bytes (tipicamente) |
| Taxa transferência de dados Uplink   | 1 Mbps                           |
| Taxa transferência de dados Downlink | 1 Mbps                           |
| Topologia                            | Celular                          |
| Movimentação/Remoção de nós          | Sim                              |

Tabela 2.10: Características do protocolo LTE-M.

As suas principais caraterísticas encontram-se resumidas na Tabela [2.10.](#page-35-2)

#### <span id="page-35-0"></span>2.3.3 NB-IoT

O Narrow Band-Internet of Things (NB-IoT) é um standard desenvolvido pelo 3GPP, tal como o LTE (ver secção [2.3.2\)](#page-34-1). O NB-IoT foi desenvolvido com o objetivo de minimizar o custo de produção e de consumo de enrgia. Para garantir estes objetivos procurou-se manter o modelo de comunica¸c˜ao o mais simples poss´ıvel, removendo a maioria das funcionalidades de controlo e comunicação do LTE [\[31\]](#page-83-15).

<span id="page-35-1"></span>O NB-IoT é capaz de 3 modos de implementação diferentes, consoante a forma de comunicação desejada entre os nós.

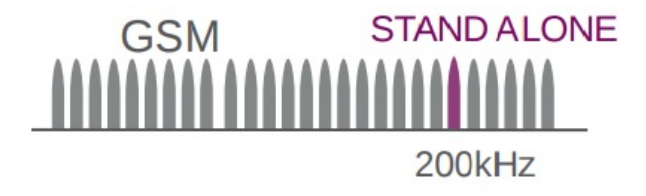

Figura 2.5: Operação Stand-alone [\[32\]](#page-84-0).

O modo *Stand-alone* foi desenhado para sistemas já existentes em que o principal método de transmissão é o GSM (ver secção [2.3.1\)](#page-34-0). Este modo procura utilizar algumas das ondas transportadoras do GSM para transmitir o tráfego de NB-IoT, como se pode ver na Figura [2.5](#page-35-1) [\[33\]](#page-84-1) .

Para operadores que possuem sistemas LTE, os modos *quard band* e *inband* estão disponíveis, sendo o modo *inband* o mais eficiente dos dois. A principal diferença entre os dois modos é a colocação da onda portadora no pacote enviado, como se pode ver na Figura [2.6.](#page-36-2)
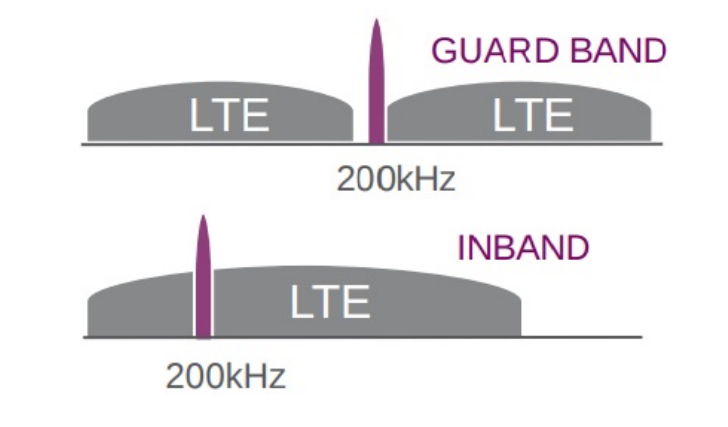

Figura 2.6: Operação em LTE quard band e inband, respetivamente [\[32\]](#page-84-0).

No caso do modo *guard band*, o sinal é colocado na zona de banda de guarda sendo esta zona definida como o espaço entre dois canais de transmissão, para diminuir a interferência entre canais.

No caso do modo *inband*, o sinal NB-IoT  $\acute{e}$  completamente integrado no sinal LTE funcionando como qualquer outro bloco LTE. A estação é responsável pela multiplexagem do sinal.

Deste modo, o canal uplink pode funcionar em single-tone (15 kHz ou 3.75 kHz), o que quer dizer que o sinal enviado pode tomar dois estados lógicos, como um sinal binário ou em multi-tone (n\*15 kHz, em que n pode ir até ao valor 12), em que o sinal pode tomar n+1 níveis. Os pacotes transferidos neste modo têm um tamanho máximo de 680 bits em transferências  $downlink$  e de 1000 bits em transferências uplink [\[32\]](#page-84-0).

<span id="page-36-0"></span>

| Alcance (km)                         | Menos de 35                   |
|--------------------------------------|-------------------------------|
| Bandas (MHz)                         | $700$ a $900$ MHz(Licenciada) |
| Tamanho do Canal                     | $200$ kHz                     |
| Tamanho do Pacote                    | Váriavel                      |
| Taxa transferência de dados Uplink   | $204.8$ kbps                  |
| Taxa transferência de dados Downlink | $234.7$ kbps                  |
| Topologia                            | Celular                       |
| Movimentação/Remoção de nós          | Sim                           |

Tabela 2.11: Características do protocolo NB-IoT [\[31\]](#page-83-0).

A Tabela [2.11](#page-36-0) resume as características da tecnologia NB-IoT.

## 2.4 Outras Soluções

Estas tecnologias permitem a criação de redes para dispositivos de baixo consumo, no entanto sofrem de problemas de alcance, o que os distingue das soluções LPWAN.

### 2.4.1 ZigBee

O ZigBee é um protocolo desenvolvido pela ZigBee Alliance que o usa como base o standard 802.15.4 criado pelo IEEE (*Institute of Electrical and Electronics Engineers*), mas que possui funcionalidades de *routing* e *networking*. A ZigBee Alliance é um conjunto de empresas que cooperam no desenvolvimento de protocolos de *networking*, com baixas taxas de transmissão e que podem ser usados para fins comerciais e industriais.

O 802.15.4 é um standard em que a comunicação é feita através de um canal de 5 MHz, entre as frequências 2.405 e 2.480 GHz. Na frequência de 2.4 GHz é especificado que as transmissões s˜ao limitadas a uma taxa de 250 kbps. Embora seja discriminado que um canal deva ter 5 MHz, apenas 2 MHz são ocupados. O standard define que a comunicação deve ser feita nas seguintes bandas ISM: de 868 a 868.8 MHz, de 902 a 928 MHz ou de 2.400 a 2.4835 GHz.

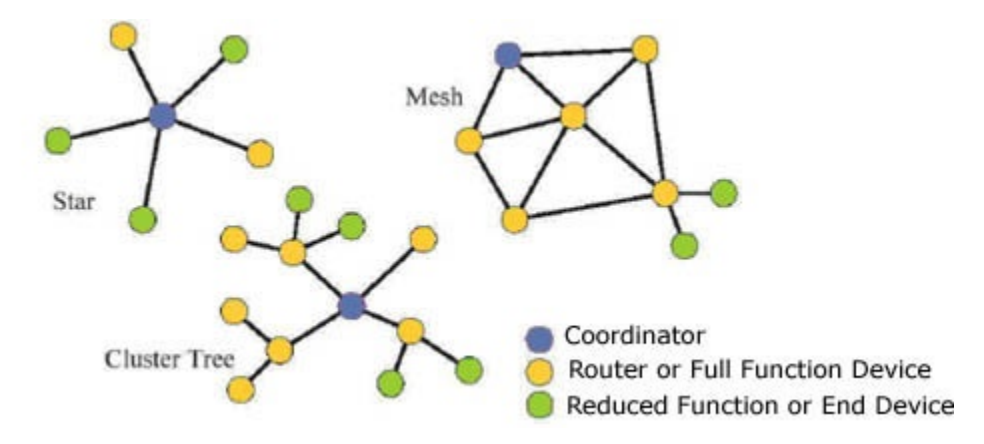

Figura 2.7: Possíveis topologias que a rede Zigbee pode tomar [\[34\]](#page-84-1).

O ZigBee pode tomar as configurações de estrela, malha e árvore de *clusters*. No entanto  $\acute{e}$  usado principalmente na configuração de malha. É uma configuração em que, caso seja impossível transmitir de um nó para outro nó por comunicação direta, a informação é passada para o nó seguinte até chegar ao nó terminal. A rede é capaz de ser criada de forma automática, sem a necessidade de intervenção de um utilizador. O protocolo faz todos os processos de *routing* de forma automática e, caso um nó seja removido, um novo conjunto de caminhos é criado. Além disso, todos os dispositivos terminais podem entrar em modo sleep, poupando energia [\[35\]](#page-84-2). A principal vantagem desta configuração é que caso haja perda de conectividade entre dois nós, o sistema consegue criar um caminho de comunicação por outro nó. No entanto, com o aumento do número de nós haverá um aumento da complexidade da rede gerada e cada nó terá de processar mais informação [\[9\]](#page-82-0).

A rede é constituída por 3 tipos de nós. Como se pode ver na Figura [2.8,](#page-38-0) a rede é constituída por um nó coordenador (C), nós *router*  $(R)$  e por dispositivos terminais  $(E)$  [\[36\]](#page-84-3):

- O nó coordenador é responsável por criar a PAN (Personal Area Network), rede a que todos os outros dispositivos se vão ligar. Além disso, gere todos os dispositivos (R e E) que desejem ligar-se à rede. Não pode entrar em modo sleep.
- $\bullet$  O nó *router* precisa de estabelecer-se na rede para depois poder adicionar até 10 nós R e E à infraestrutura. Não pode entrar em modo sleep.
- Os dispositivos terminais não permitem que outros dispositivos se conectem à PAN por eles, nem ajudam no routing de informação na rede. No entanto podem adormecer de forma a reduzir o gasto de energia.

As suas principais caraterísticas encontram-se resumidas na Tabela [2.12.](#page-38-1)

#### Requisitos de utilização de ZigBee

Cada nó precisa de um módulo ZigBee configurado conforme o tipo de nó. Um dos módulos mais usados é o XBee. O XBee é caracterizado pela sua fácil integração em redes Zigbee. Num

<span id="page-38-0"></span>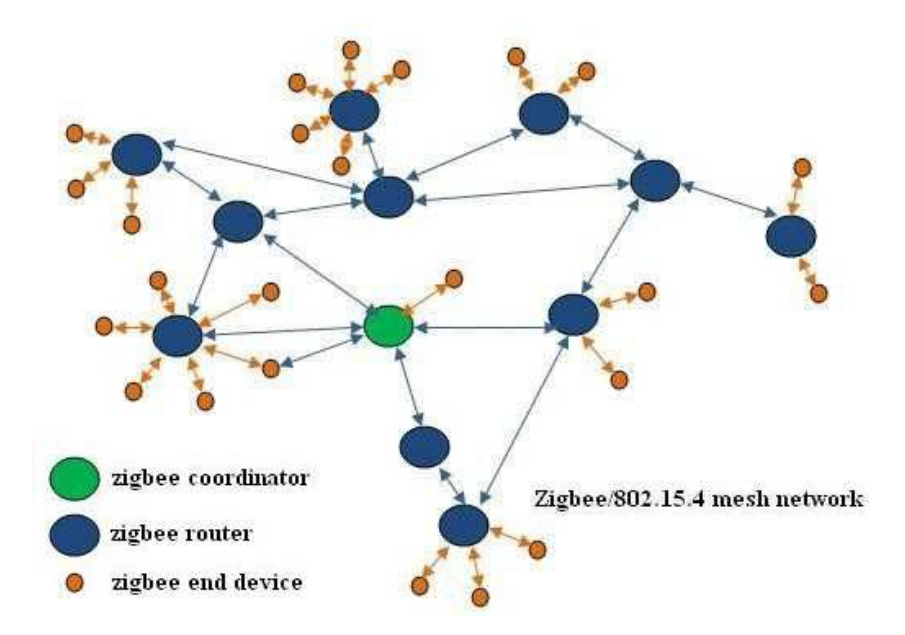

Figura 2.8: Exemplo de uma rede ZigBee [\[36\]](#page-84-3).

<span id="page-38-1"></span>

| Alcance (km)                         | $10-100$ m (em linha reta)             |  |  |
|--------------------------------------|----------------------------------------|--|--|
| Bandas (MHz)                         | De 868 a 868.8 MHz; De 902             |  |  |
|                                      | a 928 MHz; De 2.400 a 2.4835 GHz (ISM) |  |  |
| Tamanho do Canal                     | 5 MHz                                  |  |  |
| Tamanho do Pacote                    | Variável [37]                          |  |  |
| Taxa transferência de dados Uplink   | $250$ kbps                             |  |  |
| Taxa transferência de dados Downlink | $250$ kbps                             |  |  |
| Topologia                            | Malha, mas pode tomar Estrela          |  |  |
|                                      | e Árvore de Clusters                   |  |  |
| Movimentação/Remoção de nós          | Sim                                    |  |  |

Tabela 2.12: Características do protocolo ZigBee [\[6\]](#page-82-1).

caso em que haja dois m´odulos ao alcance um do outro, eles automaticamente sincronizam sem necessidade de configuração à priori. A comunicação entre sensor-módulo e micro-controlador-módulo é feito através das portas series [\[39\]](#page-84-5).

### 2.4.2 802.11ac

Em 1999 foi formada a Wi-Fi Alliance. Esta associação comercial é constituída por várias empresas, como a Apple, Sony, Microsoft e Texas Instruments [\[40\]](#page-84-6) e é responsável pela trademark de Wi-Fi. A última versão de Wi-Fi chama-se 802.11ac. Esta versão é retrocompatível com todas as versões anteriores, inclusive a primeira. A 802.11ac foi desenvolvida com a intenção de ter taxas de transmissão wireless na ordem dos Gbps e ser sobretudo usada em aplicações WLAN (Wireless Local Area Network). A WLAN é uma rede local capaz de criar uma ligação à Internet através de ondas de rádio [\[41\]](#page-84-7).

As versões anteriores do standard foram desenhadas para realizarem operações de um único utilizador. Contudo, na versão 802.11ac foram introduzidas capacidades MIMO (Multiple Input Multiple Output) e também a tecnologia beamforming, em que a informação é enviada apenas numa direção predefinida, em vez de *broadcast*. Ao contrário da 802.11n, a versão anterior à

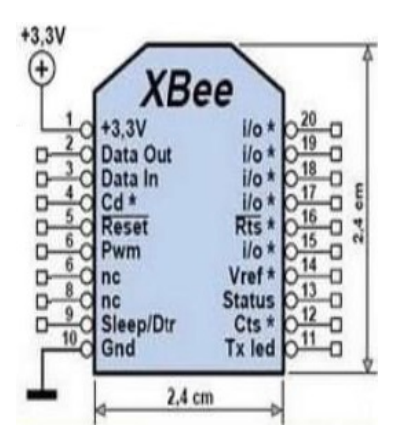

Figura 2.9: Esquemáticos de um módulo recetor XBee [\[38\]](#page-84-8).

<span id="page-39-0"></span>atual, que podia funcionar na banda 2.4 GHz, todos os produtos que usam 802.11ac só funcionam na banda de 5 GHz.

| Alcance $(km)$                       | 80 m com 3 antenas                |
|--------------------------------------|-----------------------------------|
| Bandas (MHz)                         | $5 \text{ GHz}$                   |
| Tamanho do Canal                     | 20MHz,40MHz,80MHz,160MHz          |
| Tamanho do Pacote                    | Variável [42]                     |
| Taxa transferência de dados Uplink   | Dependente do número de antenas e |
|                                      | da banda em uso                   |
| Taxa transferência de dados Downlink | Dependente do número de antenas e |
|                                      | da banda em uso                   |
| Topologia                            | WLAN                              |
| Movimentação/Remoção de nós          | Sim                               |

Tabela 2.13: Características do protocolo 802.11ac.

As principais de 802.11ac caraterísticas encontram-se resumidas na Tabela [2.13.](#page-39-0)

#### Requisitos de utilização de 802.11ac

Uma rede 802.11ac necessita de um router que suporte esta tecnologia para servir como ponto de acesso, numa certa ´area. Para um dispositivo ligar-se `a rede precisa de uma antena Wi-Fi ou de uma entrada de ethernet e as devidas permissões de acesso.

# 2.5 Sistemas de Baixo Consumo

Diogo Curto na sua dissertação de mestrado, realizada em 2015 [\[43\]](#page-84-10), concluiu que para minimizar o consumo de energia em micro controladores é necessário estabelecer um equilíbrio entre:

• a velocidade de relógio, isto é, funcionar a uma frequência baixa limita o número de instruções que se podem realizar num certo período de tempo e, consequentemente, pode haver um gasto mais elevado de energia na realização do código do que se o micro controlador estivesse a uma frequência mais alta,

- a alimentação que irá limitar a velocidade de funcionamento e os periféricos disponíveis em diferentes modos de funcionamento,
- o tempo que demora a sair dos modos de baixa energia para n´ıveis mais consumidores, também está dependente da velocidade de relógio,
- a gestão das memórias internas do micro controlador, uma vez que existe perda de dados da SRAM quando o micro controlador entra num modo de consumo mais baixo, e
- os periféricos de comunicação que, consoante a quantidade de dados a enviar e o tempo de envio, v˜ao consumir energia de forma diferente.

A organização conhecida por *Embedded Microprocessor Benchmark Consortium* (EEMBC), criada em 1997, estabeleceu um standard de consumo de energia conhecido por ULPMark (Ultra Low Power Mark) que permite testar as várias características previamente descritas e estabelecer um valor indicativo das características de baixo consumo do micro controlador em relação as características de outros [\[44,](#page-84-11) [45\]](#page-84-12).

No site da EEMBC [\[46\]](#page-84-13) é feita a exploração do standard criado pela mesma para vários micro controladores.

## 2.6 Análise Comparativa das Soluções Apresentadas

O Sigfox é um protocolo de comunicação que usa modulação UNB e transmite nas bandas ISM Sub-GHz. A topologia de rede que este protocolo toma é a estrela. Este protocolo permite enviar informação uplink, limitado a 144 mensagens por dia, podendo também fazer transmissões downlink, limitada a 4 por dia. Devido ao favorecimento por transmissões uplink, os dispositivos terminais só terão de estar ativos no envio de mensagens para a estação base e não perderão energia na espera de mensagens da estação base. Para adicionar o dispositivo à rede é necessário uma subscrição online do serviço Sigfox, na qual é adicionado o número ID e PAC do dispositivo. Caso seja necessário a remoção do dispositivo e a eventual reinstalação na rede é necessário gerar um novo número PAC. O Sigfox é uma tecnologia que produz melhores resultados em termos de energia-alcance, relativamente `as outras tecnologias, como se pode ver na Tabela [2.14.](#page-41-0) No entanto é limitada na quantidade de informação que consegue enviar.

A class A de LoRaWAN é um protocolo de transmissão bidirecional para sistemas que procuram minimizar os gastos de energia de dispositivos terminais. Esta tecnologia transmite nas bandas ISM Sub-GHz. A topologia de rede que este protocolo toma é estrela. Todas as comunicações são iniciadas pelo dispositivo terminal através do envio de uma mensagem, sendo aberto um canal onde o dispositivo e a estação trocam mensagens curtas. O gasto de energia do dispositivo terminal vai depender da quantidade de tempo que o canal vai estar aberto, o que é influenciado pela quantidade de informação a enviar. Para um dispositivo ser integrado numa rede LoRa é necessário que este seja compatível com módulos produzidos pela Semtech destinados a esse fim. A ligação é feita automaticamente caso o dispositivo seja aceite na rede.

O Weightless-N ´e o melhor em termos energ´eticos dentro das propostas da tecnologia Weightless, uma vez que não há transferências *uplink* e a taxa de transmissão não é elevada. O Weightless-P também é uma boa opção embora o limite inferior da taxa de transmissão seja o dobro do Weightless-N. O Weightless-W funciona nas bandas  $TV$  White Space e por isso não é considerado na dissertação. Todas os protocolos Weightless usam a topologia estrela e permitem a introdução e a remoção de nós. O Weightless-N e o Weightless-P transmitem nas bandas ISM Sub-GHz.

O GPRS é uma solução que usa os sistemas GSM existentes para comunicar. Tirando isso não apresenta nenhuma vantagem em relação às outras soluções.

O LTE-M trabalha nas bandas de frequência usadas pelos telemóveis. Este protocolo pretende criar redes a partir de torres telefónicas já existentes. A comunicação é iniciada pelos dispositivos terminais através do envio de informação. O dispositivo terminal só é alcançável no período de tempo subsequente à primeira transmissão. Qualquer dispositivo consegue aderir à rede LTE-M desde que possua um módulo para o efeito e a área tenha cobertura.

O NB-IoT possui os mesmo defeitos que o LTE-M uma vez que usa a mesma infraestrutura. No entanto é uma solução melhor em termos de consumo que o LTE-M, porque procurou limitar as funcionalidades apenas ao essencial.

O Zigbee é um protocolo de transmissão usado principalmente em topologia de malha. Esta tecnologia transmite nas bandas ISM Sub-GHz e em 2.4 GHz. A comunicação é começada pelos dispositivos terminais e, caso a transmissão tenha sido concluída, este pode entrar num modo sleep, destinado a diminuir o gasto de energia. Para adicionar um dispositivo na rede é necessário um módulo ZigBee. Caso dois sistemas Zigbee estejam em proximidade um do outro, a comunicação entre eles começa de forma automática.

O 802.11ac é um protocolo de transmissão criado para aplicações WLAN que procura ter taxas de transmissão na ordem dos Gbps. Esta taxa de transmissão é elevada para a quantidade de informação que se pretende enviar e, consequentemente, irá causar um gasto de energia maior do lado do dispositivo terminal, em comparação com a que ele gastaria se enviasse a frequências mais baixas. Qualquer dispositivo que possua uma antena Wi-Fi e as devidas permissões de acesso pode ser introduzido na rede.

<span id="page-41-0"></span>

|              | Alcance                                       | <b>Bandas</b>                  | Taxa Trans.<br>Uplink  | Topologia   | Adicionar<br>Tirar nós | Tipo de Rede | Dependência da<br>estrutura celular |
|--------------|-----------------------------------------------|--------------------------------|------------------------|-------------|------------------------|--------------|-------------------------------------|
| Sigfox       | $30-50 \text{ km}$ (rural);<br>$2-5$ (urbano) | Sub-GHz ISM                    | 100 bps                | Estrela     | Sim                    | Licenciado   |                                     |
| LoRa         | $15 \text{ km}$ (rural);<br>$2-5$ (urbano)    | Sub-GHz ISM                    | $1300$ bps - $50$ kbps | Estrela     | Sim                    | Licenciado   |                                     |
| $-N$         | $3 \text{ km}$ (urbano)                       | Sub-GHz ISM                    | 100 bps                | Estrela     | Sim                    | Licenciado   |                                     |
| $-P$         | $2 \text{ km}$ (urbano)                       | Sub-GHz ISM                    | $200$ bps - $100$ kbps | Estrela     | Sim                    | Licenciado   |                                     |
| <b>GPRS</b>  | Sem<br>Informação                             | 890 a 915 MHz<br>935 a 960 MHz | $171.2$ kbps           | Celular     | Sim                    | Licenciado   | Dependente                          |
| LTE-M        | $2.5 - 5 \; \mathrm{km}$                      | $Sub-GHz$<br>Licenciadas       | 1 Mbps                 | Celular     | Sim                    | Licenciado   | Dependente                          |
| $NB$ - $IoT$ | Menos de 35 km                                | 700 a 900 MHz                  | $204.8$ kbps           | Celular     | Sim                    | Licenciado   | Dependente                          |
| ZigBee       | $10-100$ m                                    | Sub-GHz ISM<br>$e$ 2.4 GHz     | $250$ kbps             | Malha       | Sim                    | Ad-hoc       |                                     |
| 802.11ac     | $80 \text{ m}$ (3 Antenas)                    | $5\ \mathrm{GHz}$              | Variável               | <b>WLAN</b> | Sim                    | Licenciado   |                                     |

Tabela 2.14: Características resumidas dos principais protocolos [\[6\]](#page-82-1).

Da tabela [2.14](#page-41-0) observa-se que o Sigfox tende a ser a melhor tecnologia em termos de alcance em relação às outras. Isto deve-se sobretudo ao tipo de modulação que é usado nesta tecnologia [\[47\]](#page-84-14).

O Sigfox e o Weightless-N têm a menor taxa de transferência de dados uplink de entre todas as tecnologias (100 bps). Contudo, o Sigfox está limitado a um máximo de 140 mensagens por dia. O Weightless-P e o LoRa partilham de um intervalo de taxas de transferência muito próximos um do outro. No entanto a taxa mínima de transferência da LoRa (300 bps) é metade da Weightless-P (200 bps). ZigBee, LTE-M, GPRS, NB-IoT e 802.11ac transmitem com taxas na ordem dos kbps até Mbps.

Todos os protocolos permitem adicionar ou remover nós e, tirando o 802.11ac e as redes celulares, podem tomar a topologia de estrela.

# 2.7 Conclusões do Capítulo

Neste capítulo estudaram-se as principais características de algumas tecnologias LPWAN com o objetivo de escolher-se de entre elas as mais apropriadas a utilizar numa rede de dispositivos de baixo consumo e de grande dimensão. Verificou-se que há uma grade variedade nas formas em que é feita a transmissão de dados, o que, consequentemente, faz com que as soluções tenham vantagens e desvantagens, umas em relação às outras. Como exemplo, o Sigfox é ideal para sistemas que não tenham de enviar muita informação e que estão espalhados em áreas extensas, enquanto que o LTE-M é melhor para sistemas que precisam de enviar informação mais consistentemente.

Conclui-se que na escolha de uma destas redes para a execução de um projeto é necessário determinar-se, em primeiro lugar, quais os parâmetros que o sistema terá e, só depois, será possível escolher-se a rede mais apropriada.

# Capítulo 3

# Descrição Geral do Sistema

Neste capítulo é feita uma descrição geral do sistema a nível de funcionamento dos vários componentes e da rotina que irá realizar, sendo que esta consiste num sistema de comunicação usado para a monitorização de contadores de água e para o controlo de válvulas.

## 3.1 Introdução

O sistema desenvolvido nesta dissertação é idealizado para um local em que existem vários contadores de água, como prédios, sendo capaz de receber e enviar informação adquirida e regular a passagem de água, através de 4 válvulas.

Pretende-se que o sistema tenha encargos de manutenção reduzidos, devendo conseguir funcionar num período mínimo de 10 anos com apenas uma bateria.

Para permitir versatilidade de opções em termos de comunicação, o sistema foi desenhado para ser compatível com 4 módulos de comunicação diferentes, sendo montado no sistema um de cada vez. Para garantir a integridade da informação enviada, cada mensagem é encriptada com uma chave conhecida pelo sistema e pelo servidor.

Para permitir o *update* do *firmware* existe uma memória externa ao micro controlador, na qual há uma versão estável do código e a última, que pode ser reescrita pelo micro controlador quando uma versão nova é introduzida. Estas duas versões são necessárias para que, caso haja problemas na ´ultima vers˜ao, o micro controlador tenha uma vers˜ao segura em que trabalhar.

# 3.2 Modelo de trabalho do Sistema

O sistema é constituído por um micro controlador que observa e controla até quatro conjuntos de contadores de água (Cyble Sensor V2) e de válvulas (CWX-15q cr05).

O contador pode tomar as duas configurações observadas na Figura [3.2.](#page-45-0) Neste projeto é usado a configuração com 5 fios. O contador indica a quantidade de água a ser entregue (sinal HF), a sua direção (sinal DIR) e se houve corte de cabo (sinal *Cable Cut Detection*), sendo representado pelos 3 sinais conectados ao contador (Figura [3.1\)](#page-45-1).

Cada contador tem associado duas variáveis. Uma variável que conta sempre para cima e outra que conta para cima e para baixo, consoante o valor de DIR, para permitir determinar se houve alguém a tentar sabotar a distribuição da água e a quantidade desviada.

Pretende-se manter a informação do consumo de água por hora de cada contador até ao máximo de 3 dias. Para tal, usa-se um *buffer* circular no formato de First In First Out (FIFO), como se pode ver na Figura [3.3,](#page-45-2) em que cada parcela é a contagem de água entre duas horas

<span id="page-45-1"></span>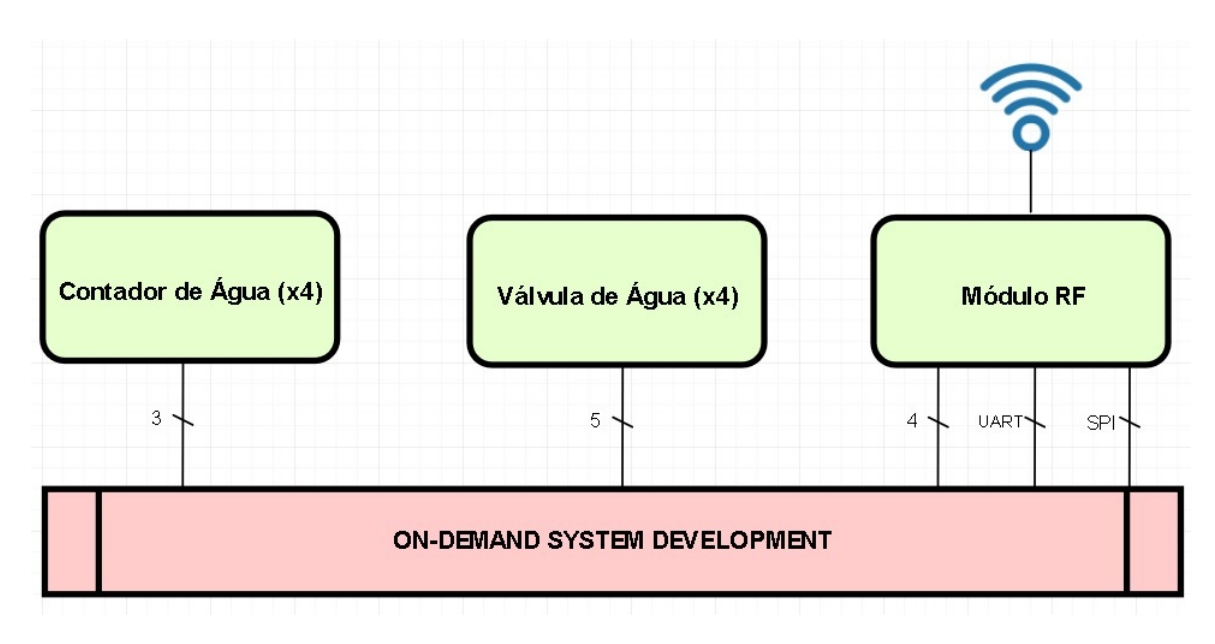

Figura 3.1: Modelo de conexões do sistema.

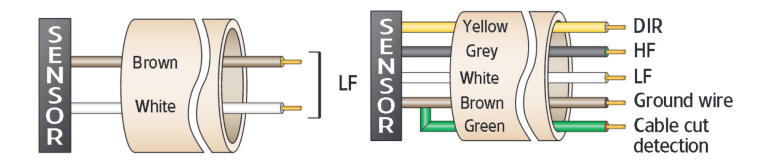

<span id="page-45-0"></span>Figura 3.2: Configuração com 2 e 5 fios do sensor de contagem de água [\[48,](#page-84-15) [49\]](#page-85-0).

<span id="page-45-2"></span>imediatas. Após cada transmissão o buffer é completamente "limpo", sendo apenas guardado mais que um dia de informação quando houver complicações na comunicação.

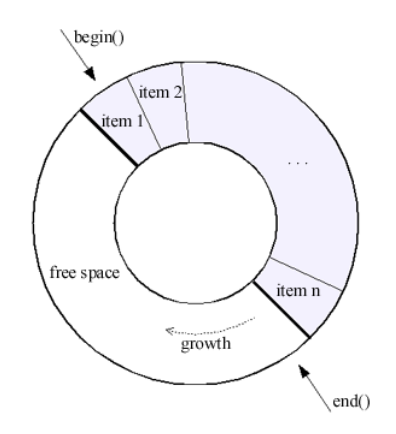

Figura 3.3: Buffer Circular FIFO.

A válvula controla o fluxo de água. Esta atuação é representada na Figura [3.4](#page-46-0) através dos 5 contactos, dos quais 3 correspondem a 2 contactos secos com ponto comum dos fins-de-curso do movimento da válvula ("Fully open" e "Fully closed") e 2 correspondem às ligações de controlo do motor de abertura e fecho da válvula, como se pode ver na Figura [3.4.](#page-46-0) Prevê-se que o motor entre em função duas vezes por mês.

Além disto, o micro controlador transmite periodicamente a informação obtida pelos sensores para uma rede LPWAN, através de um módulo de comunicação. Pretende-se a capacidade de

<span id="page-46-0"></span>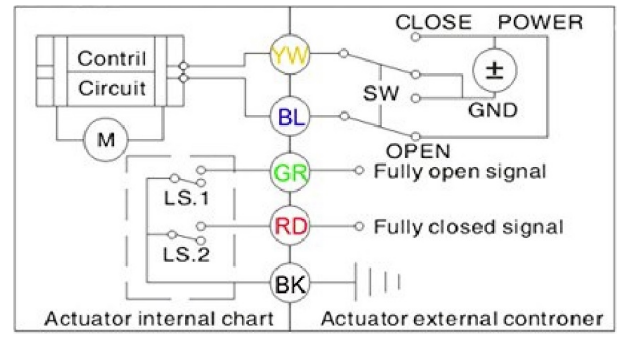

Figura 3.4: Esquema da válvula [\[50\]](#page-85-1).

integração em firmware de até 4 módulos de comunicação, estando apenas um montado no sistema. Cada módulo acede a um tipo de rede diferente: LoRa, NB-IoT, GSM/GPRS ou Wi-Fi. Caso não haja nenhum módulo RF colocado no sistema, o micro controlador continua periodicamente a tentar comunicar como se existisse um m´odulo colocado. Na Figura [3.1](#page-45-1) dois dos sinais são para identificação do módulo, um serve para ligar e desligar o módulo colocado no sistema e, outro ainda, serve como terra para o módulo.

A periodicidade de cada transmissão é gerida por um Real Time Clock (RTC) interno ao micro controlador. Para garantir a correta hora do relógio interno, o servidor, após cada transmissão, envia a hora local correspondente. O ciclo de funcionamento é caracterizado por 3 valores: o tempo de indicação de começo do ciclo, que serve como início e fim do ciclo, o tempo em que o micro controlador está acordado a enviar e o tempo em que está a dormir. É possível programar mais que uma transmissão por dia, consoante os valores que são atribuídos aos tempos de acordar e dormir, diminuindo o tempo de vida do sistema. O ciclo recomeça no tempo definido independentemente do tempo de dormir programado que falta para acordar, como se pode ver na Figura [3.5](#page-46-1)

<span id="page-46-1"></span>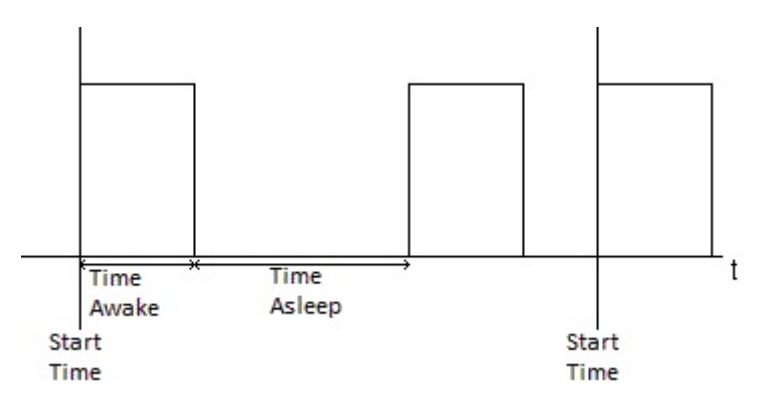

Figura 3.5: Ciclo de funcionamento do RTC.

Para garantir a integridade da informação enviada, cada mensagem é codifica através do bloco de cifra Advanced Encryption Standard (AES) existente no micro controlador, em que a informação é encriptada e desencriptada com uma chave gerada a partir do *Identifier Number* (ID) de fabrico do micro controlador. Para o servidor conseguir descodificar as mensagens enviadas, uma de duas possibilidades deve ser escolhida: o servidor recebe a informação do ID internamente, ou seja, alguém que tenha conhecimento do ID introduz-lo no servidor ou, na primeira transmissão do micro controlador, a informação enviada não é encriptada e um dos valores entregues ao servidor é o ID.

Para haver a possibilidade de *update* e de manutenção do *firmware*, pretende-se que seja

<span id="page-47-0"></span>possível programar o micro controlador através dos módulos RF e através dos pinos de *debugging*. Os dados recebidos são guardados numa memória externa (AT25SF041). Esta memória vai manter uma versão estável do código e a versão mais recente, que pode ser reescrita pelo micro controlador com a introdução de *updates*, como se vê na Figura [3.6.](#page-47-0) Prevê-se que o código receba updates de 6 em 6 meses.

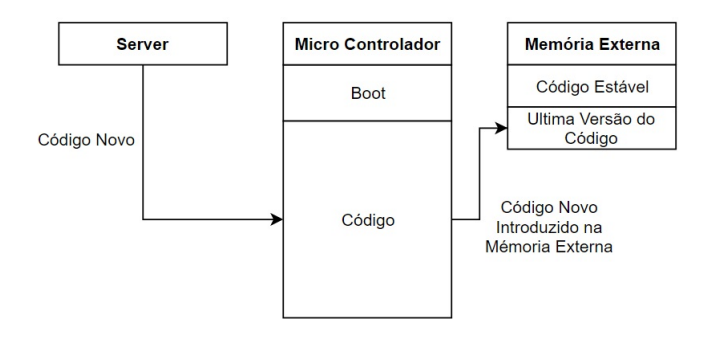

Figura 3.6: Diagrama de update do código.

<span id="page-47-1"></span>O update da última versão não é feito numa única transmissão, ou seja, o código é enviado em partes nos momentos pré-programados de transmissão para não ser necessário estender o tempo de transmissão previsto do sistema. A última versão do código só entra em funcionamento quando recebe ordem do servidor, como se pode ver na Figura [3.7.](#page-47-1)

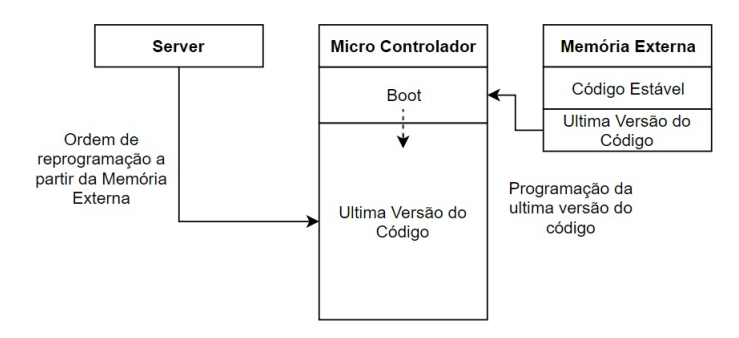

Figura 3.7: Diagrama de boot da última versão do código.

<span id="page-47-2"></span>Caso o algoritmo de Cyclic Redundancy Check (CRC), um algoritmo de deteção de erros no código, indique a inexistência de problemas na última versão do código, este é instalado, como se vê na Figura [3.8](#page-47-2)

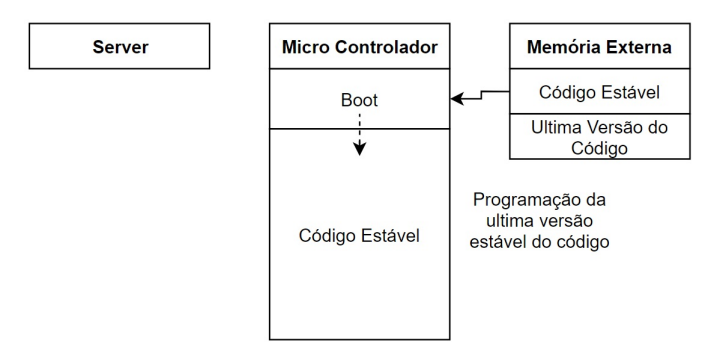

Figura 3.8: Diagrama de boot da versão estável.

O sistema deve ser capaz de funcionar durante um período de tempo longo, 10 anos, tendo

como única fonte de energia uma bateria (ER34615M). Para tal, ele é capaz de se colocar em modo de funcionamento de baixo consumo quando é necessário executar instruções. Estes momentos incluem a contagem de impulsos e corte de cabo. Quando está em *standby*, ele coloca-se em modo *sleep* de baixo consumo até ser necessário executar algum processo.

Por fim, para garantir a integridade do sistema, o micro controlador vai observar o estado de abertura da caixa através de um sensor de abertura, que é constituído por uma alavanca que quando perde pressão, isto é, quando a caixa é aberta, muda o estado lógico do seu pino de saída, enviando uma notificação através do módulo RF. Além disso, também são usadas pequenas resistˆencias (33 ohm) nas entradas dos fios dos dispositivos de contagem para haver uma regulação da corrente, de forma a proteger o micro controlador de ligações inesperadas.

## 3.3 Diagrama de Entradas e Saídas do Sistema

No diagrama seguinte apresenta-se o diagrama de blocos do controlador, discriminando os componentes mais relevantes para o desenvolvimento de hardware.

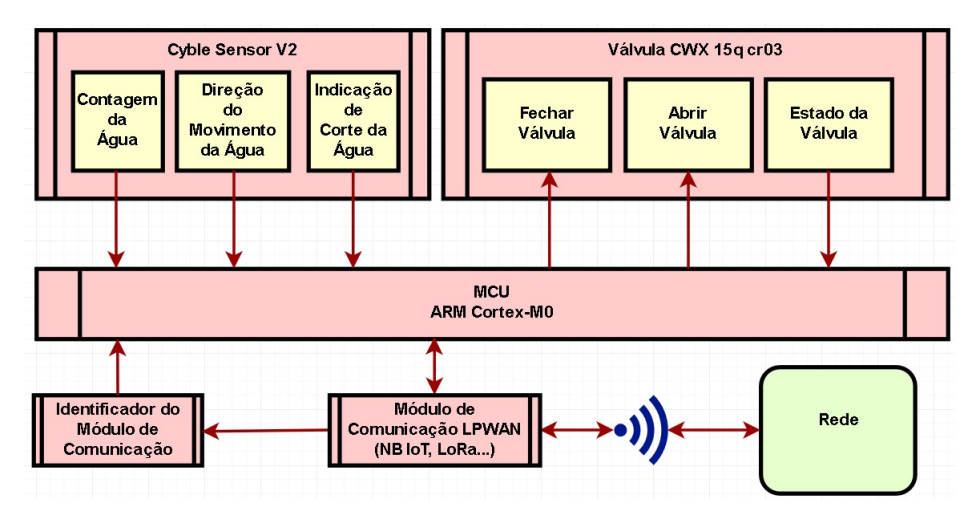

Figura 3.9: Diagrama de Entradas e Saídas do Micro Controlador.

O controlador deverá ler e atuar no conjunto de entradas e saídas da tabela [3.1.](#page-49-0)

## 3.4 Arquitetura Lógica do Sistema

Na Figura [3.10](#page-50-0) é apresentado o diagrama lógico do sistema. No Apêndice [B](#page-94-0) encontram-se todas as funções descritas e um breve resumo de cada uma.

### <span id="page-48-0"></span>3.4.1 Modbus

O Modbus é um protocolo de comunicação de alto nível que recorre a outros protocolos (e.g. rs-485, ethernet) a nível de camada física e de ligação. Ele permite a troca de informação entre dispositivos alocados a diferentes redes e barramentos, devido ao formato fixo de códigos e pacotes trocados entre eles. Este protocolo é implementado principalmente em comunicação TCP/IP através de cabos de *ethernet* e em dispositivos que usam comunicação série dessincronizada, mas pode ser implementado em qualquer outro meio de comunicação. Os códigos Modbus pré-estabelecidos encontram-se na tabela [3.2.](#page-51-0)

O cliente é definido como sendo o dispositivo que começa a comunicação Modbus e é respons´avel pela cria¸c˜ao do pacote enviado ao servidor. O pacote possui os seguintes campos:

<span id="page-49-0"></span>

| <b>Tipo</b> | Designação                                                         | Descrição                                           |
|-------------|--------------------------------------------------------------------|-----------------------------------------------------|
|             | Contador de Água                                                   | Entrada digital para determinar a direção da        |
|             | Direção (Fio Amarelo; Ver Fig. 3.2))                               | água no cano (0 - Para a frente; 1 - Para trás).    |
|             | Contador de Água                                                   | Entrada digital para determinar a quantidade        |
|             | $HF$ (Fio Cinzento; Ver Fig. 3.2))                                 | de água a ser transmitida. Um impulso para a        |
|             |                                                                    | válvula considerada representa x litros de água.    |
|             | Contador de Água                                                   | Entrada digital para determinar se houve corte      |
|             | Deteção de corte (Fio Verde; Ver Fig. 3.2))                        | de cabo (0 - Esta a funcionar corretamente;         |
| Entrada     |                                                                    | 1 - Houve um corte).                                |
|             | Válvula de Água                                                    | Entrada digital para identificação de               |
|             | Sinal para verificar válvula aberta (Fio Verde; Ver fig. 3.4))     | completamente aberto.                               |
|             | Válvula de Água                                                    | Entrada digital para identificação de               |
|             | Sinal para verificar válvula fechada (Fio Vermelho; Ver fig. 3.4)) | completamente fechado.                              |
|             | Módulo de Comunicação                                              | 2 entradas digitais para a identificação do módulo. |
|             | Sinal para indicar o módulo de comunicação conectado               |                                                     |
|             | Switch de abertura de caixa                                        | 1 entrada digital.                                  |
|             | Sinal para indicar a caixa foi aberta                              |                                                     |
|             | Válvula de Água                                                    | Saída digital para controlo da válvula              |
|             | Sinal para Abrir (Fio Amarelo; Ver fig. 3.4)))                     | $(0 - \text{Inativo}; 1 - \text{Abre a válvula}).$  |
| Saída       | Válvula de Água                                                    | Saída digital para controlo da válvula              |
|             | Sinal para Fechar (Fio Azul; Ver fig. 3.4)))                       | $(0 - \text{Inativo}; 1 - \text{Fecha a válvula}).$ |
|             | Módulo de Comunicação                                              | Saída digital para controlo do módulo selecionado   |
|             | Sinal para ligar/desligar o módulo de comunicação                  | (ON/OFF, SEL1, SEL2).                               |
| Comunicação | Módulo de Comunicação                                              | 3 pinos; 2 para comunicação e 1 para o relógio      |
|             | <b>SPI</b>                                                         | (MISO, MOSI, SCK).                                  |
|             | Módulo de Comunicação                                              | 2 pinos para comunicação UART.                      |
|             | Uart                                                               | (Tx, Rx)                                            |

Tabela 3.1: Entradas e Saídas do Micro Controlador.

- Additional address identifica o endereço do servidor que vai atender o pacote. Este campo pode tomar os valores entre 1 a 247;
- Function code é o código hexadecimal que indica ao servidor a tarefa a realizar. Os códigos disponíveis podem ser observados na Figura [3.12.](#page-52-0) O Function code "0" não é válido. Quando há um erro o servidor retorna o código da função mais 0x80;
- Data é dependente do código introduzido. Este parâmetro pode tomar o tamanho de 0.
- Error Check identifica a existência de um ou mais erros na informação enviada pelo cliente. Isto é feito através de códigos de erro predefinidos (os Exception Code), como se pode ver na Tabela [3.2.](#page-51-0)

O último aspeto importante de Modbus é o modo como a informação é estruturada para ser enviada. Consoante o pedido que o código faz, o dispositivo pode devolver a informação existente de uma de quatro tabelas. Essas tabelas estão divididas em Discretes Input, Coils, Input Registers e Holding Registers. Todas as tabelas podem ser lidas mas só a tabela Coils e a Holding Registers podem ser escritas pelo servidor.

As tabelas são usadas para permitir ao cliente aceder a informação interna do sistema, como dados recolhidos, ou alterar/reprogramar o firmware interno do sistema.

#### Funcionalidades da Tabela Modbus

Na secção [H](#page-116-0) encontra-se a tabela modbus, na qual vai atuar o micro controlador e o servidor através dos comandos descritos na secção [3.4.1.](#page-48-0)

As funcionalidades desenvolvidas incluem:

- a leitura da identificação do dispositivo e do tipo,
- a leitura da versão do firmware,

<span id="page-50-0"></span>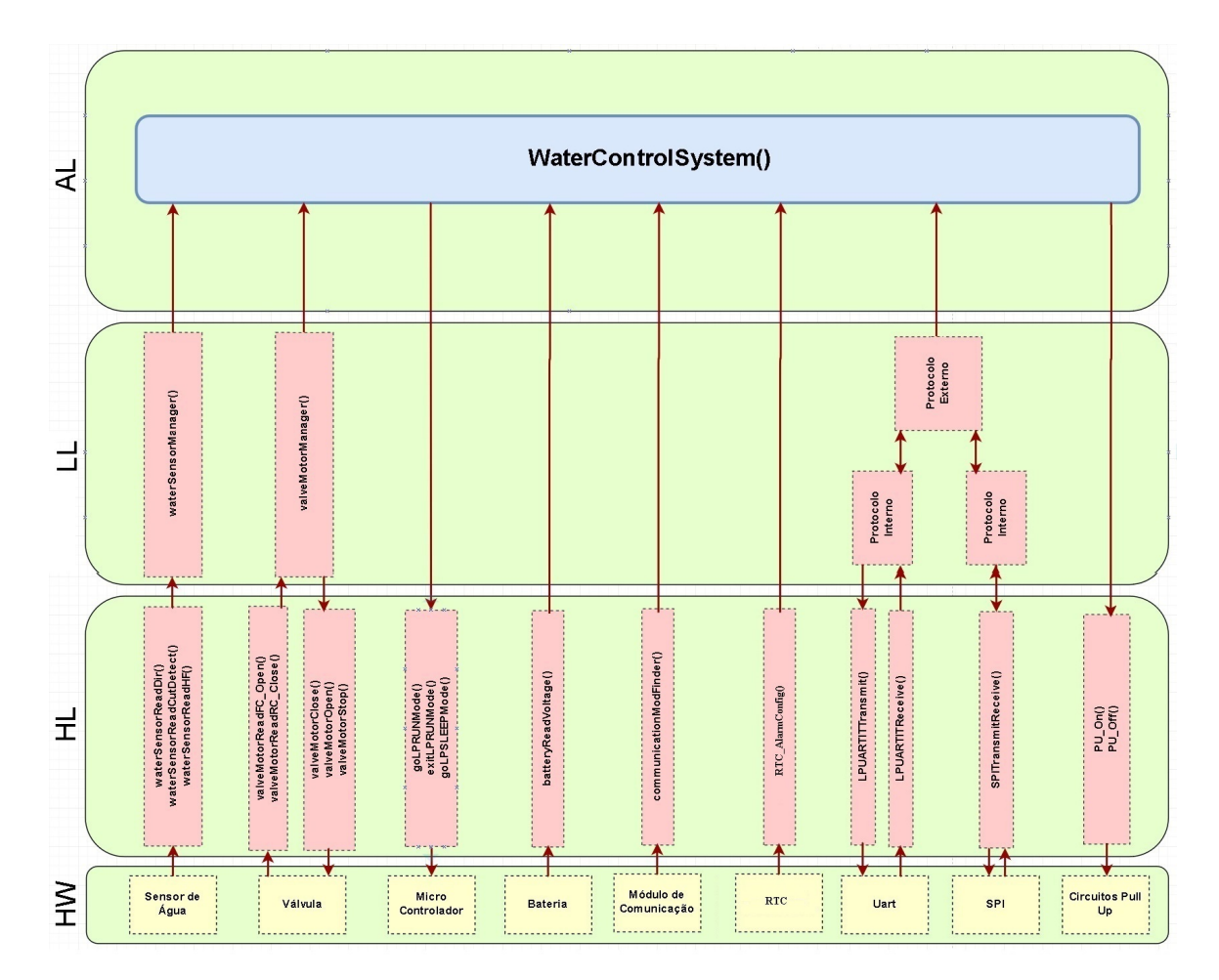

Figura 3.10: Diagrama do Sistema Lógico que inclui o HW (Hardware), o HL (Hidden Layer), o LL (Logic Layer) e o AL (Application Layer).

- $\bullet\,$ a identificação do módulo de comunicação instalado,
- a leitura do tempo em que esteve colocado em trabalho,
- a programação do ciclo de emissão de dados,
- $\bullet$  a identificação dos contadores e dos motores,
- a leitura da contagem dos impulsos lidos,
- a leitura dos estados de direção e do corte de cabo dos contadores,
- $\bullet\,$ a leitura dos estados dos sensores de fim de curso das válvulas,
- o controlo dos motores,
- a informação da quantidade de água consumida por hora, mantendo em memória até um máximo de 3 dias,
- a leitura de um vetor de erros,
- programação de uma versão nova do firmware,

<span id="page-51-0"></span>

|                |                   |                             |                                     |      | <b>Function Codes</b> |       |
|----------------|-------------------|-----------------------------|-------------------------------------|------|-----------------------|-------|
|                |                   |                             |                                     | code | Sub<br>code           | (hex) |
|                |                   | Physical Discrete<br>Inputs | Read Discrete Inputs                | 02   |                       | 02    |
|                | <b>Bit</b>        | Internal Bits               | Read Coils                          | 01   |                       | 01    |
|                | access            | Οr                          | Write Single Coil                   | 05   |                       | 05    |
|                |                   | Physical coils              | Write Multiple Coils                | 15   |                       | 0F    |
| Data<br>Access |                   | Physical Input<br>Registers | Read Input Register                 | 04   |                       | 04    |
|                | 16 bits<br>access | Internal Registers          | Read Holding Registers              | 03   |                       | 03    |
|                |                   |                             | Write Single Register               | 06   |                       | 06    |
|                |                   | Οr                          | Write Multiple Registers            | 16   |                       | 10    |
|                |                   | Physical Output             | Read/Write Multiple Registers       | 23   |                       | 17    |
|                |                   | Registers                   | Mask Write Register                 | 22   |                       | 16    |
|                |                   |                             | Read FIFO queue                     | 24   |                       | 18    |
|                |                   |                             | Read File record                    | 20   |                       | 14    |
|                |                   | File record access          | lWrite File record                  | 21   |                       | 15    |
|                |                   |                             | Read Exception status               | 07   |                       | 07    |
|                |                   |                             | Diagnostic                          | 08   | 00-18,20              | 08    |
| Diagnostics    |                   |                             | Get Com event counter               | 11   |                       | 0B    |
|                |                   |                             | Get Com Event Log                   | 12   |                       | 0C    |
|                |                   |                             | Report Slave ID                     | 17   |                       | 11    |
|                |                   |                             | Read device Identification          | 43   | 14                    | 2B    |
|                |                   | Other                       | Encapsulated Interface<br>Transport | 43   | 13,14                 | 2B    |

Tabela 3.2: Códigos Modbus [\[51\]](#page-85-2).

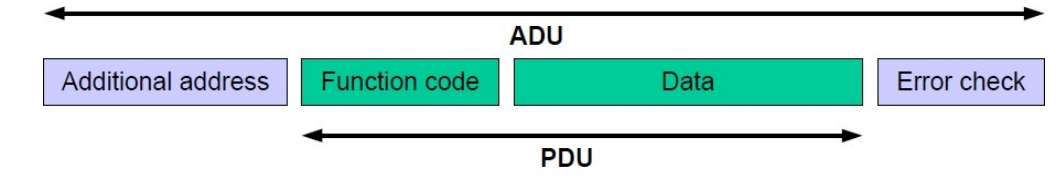

Figura 3.11: Formato de pacotes de protocolo Modbus [\[51\]](#page-85-2).

 $\bullet$  a leitura e escrita dos diferentes dados necessários à comunicação.

Através destas funcionalidades é possível identificar se houve algum problema no hardware. Por exemplo, no caso em que é necessário mandar executar a rotação da válvula e se não houver respostas dos sensores de fim de curso após várias tentativas, é possível deduzir que houve um problema com os motores.

# 3.5 Conclusões do Capítulo

Este capítulo procurou estabelecer o modelo de funcionamento do sistema, quais os sinais que são trocados entre o micro controlador e o componentes do sistemas e, por fim, as funções usadas no algoritmo final do sistema.

O protocolo Modbus foi também introduzido como sendo o formato lógico dos comandos e dados trocados entre o sistema e o cliente.

<span id="page-52-0"></span>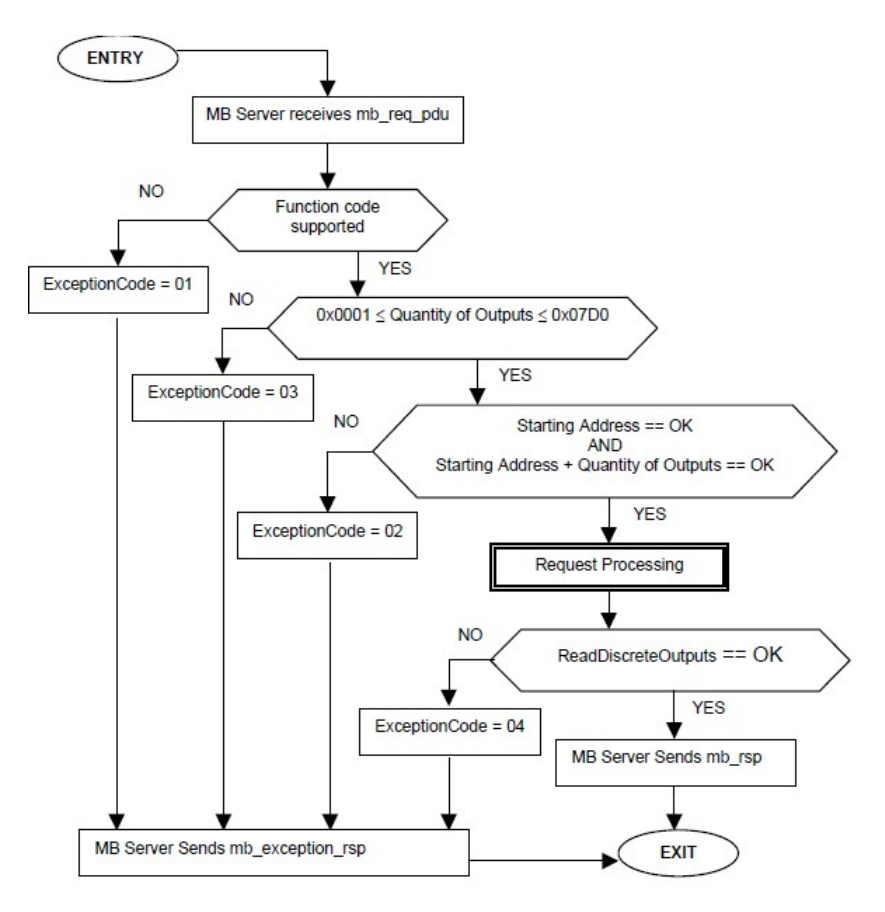

Figura 3.12: Diagrama de estados da função Modbus Read Coils [\[51\]](#page-85-2).

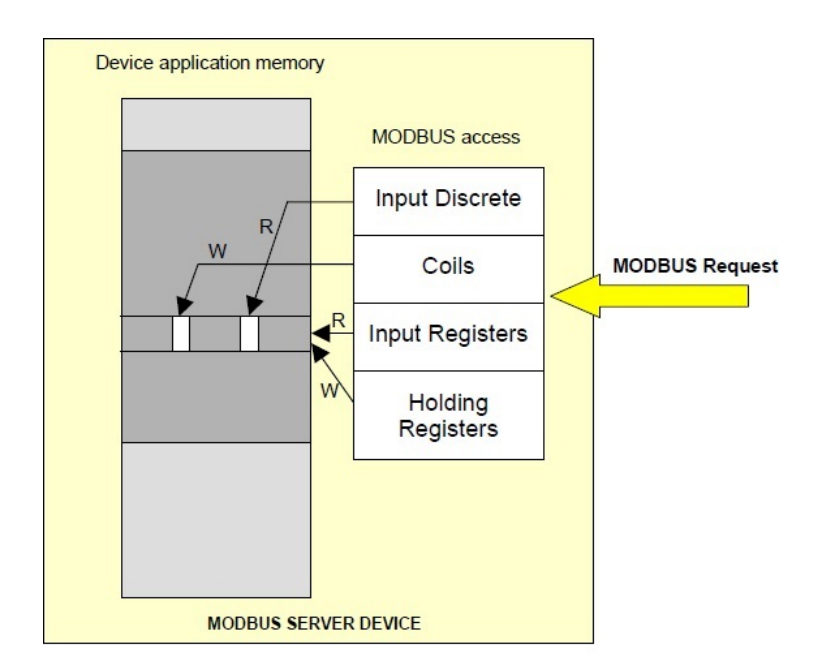

Figura 3.13: Modelo de dados Modbus para um bloco único de memória [\[51\]](#page-85-2).

# Capítulo 4

# Implementação do projeto

Nesta secção é feita una descrição de todo os componentes, circuitos e PCBs usados para a criação do sistema descrito no capítulo anterior. Também são apresentados os resultados e os problemas encontrados no desenvolvimento do projeto.

## 4.1 Descrição do Hardware do Sistema

#### 4.1.1 Características do Micro Controlador STM32L053R8

Características de Baixo Consumo do micro controlador [\[52\]](#page-85-3):

- alimentação entre 1.65 V e 3.6 V,
- suporta temperaturas entre -40 e 125 ° C,
- 0.27  $\mu$ A Standby mode (2 pinos para acordar),
- 0.4  $\mu$ A Stop mode (16 pinos para acordar),
- 0.8  $\mu$ A Stop mode + RTC + 8 KB RAM retenção,
- 88  $\mu$ A/MHz em Run mode,
- 3.5  $\mu$ s tempo para acordar (da RAM),
- $\bullet$  5  $\mu$ s tempo para acordar (da Flash memory).

 $Características$  do ARM 32-bit  $Cortex-M0+$  com MPU:

- $\bullet$  Desde 32 kHz até 32 MHz de frequência máxima, e
- $\bullet$  0.95 DMIPS/MHz.

O micro controlador possui os periféricos POR(Power On Reset) e BOR (Brownout Reset) com 5 níveis de tensão programáveis para garantir que não há falhas na execução de cada instrução.

Da Tabela [4.1,](#page-55-0) o modo Run é definido como tendo o relógio a  $High-speed$  Clock (HCLK), podendo usar qualquer periférico e executar código. Em modo Sleep, o núcleo CPU é desligado, mantém os estados dos pinos I/O, os periféricos mantêm o seu funcionamento e a frequência de relógio pode ser regulada. Em relação aos modos Low Power Run e Low Power Sleep, a única diferença é que o CPU corre num e está desligado no outro, respetivamente. Quando há transição de modo, os estados dos pinos I/O mantêm-se e todos os periféricos estão disponíveis.

<span id="page-55-0"></span>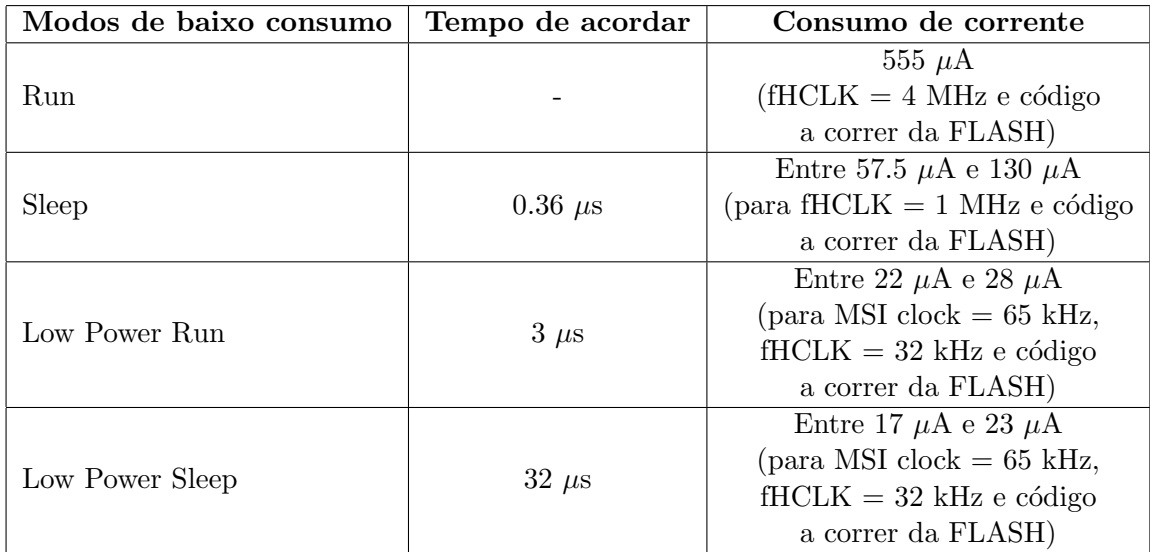

Tabela 4.1: Tempo que demora para mover de um estado para o modo Run e o consumo de corrente em cada modo.

## <span id="page-55-1"></span>4.1.2 Características dos Módulos RF

Nesta secção é abordado um conjunto de módulos de comunicação que foi previsto serem usados na comunicação do sistema. Os módulos, por ordem de aparição, correspondem ao seguinte conjunto de redes: LoRa, GPRS, NB-IoT e 802.11ac.

#### CMWX1ZZABZ-078

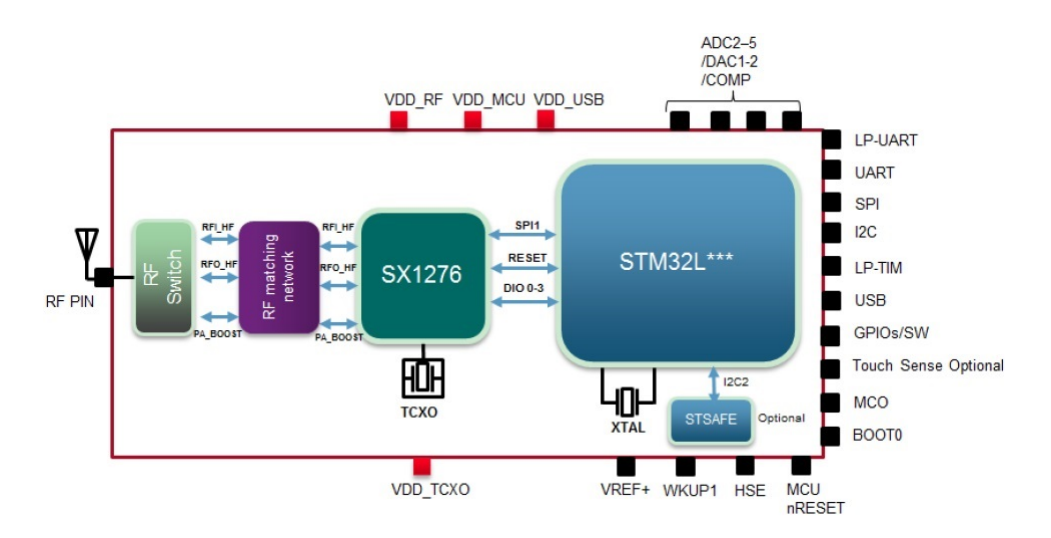

Figura 4.1: Modelo do chip CMWX1ZZABZ-078 [\[53\]](#page-85-4).

CMWX1ZZABZ-078 é um módulo RF que incorpora o chip micro controlador STM32L082 da STMicroelectronics e o chip de comunicação LoRa SX1276, que trabalha nas frequências 868MHz, na Europa, e 915MHz, nos Estados Unidos. Este dispositivo tem a operação normal a tens˜oes entre 3.0V e 3.6V com tens˜ao m´axima absoluta 3.9V e a temperaturas entre -40◦C e +85°C. Além disso, o dispositivo tém uma potência nominal de +14 dBm, com a possibilidade

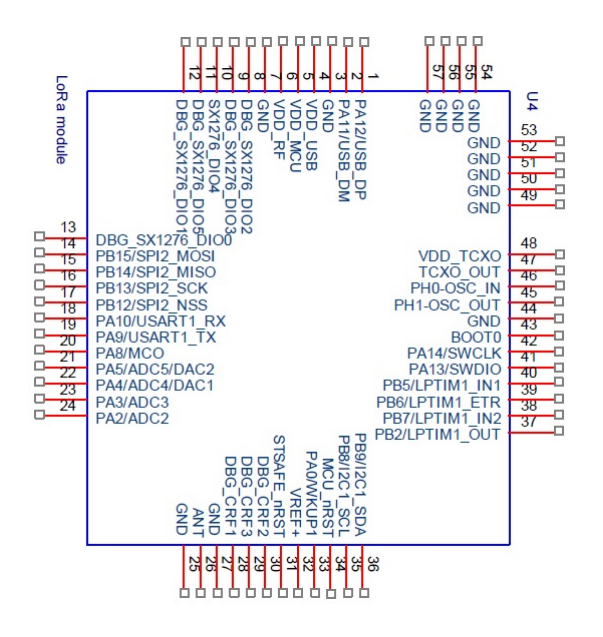

Figura 4.2: Chip ST interno do chip CMWX1ZZABZ-078.

de +20 dBm através de um amplificador de potência. Este dispositivo consome 128mA na transmissão e  $21.5 \text{mA}$  na receção [\[53\]](#page-85-4).

### GL865 QUAD

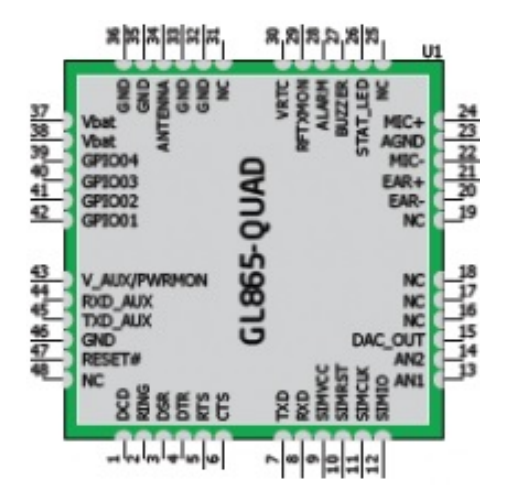

Figura 4.3: Chip GL865 QUAD [\[54\]](#page-85-5).

GL865 QUAD é um módulo RF que usa o protocolo de rádio GPRS. É capaz de comunicar nas bandas ISM 850MHZ, 900MHZ, 1800MHZ e 1900MHZ para permitir as velocidades de comunicação de 2G. Este dispositivo tem upload de 40 kb/s e de *download* de 80 kb/s. Além disso, a operação normal ocorre entre as tensões de  $3.4V$  e  $4.2V$ , entre as temperaturas -40°C e  $+85^{\circ}$ C.

A comunicação UART possui uma tensão interna de 2.8V, com uma operação máxima absoluta de 3.1V e uma baud rate variável entre 300 b/s e 115200 b/s [\[55\]](#page-85-6).

Este dispositivo consome 200 mA quando está a comunicar na banda GSM900 PL5 e 140 mA quando está a comunicar na banda DCS1800 PL0 [\[56\]](#page-85-7).

#### SARA-N2

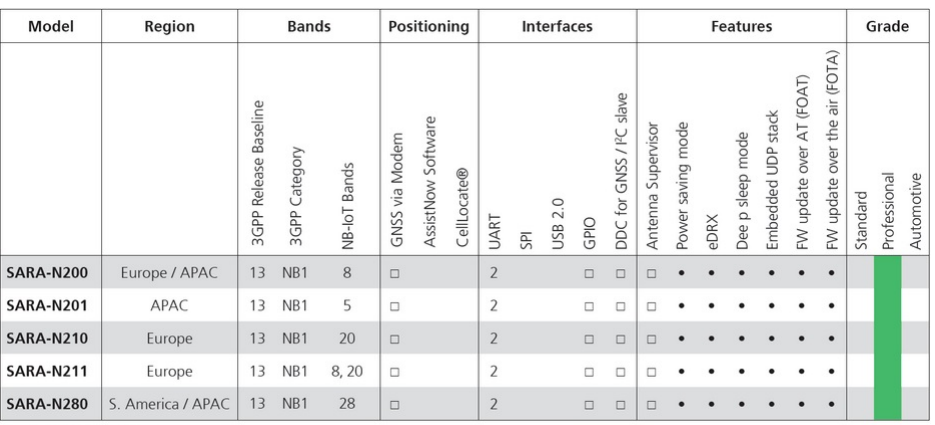

 $\square$  = Available in future FW version

Tabela 4.2: Dispositivos Sara-N2 [\[57\]](#page-85-8).

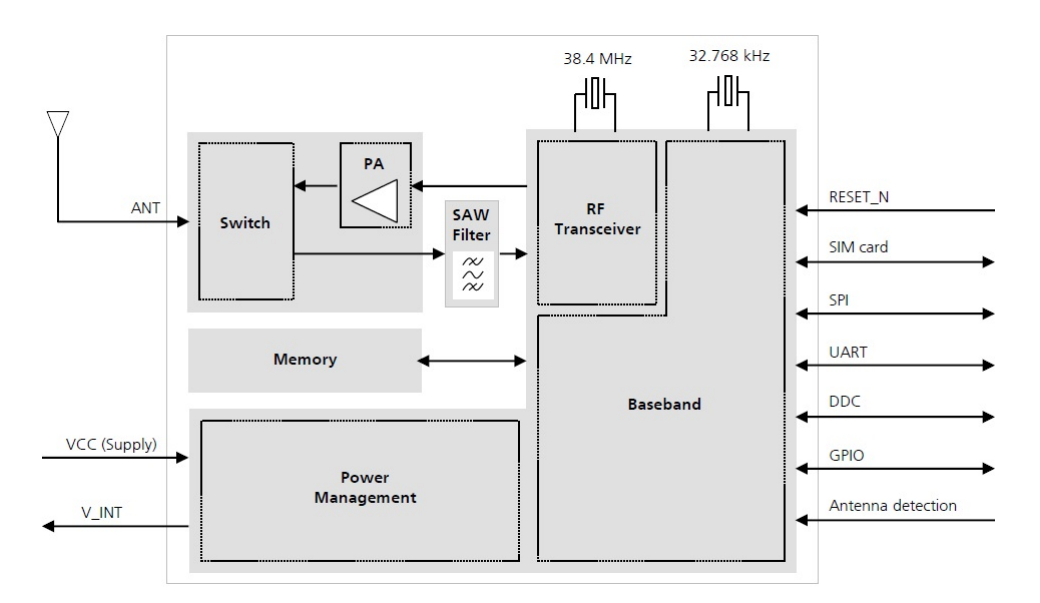

Figura 4.4: Diagrama de Blocos da série de dispositivos Sara-N2.

SARA-N2 é o módulo RF que utiliza o protocolo NB-IoT para comunicação. Como se pode observar na tabela 3, a série SARA-N2 possuem cobertura na Europa, América do Sul, Ásia e no Pacífico. Todos os dispositivos na série possuem a mesma estrutura de blocos e as mesmas características de funcionamento, sendo a única diferença entre eles a banda LTE em que a transmissão é realizada. Estes dispositivos têm uma potência nominal de  $+23$  dBm, uma taxa de upload de 27.2 kb/s e uma taxa de download de 62.5 kB/s. Estes módulos podem ser alimentado entre  $3.1V$  e  $4.0V$  (tipicamente a  $3.6V$ ) e funcionam entre  $-40^{\circ}\text{C}$  e  $+85^{\circ}\text{C}$ .

Os módulos SARA-N2 possuem um modo *Deep-sleep* que os coloca a trabalhar com o relógio interno de frequência a 32 kHz, o que limita o consumo de corrente.

A comunicação serie possui duas UARTs. Uma trabalha entre 0V e VCC, com uma baud rate fixa de 9600 b/s, em que as mensagens têm o formato de 8N1 (8 bits, sem paridade, com 1 bit de stop). A segunda UART trabalha entre 0V e a tens˜ao interna de 1.8V. Tem uma baud rate fixa a 921600 b/s com um formato de mensagem de 8N1.

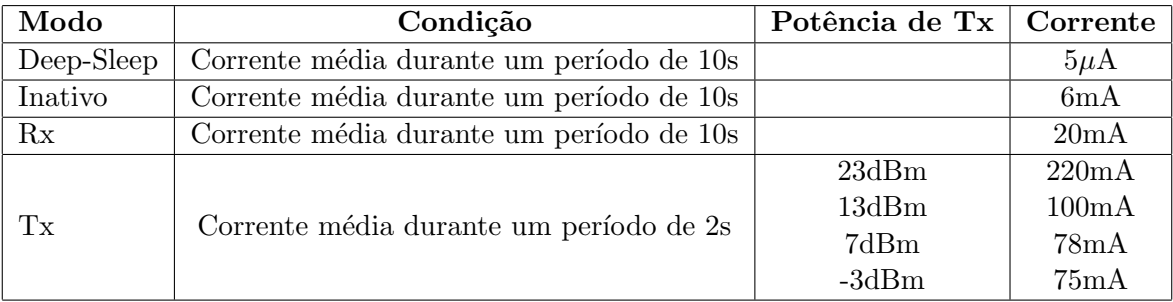

Tabela 4.3: Corrente consumida consoante os modos de funcionamento.

#### SPWF01SA

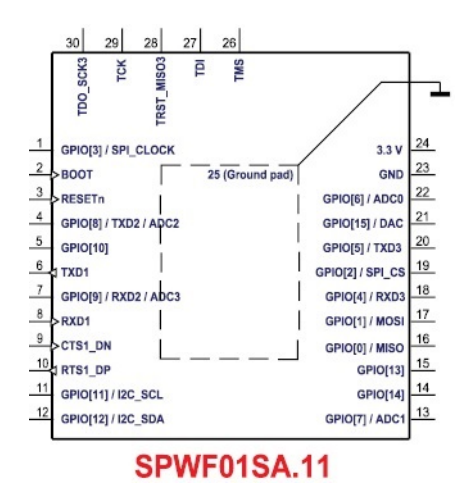

Figura 4.5: Chip SPWF01SA.

SPWF01SA é um módulo RF que incorpora o chip micro controlador STM32 ARM Cortex-M3 da STMicroelectronics e um transmissor-recetor 2.4 GHz IEEE 802.11 b/g/n. Este dispositivo pode ser alimentado no máximo entre  $-0.3V$  e  $4.0V$ , trabalhando tipicamente a  $3.3V$  e entre as temperaturas de -40°C e +85°C [\[58\]](#page-85-9).

Os pinos usados na comunicação UART têm uma tensão máxima de 5V.

Para além do modo de funcionamento normal, este módulo tem as seguintes opções de funcionamento:

- $\bullet$  Run, em que o micro controlador interno e o sistema de rádio estão prontos para transmitir e receber. Este modo consome tipicamente 70  $\mu$ A [\[59\]](#page-85-10).
- Standby, em que o micro controlador interno e o sistema de rádio são colocados num estado de *Standby*. Este modo consome tipicamente 43  $\mu$ A.
- Sleep, em que o micro controlador interno é colocado em modo stop e o sistema de rádio  $\acute{\text{e}}$  colocado em modo *Sleep*. Este modo consome tipicamente 15  $\mu$ A.
- Low power state, em que, o micro controlador interno está em modo de funcionamento normal e o sistema de radio é colocado em modo *Sleep*. Este modo consome tipicamente  $26 \mu A$ .

Este módulo consome 105 mA na receção de informação e 243 mA na transmissão de potência a 10 dBm.

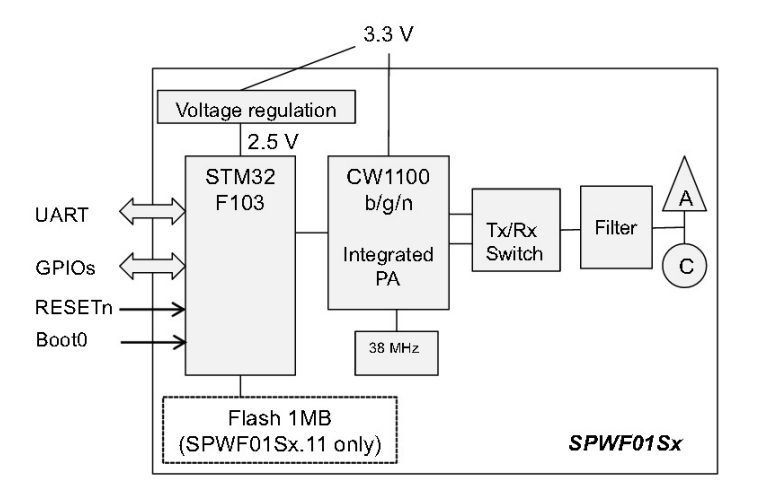

Figura 4.6: Modelo do sistema SPWF01SA.

## 4.1.3 Descrição dos Contadores de Água (Cyble Sensor V2)

O contador Cyble Sensor V2 é constituído por 5 fios, 4 de sinal e um ligado à massa. O fio amarelo permite determinar qual é a direção de fluxo de água (0V - vai para a frente; 3.6V vai para a trás).

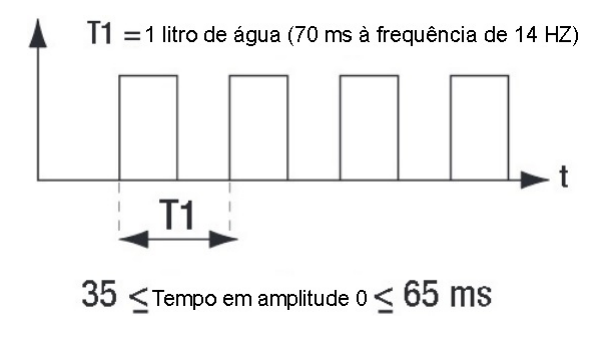

Figura 4.7: Sinal HF.

Os sinais HF e LF (LF = HF<sup>\*</sup>k, com k = 1;2.5;10;25;100;1000) permitem a contagem de ´agua atrav´es de impulsos. Estes dois sinais diferem em que HF conta a ´agua indiferentemente do sentido enquanto que LF, quando a água aflui para trás, deixa de enviar impulsos. No sensor usado,  $k = 1$ , logo LF = HF e não é necessário ler o sinal LF. Esta ligação e a de deteção de corte precisam de um pull up permanente a 3.6V, uma vez que se pretende que qualquer sinal vindo de HF e de Corte de Cabo acorde o micro controlador para executar protocolo. O sinal de direção precisa de *pull up* permanente uma vez que se pretende acordar o micro controlador quando houver uma mudança do estado lógico. A quantidade de água a ser contada também é dependente do modelo do contador instalado. Isto quer dizer que um impulso de HF tanto pode representar 1 litro como pode representar 100 litros. É necessário ter em conta qual o modelo existente na localização que se quer instalar [\[48\]](#page-84-15).

O contador não necessita de alimentação da bateria.

# 4.1.4 Descrição das Válvulas de Água (CWX-15q cr05)

Na válvula, os condutores amarelo e azul são a alimentação do motor, permitindo, consoante a polarização, movimentar a válvula para abrir/fechar. Para o bom funcionamento deste movimento é necessário uma ponte H alimentada entre 3V a 6V. O processo de abrir ou fechar de um lado ao outro demora entre 3 a 5 segundos. Os fios verde e vermelho são sensores de fim de curso usados para identificar se a válvula foi aberta ou completamente fechada, respetivamente. Os fios de sensores de fim de curso necessitam de um circuito pull up para cada um. No entanto, os circuitos só precisam de estar ativos quando é necessário haver movimento. Um dos sinais observáveis na Figura [3.1](#page-45-1) é usado para ligar/desligar a alimentação do circuito pull up. As válvulas dissipam até uma potência máxima de 2W. A 3.6V o motor consome aproximadamente 75 mA de corrente, dissipando até 0.27 W.

### <span id="page-60-1"></span>4.1.5 Circuito Pull Up

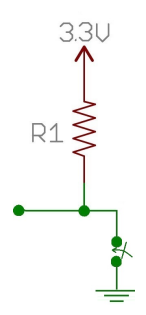

Figura 4.8: Circuito Pull Up.

O circuito *pull up* é usado para garantir que um sinal de um dispositivo externo esteja dentro de um conjunto de tensões definidas como níveis lógicos. Para garantir o menor gasto possível de energia da bateria alguns circuitos pull up do sistema podem ser ligados e desligados, sendo estes controlados pelo micro controlador. Alguns circuitos estão ligados permanentemente, uma vez que são usados para acordar o micro controlador quando necessário. Os circuitos que usam pull ups e o estado de permanência encoontram-se resumidos na Tabela [4.4.](#page-60-0)

<span id="page-60-0"></span>

| Pull Up                                | Estado                            |  |
|----------------------------------------|-----------------------------------|--|
| Sinal de direção                       | Permanente                        |  |
| Sinal de corte de fio                  | Permanente                        |  |
| Sinal de HF                            | Permanente                        |  |
| Sensores de fim de curso               | Controlado pelo micro controlador |  |
| Identificador de módulo de comunicação | Controlado pelo micro controlador |  |
|                                        | (Interno ao Micro Controlador)    |  |

Tabela 4.4: Sinais pull up permanentes e temporários.

#### 4.1.6 Circuito Ponte H

A ponte H permite que uma tensão seja aplicada a uma carga em direções diferentes, como se pode ver na Figura [4.9.](#page-61-0) Este circuito é normalmente usado para controlar um motor DC para andar para a frente e para trás. O chip da ponte H escolhido é o DRV8837CD da Texas Instruments. Este chip foi escolhido devido à quantidade de corrente que consegue transmitir aos motores (até 1 A) e devido às tensões lógicas que podem ser aplicadas (entre 1.8V até 5V). Para além disso também possui um pino para ser colocado em *sleep*. No entanto este é colocado mantido sempre no estado lógico '1' uma vez que, quando a ponte H não está em uso, esta não  $\acute{e}$  alimentada.

<span id="page-61-0"></span>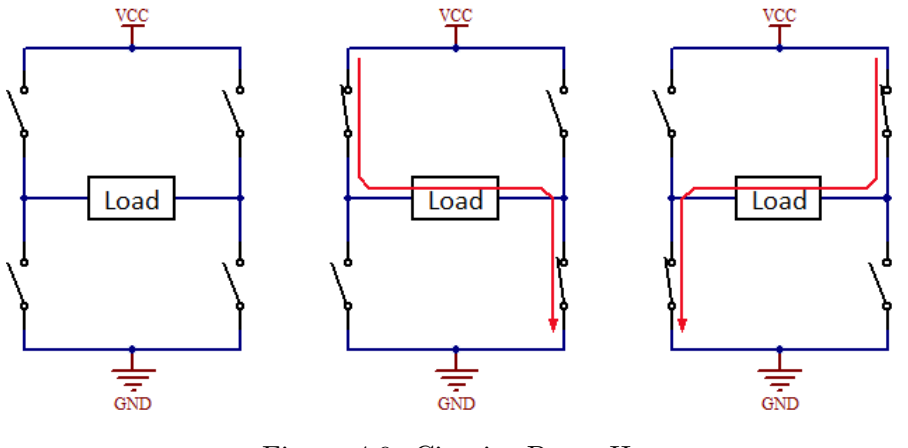

Figura 4.9: Circuito Ponte H.

### 4.1.7 Características da Bateria

A bateria usada tem as seguintes características:

| EVE ER34615M             |                                           |  |  |
|--------------------------|-------------------------------------------|--|--|
| Tipo de bateria          | Não recarregável                          |  |  |
| Química                  | Lithium Thionyl Chloride                  |  |  |
| Gama de Tensões          | 3.6V                                      |  |  |
| Capacidade Nominal       | 13.0Ah @ 15.0mA a $2.0V$ @ $20^{\circ}$ C |  |  |
| Corrente Máxima Continua | 2000mA                                    |  |  |
| Taxa de auto-descarga    | Menos de $3\%$ por ano                    |  |  |

Tabela 4.5: Características da bateria ER34615M [\[60\]](#page-85-11).

<span id="page-61-1"></span>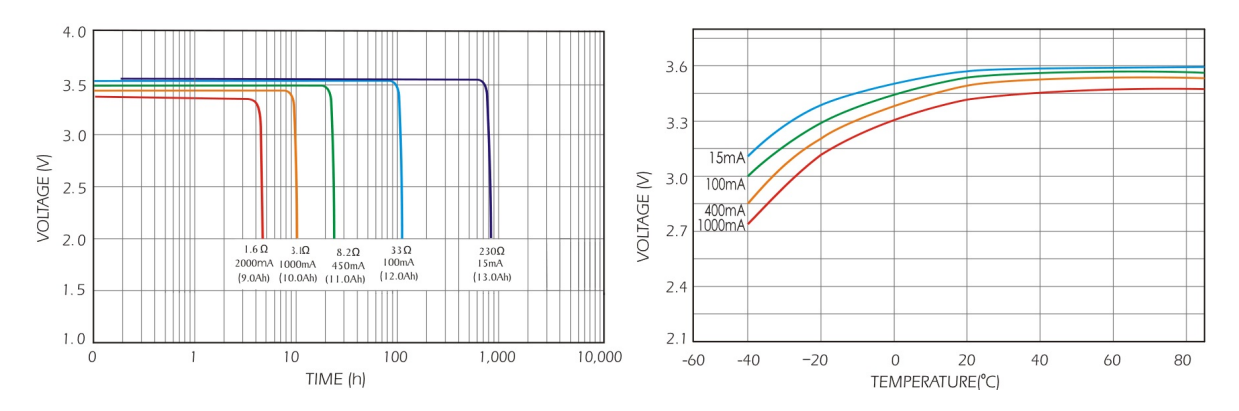

Figura 4.10: Variação da tensão da bateria consoante o tempo, a temperatura e a carga afetada.

Na figura [4.10,](#page-61-1) observa-se que a tensão é constante ao longo da descarga de energia para cargas e temperaturas constantes, isto quer dizer que um sistema alimentado por esta bateria não sofrerá de variações de tensão durante a vida de funcionamento. Como a queda de tensão é constante durante a vida da bateria, é difícil determinar o seu estado de carga de uma forma simples. Alguns métodos usados na determinação de carga de baterias podem ser encontrados em [\[61\]](#page-85-12). Alternativamente, pode usar-se o X-NUCLEO-LPM01A [\[62\]](#page-85-13) da STM32, expressamente desenvolvido para o efeito de medida de consumo de energia de PCBs da mesma empresa, com o objetivo de compreender o que diferentes a¸c˜oes representam em energia consumida. Este módulo possui uma resolução de medida entre 1 nA e 200 mA.

#### 4.1.8 Estado de Abertura da Caixa

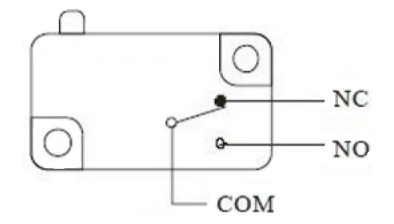

Figura 4.11: Normally-Closed Switch.

Para se certificar de que não houve adulteração do hardware do sistema é colocado um Normally-Closed Switch ligado a uma porta de interrupção externa do micro controlador. O  $Switch$   $é$  constituído por 3 pinos que consoante o estado do botão, o sinal de saída vai alternar para uma das duas entradas. Neste sistema, este dispositivo vai criar uma mudança de sinal (de  $\alpha$  para 1) quando a caixa é aberta. O dispositivo que se pretende usar é o SS-01GLPD que tem a particularidade de ter uma alavanca que vai manter o botão do *switch* premido até a caixa ser aberta [\[63\]](#page-86-0).

#### 4.1.9 Entradas e Saídas do micro controlador STM32L053R8

Na Figura [4.12](#page-63-0) apresenta-se o micro controlador, todas as entradas a serem lidas e todas as saídas a serem controladas:

Na Figura [4.12](#page-63-0) é possível identificar várias cores para diferentes pinos. Os pinos verdes escuros são os definidos pelo utilizador. Estes pinos são usados no sistema para receber/transmitir informação ou são necessários no uso de certos periféricos. Os alfinetes nos pinos verde escuro indicam que eles foram escolhidos manualmente, enquanto que aqueles que não têm foram escolhidos pelo software STM32CubeMX, software esse que permite a geração de código para dispositivos ST, dentro dos dispon´ıveis para cada perif´erico. Os pinos laranja podem ser reconfigurados pelo utilizador. Estes pinos variam de placa para placa e são usados para verificar o bom funcionamento da mesma antes desta ser distribuída para venda. Os pinos amarelos n˜ao podem ser alterados.

Os pinos com a terminação EXTI são usados para acordar o micro controlador quando há uma mudança de estado lógico externo. No total, há 16 linhas de interrupção externas. Cada número nos pinos, de 0-15, representa uma dessas linhas. No entanto só um dos grupos de portas (A, B, C ou D) com um determinado n´umero pode estar definido como tal. Por exemplo, se PA11 está definido como entrada EXTI, então PB11, PC11 e PD11 não podem ser colocadas para gerar interrupções.

Os pinos RCC est˜ao conectados a cristais osciladores. Estes cristais s˜ao usados para calibrar o oscilador interno, usado como relógio para timers, entre outras funcionalidades.

Os pinos TMS, TCK e NRST são usados para programar o micro controlador através do programa ST-LINK/V2.

A USART1 é usada para upgrade do firmware do dispositivo.

O pino BootLoader\_Mode é usado para forçar o dispositivo para modo bootloader após reset do sistema. Para tal, a entrada está ligada a sistema pull up. O pull up está conectado por um jumper a uma massa. Quando o jumper é retirado, a entrada do micro controlador deve estar `a tens˜ao de Vdd.

<span id="page-63-0"></span>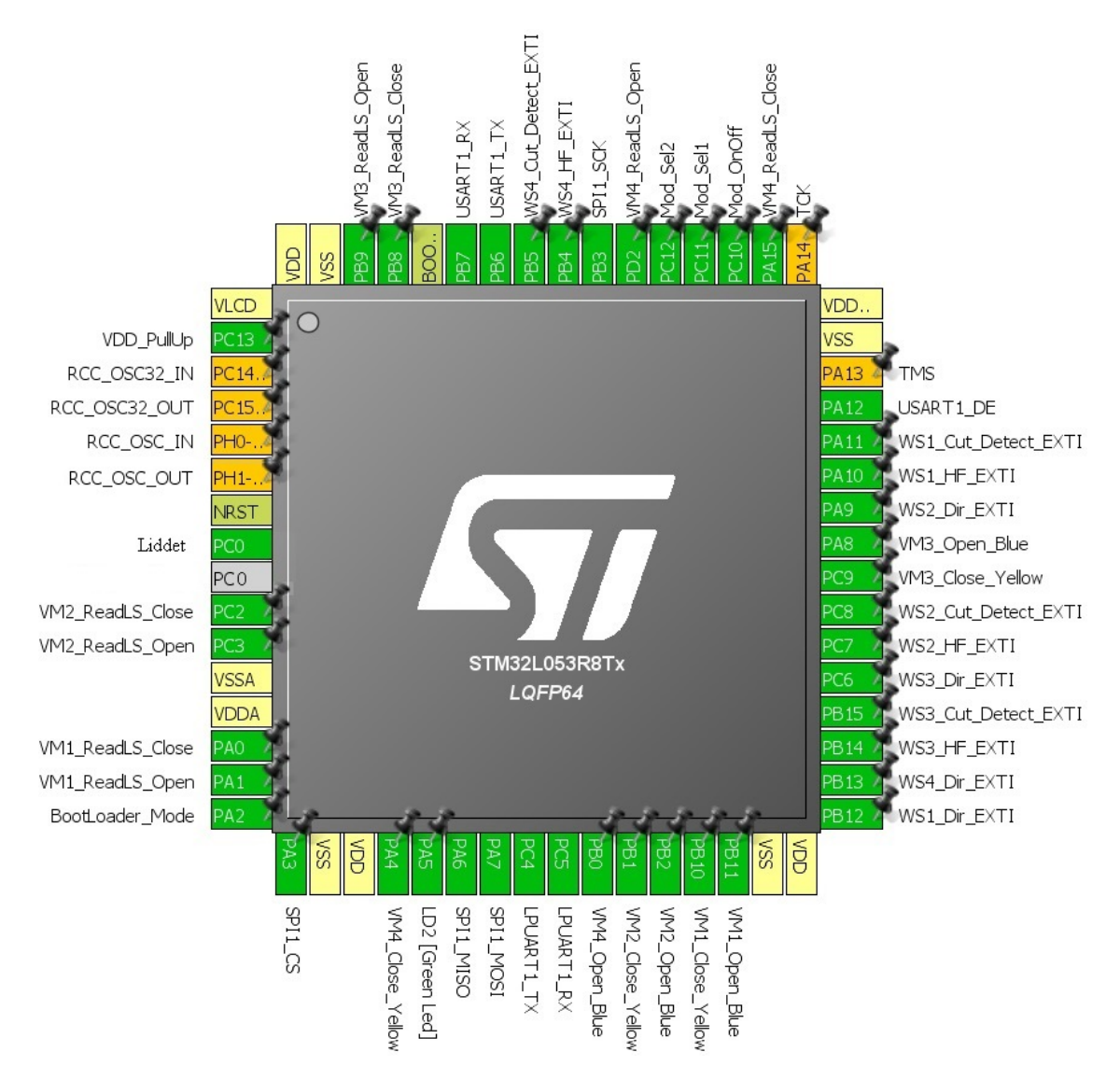

Figura 4.12: Micro controlador, Entradas e Saídas (WS - Water Sensor; VM - Valve Motor)

#### In Circuit Programming

In Circuit Programming é um método usado na programação de micro controladores soldados num PCB.

 $\hat{E}$  possível programar a placa por meio dos pinos TMS, TCK e NRST com o programa  $ST$ - $LINK$  utility. Para tal, é necessário um ST-LINK/V2 que conecta ao computador através de um cabo USB/Micro-USB e ao micro controlador através de um cabo com 20 pinos. A ligação do cabo com 20 pinos ao micro controlador é feita segundo as características seguintes:

(1) Fonte de energia ligado `a placa usado para garantir compatibilidade de sinal entre a placa e o conector ST-LINK/V2.

 $(2)$  Ligar a GND para diminuir ruído no cabo conector.

 $(3)$  E necessário pelo menos estar ligado a GND para haver bom funcionamento ( $\acute{e}$  recomendado a ligação de todos)

(4) Opcional: Usado para observar o SWV (Serial Wire View)

Para programar o dispositivo também é necessário retirar os jumpers como se pode ver na Figura [4.14.](#page-66-0) Caso a placa superior tenha sido retirada do sistema, basta ligar os cabos.

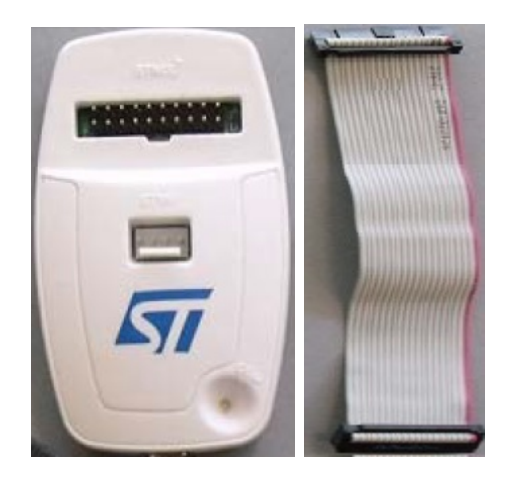

Figura 4.13: ST-LINK/V2 e um SWV flat ribbon com 20 pinos, respetivamente [\[64\]](#page-86-1).

 $\dot{E}$  possível programar outra placa STM32 através da placa da Figura [4.14,](#page-66-0) bastando para isso ligar os fios SWD (Serial Wire Debug) aos respetivos pinos da placa que se pretende programar e retirar os jumpers da placa removível.

## 4.1.10 Descrição do Sistema Identificador do Módulo de Comunicação

Dependendo da configuração das entradas Mod Sel1 e Mod Sel2 (ver Figura [4.12\)](#page-63-0), o micro controlador identifica qual o módulo de comunicação montado no PCB. Os módulos são codificados com o '00' (Wi-Fi), '01' (LoRa), '10' (NB-IoT) e '11' (GSM/GPRS). Caso n˜ao haja módulo ligado ao sistema, a entrada é lida como '11'. Estas entradas usam circuitos pull up internos ao micro controlador para o seu funcionamento. A conexão Mod<sub>o</sub>OnOff liga e desliga o módulo.

## 4.1.11 Memórias

#### Flash

A memória Flash interna da classe 3 da série de micro controladores STM32L0 está dividida em dois bancos de dados (*Bank 1* e *Bank 2*). Cada banco é divido em 16 sectores de 32 páginas. Cada página é composta por 128 bytes [\[52\]](#page-85-3).

A existência de dois bancos separados permite várias possíveis utilizações do espaço [\[66\]](#page-86-2):

- $\bullet$  Big Code: Código que beneficia dos dois bancos, em que é necessário dois modos de funcionamento diferente (master/slave; transmitir/receber).
- *Data Storage*: A informação é guarda num banco e o código é executado no outro. Permite a rápida e fácil eliminação de toda informação do banco de dados. Este caso é possível devido recurso de Read while Write.
- Code Backup: Se houver alguma falha num dos bancos, o outro banco pode servir de reserva, podendo mesmo fazer uma copia dele para o banco em falha.
- Dual bank field upgrade: Permite o upgrade do firmware, evitando vários problemas possíveis para sistemas que só usam um único banco (o *loader* não conseguir completar algumas tarefas; não ser possível fazer upgrade ao loader; haver falha no upgrade e o sistema manter-se em modo loader ).

| Pin no.        | ST-LINK/V2<br>connector<br>(CN3) | <b>Target connection</b><br>(SWD) |  |  |
|----------------|----------------------------------|-----------------------------------|--|--|
| 1              | <b>VAPP</b>                      | MCU VDD <sup>(1)</sup>            |  |  |
| $\overline{a}$ |                                  |                                   |  |  |
| 3              | <b>TRST</b>                      | GND <sup>(2)</sup>                |  |  |
| 4              | <b>GND</b>                       | GND <sup>(3)</sup>                |  |  |
| 5              | <b>TDI</b>                       | GND <sup>(2)</sup>                |  |  |
| 6              | <b>GND</b>                       | GND <sup>(3)</sup>                |  |  |
| 7              | <b>TMS SWDIO</b>                 | <b>SWDIO</b>                      |  |  |
| 8              | <b>GND</b>                       | GND <sup>(3)</sup>                |  |  |
| 9              | <b>TCK SWCLK</b>                 | <b>SWCLK</b>                      |  |  |
| 10             | <b>GND</b>                       | GND <sup>(3)</sup>                |  |  |
| 11             | <b>NC</b>                        | Not connected                     |  |  |
| 12             | <b>GND</b>                       | GND <sup>(3)</sup>                |  |  |
| 13             | <b>TDO SWO</b>                   | TRACESWO <sup>(4)</sup>           |  |  |
| 14             | <b>GND</b>                       | GND <sup>(3)</sup>                |  |  |
| 15             | <b>NRST</b>                      | <b>NRST</b>                       |  |  |
| 16             | <b>GND</b>                       | GND <sup>(3)</sup>                |  |  |
| 17             | <b>NC</b>                        | Not connected                     |  |  |
| 18             | <b>GND</b>                       | GND <sup>(3)</sup>                |  |  |
| 19             | <b>VDD</b>                       | Not connected                     |  |  |
| 20             | <b>GND</b>                       | GND <sup>(3)</sup>                |  |  |

Tabela 4.7: Ligações do ST-LINK/V2 com o micro controlador [\[65\]](#page-86-3).

O bit BFB2 determina em qual dos bancos deve ser corrido o bootloader. Quando o bit está no estado lógico "0" corre do banco 1 e quando está no estado lógico "1" corre do banco 2.

Caso o módulo RF deixe de funcionar ou se houver necessidade de guardar informação extensa das leituras, o PCB possui uma memória externa EEPROM AT25SF041 [\[67\]](#page-86-4). Esta memória está ligada aos pinos do periférico SPI, inclusive o de seleção de chip, SPI1 CS.

#### EEPROM

O micro controlador possui uma memória programável EEPROM de 2 Kbytes.

## Memória AT25SF041

Características da memória AT25SF041 [\[68\]](#page-86-5):

- $\bullet$  4 Mbits de memória,
- alimentação entre  $2.5$  V e  $3.6$  V,
- comunicação SPI,
- modos de funcionamento de baixo consumo (*Deep Power-Down Mode*  $2\mu$ A; *Standby* Mode -  $10\mu$ A; Active Read Mode -  $4 \text{ mA}$ ),

<span id="page-66-0"></span>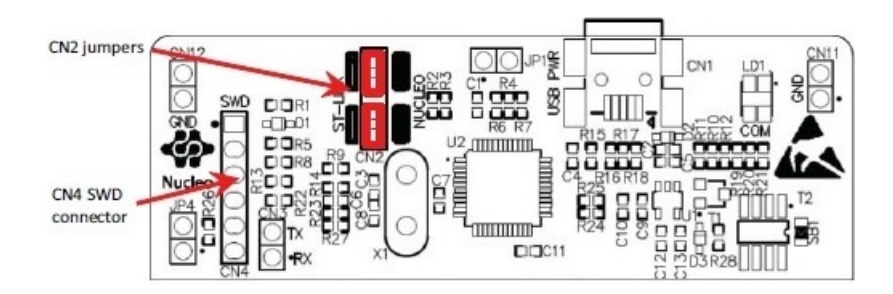

Figura 4.14: Ligações do ST-LINK/V2 com o micro controlador [\[65\]](#page-86-3).

| <b>NVM</b>              | <b>NVM</b> addresses      | <b>Size</b><br>(bytes)   | Name                     | <b>Description</b> |        |
|-------------------------|---------------------------|--------------------------|--------------------------|--------------------|--------|
|                         | 0x0800 0000 - 0x0800 007F | 128 bytes                | Page 0                   |                    |        |
|                         | 0x0800 0080 - 0x0800 00FF | 128 bytes                | Page 1                   | sector 0           |        |
|                         |                           | $\sim$                   | $\sim$                   |                    |        |
|                         | 0x0800 0F80 - 0x0800 0FFF | 128 bytes                | Page 31                  |                    |        |
|                         |                           |                          |                          |                    |        |
|                         |                           |                          |                          |                    |        |
|                         | 0x0800 7000 - 0x0800 707F | 128 bytes                | Page 224                 |                    |        |
|                         | 0x0800 7080 - 0x0800 70FF | 128 bytes                | Page 225                 | sector 7           | Bank 1 |
|                         |                           | $\sim$                   | $\sim$                   |                    |        |
| Flash program<br>memory | 0x0800 7F80 - 0x0800 7FFF | 128 bytes                | Page 255                 |                    |        |
|                         |                           |                          |                          |                    |        |
|                         |                           |                          |                          |                    |        |
|                         |                           | $\overline{\phantom{a}}$ | $\overline{\phantom{a}}$ |                    |        |
|                         | 0x0801 7F80-0x0801 7FFF   | 128 bytes                | Page 767                 | sector 23          |        |
|                         | 0x0801 8000 - 0x0801 807F | 128 bytes                | Page 768                 | sector 24          |        |
|                         |                           |                          | V.                       |                    |        |
|                         |                           |                          |                          |                    |        |
|                         | 0x0802 F000 - 0x0802 F07F | 128 bytes                | Page 1504                |                    | Bank 2 |
|                         | 0x0802 F080 - 0x0802 F0FF | 128 bytes                | Page 1505                |                    |        |
|                         |                           | $\overline{\phantom{a}}$ | $\sim$                   | sector 47          |        |
|                         | 0x0802 FF80 - 0x0802 FFFF | 128 bytes                | Page 1535                |                    |        |

Tabela 4.8: Memória Flash no micro controlador STM32L053R8 [\[52\]](#page-85-3).

- comunicação SPI,
- capaz de ser reprogramada 100000 vezes,
- $\bullet\,$ retenção de dados em memória até uma duração de 20 anos.

# 4.2 Estudo do funcionamento

Para determinar se é possível a sobrevivência do sistema para um período de 10 anos (3653 dias) é necessário identificar qual é a carga da bateria disponível:

$$
Q_{BatNom} = 13.0 \text{ Ah} = 13 * 3600 = 46800 \text{ C}
$$
\n(4.1)

Considerando uma descarga de 3 % ao fim de cada ano, temos então que a carga efetivamente disponível para um período de 10 anos é dada por:

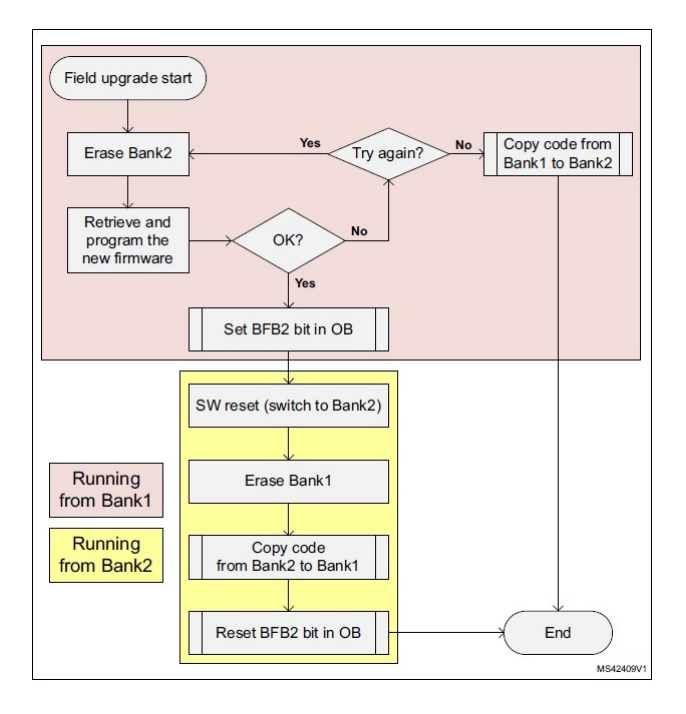

Figura 4.15: Rotina de Dual bank field upgrade [\[66\]](#page-86-2).

| <b>NVM</b>  | <b>NVM</b> addresses      | <b>Size</b><br>(bytes) | <b>Name</b> | <b>Description</b> |
|-------------|---------------------------|------------------------|-------------|--------------------|
| Data EEPROM | 0x0808 0000 - 0x0808 07FF | 2 Kbytes               | -           | Data EEPROM        |

Tabela 4.9: Memória EEPROM no micro controlador STM32L053R8.

$$
Q_{BatNomDis} = Q_{BatNom} * (1 - AutoDesc)^{N_{Anos}} = 46800 * (1 - 0.03)^{10} = 34511.45 \text{ C} \tag{4.2}
$$

Para facilitar as contas é considerado o modelo de funcionamento de um dia. A carga inicial da bateria para um dia é de:

$$
Q_{DiaDisp} = \frac{Q_{BatNombis}}{N_{Dias}} = \frac{34511.45}{3653} = 9.45 \text{ C/dia}
$$
 (4.3)

O sistema deve contar sempre que haja um impulso de um dos contadores de ´agua. Daqui determina-se a existência de duas opções para o funcionamento do sistema em relação à contagem de água. A primeira opção resume-se ao micro controlador receber o impulso, acordar, fazer a contagem e voltar a dormir. A segunda opção procura encontrar um equilibro entre o tempo em que o micro controlador se mantém acordado, após cada leitura, e o número de impulsos que está a receber, ou seja, o consumo em funcionamento normal e o consumo que ocorre no acordar do micro. A segunda opção é relevante uma vez que é possível haver períodos em que há uma grande quantidade de impulsos a serem recebidos, o que quer dizer que haverá situações em que é preferível manter o micro controlador acordado em vez de acordar/adormecer a cada impulso. A decisão de funcionar numa das opções descritas é tomada consoante a quantidade de impulsos recebidos num certo per´ıodo de tempo. Ou seja, se forem recebidos 15 ou mais impulsos, estando o micro controlador a acordar e a adormecer para cada um deles, caso o tempo de ocorrência do conjunto de impulsos seja menor relativamente aquele que seria

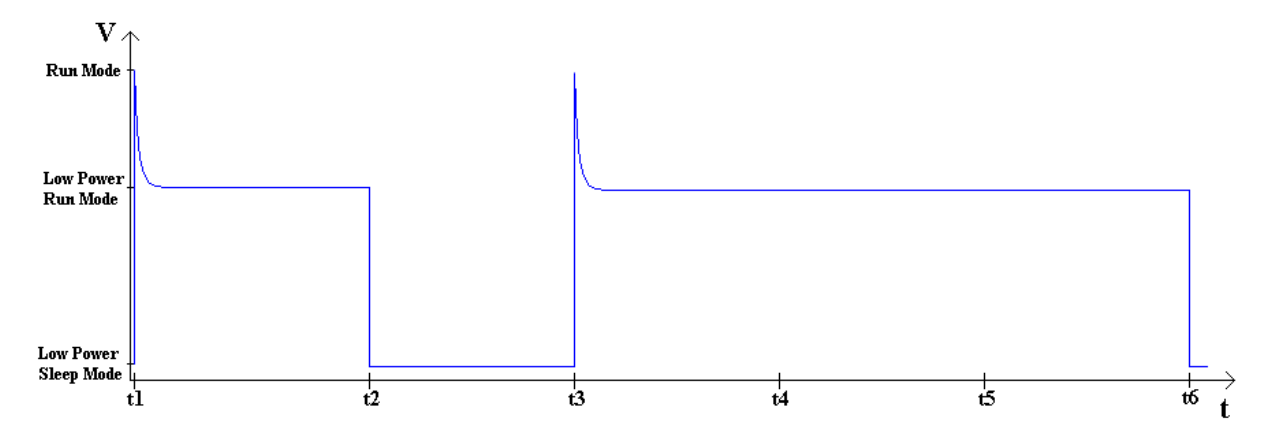

Figura 4.16: Exemplo de funcionamento da passagem de modos de trabalho do micro controlador.

necess´ario para que o consumo em funcionamento normal fosse igual ao consumo que ocorre no acordar do micro, este passa a esperar esse tempo antes de voltar a dormir.

O consumo m´edio de ´agua por pessoa em 2011 foi de 220 litros por dia [\[69\]](#page-86-6). Isso quer dizer que para uma habitação de 3 pessoas o gasto em litros de água é de 660 litros. Na empresa em que foi realizado o projeto, determinou-se que é consumido em média 19 metros cúbicos de água por mês, ou seja, 633.3 litros de água por dia. Como os valores de água consumida são muito semelhantes e pretende-se projetar o sistema para o pior caso, decidiu-se usar o de 660 litros. Se o micro controlador gerir quatro habitações diferentes, ele vai receber em média 2640 impulsos por dia.

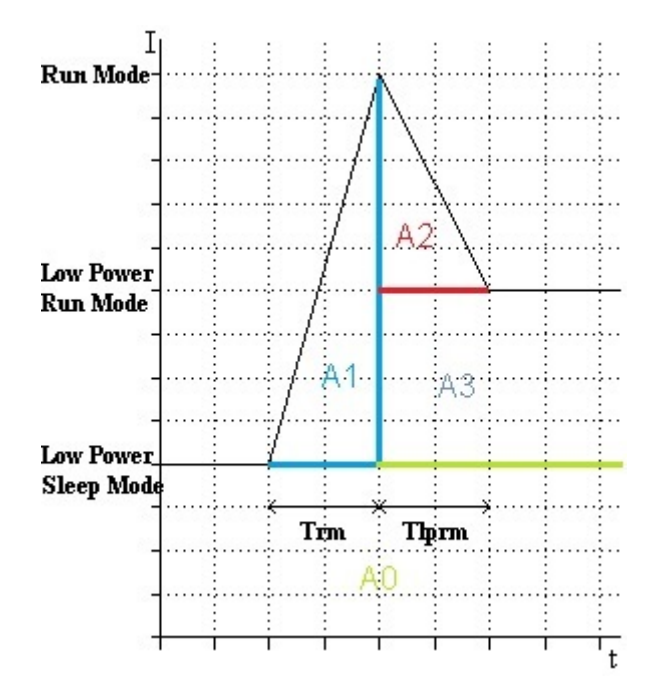

Figura 4.17: Exemplo de passagem de modo de Low Power Sleep para Low Power Run.

Os valores dos consumos dos modos podem ser encontrados na Tabela [4.1.](#page-55-0)

$$
T_{rm} = 32 \text{ }\mu\text{s} \tag{4.4}
$$

$$
T_{lprim} = 3 \,\,\mu\text{s} \tag{4.5}
$$

$$
Q_{A1} = \frac{1}{2} (I_{RunMode} - I_{LPSleepM}) * T_{rm} = \frac{1}{2} (555 * 10^{-6} - \frac{17 + 23}{2} * 10^{-6}) * 32 * 10^{-6}
$$
 (4.6)

$$
Q_{A1} = 8.56 \text{ nC} \tag{4.7}
$$

$$
Q_{A2} = \frac{1}{2} (I_{RunMode} - I_{LPRunM}) * T_{lprm} = \frac{1}{2} (555 * 10^{-6} - \frac{22 + 28}{2} * 10^{-6}) * 3 * 10^{-6}
$$
 (4.8)

$$
Q_{A2} = 0.795 \text{ nC} \tag{4.9}
$$

$$
I_{A0} = I_{LPSleepM} = \frac{17 + 23}{2} * 10^{-6} = 20 * 10^{-6} A
$$
 (4.10)

$$
I_{A3} = (I_{LPRunM} - I_{LPSleepM}) = 5 * 10^{-6} A
$$
 (4.11)

$$
Q_{Acordar} = I_{A0} * (T_{rm} + T_{lprm}) + Q_{A1} + Q_{A2} + I_{A3} * T_{lprm} = 10.07 nC
$$
 (4.12)

$$
T_{Acordado} = \frac{Q_{Acordar}}{I_{LPRunM}} = \frac{10 * 10^{-9}}{25 * 10^{-6}} = 400 \text{ }\mu\text{s}
$$
 (4.13)

Ou seja, para o gasto de estar em modo Low Power Run Mode ser maior em relação ao gasto da passagem de Low Power Sleep para Low Power Run Mode, o micro controlador precisa de estar em funcionamento mais 400  $\mu$ s.

No caso em que todos os impulsos acordem o micro controlador do modo Low Power Sleep e que cada impulso corresponde a 1 litro de água, é consumido por dia:

$$
Q_{Pior CasoAcordar} = N_{MaxImpDi a} * Q_{Acordar} = 2640 * 10 * 10^{-9} = 26.4 \mu C \tag{4.14}
$$

Assumindo que são executado pelo menos 1000 instruções, para uma frequência de trabalho de 32 kHz, sempre que o micro controlador é acordado para contar, é consumido:

$$
T_{PorInst} = \frac{1}{32000} = 31.25 \ \mu s \tag{4.15}
$$

$$
T_{1000Inst} = 1000 * T_{PorInst} = 31.25 \text{ ms}
$$
\n(4.16)

$$
Q_{1000Inst} = I_{LPRunM} * T_{1000Inst} = 25 * 10^{-6} * 31.25 * 10^{-3} = 0.78 \mu C \qquad (4.17)
$$

O consumo total do micro controlador por dia, sem considerar o acordar do micro para comunicação, é:

$$
Q_{TotalMicro} = Q_{PiorCasoAcordar} + Q_{1000Inst} * N_{MaxImpDia} + Q_{ADormir}
$$
 (4.18)

$$
Q_{TotalMicro} = 26.4 \times 10^{-6} + 0.78 \times 10^{-6} \times 2640 + 86400 \times 20 \times 10^{-6} = 1.73 \text{ C}
$$
 (4.19)

Há 3 pull ups permanentes (ver secção [4.1.5\)](#page-60-1) por conjunto válvula/motor.Os pull ups controlados pelo micro controladores são ignorados porque só consomem quando são puxados 0 e são desligados quando isto ocorre. Se for usado uma resistência de 100 kΩ para cada *pull up*, de forma a permitir corrente suficiente para poder haver leitura das mudanças de estados, temos:

$$
I_{ConsumoPullUp} = \frac{3.6}{100 * 10^3} = 36 \ \mu\text{A}
$$
\n(4.20)

Este consumo só ocorre quando a entrada é puxada ao nível lógico "0". Quando se mantém no estado "1" o consumo é menosprezável.

O sensor envia cada impulso no máximo com uma frequência de 14 Hz. Assumindo que o tempo no estado "0" é igual ao tempo em "1", para cada *pull up* permanente é consumido por dia:

$$
Q_{PullUpPerma} = I_{ConsumoPullUp} * T_{Estado0} * N_{Imp} = 36 * 10^{-6} * 0.065 * 2640 = 6.2 mC
$$
 (4.21)

Por medição em laboratório, determinou-se que a válvula consome 0.75 A para abrir e para fechar, demorando no máximo 5 segundos para executar o movimento. É consumido:

$$
Q_{MovValv} = I_{MovValv} * T_{MovValv} = 0.75 * 5 = 3.75 C \tag{4.22}
$$

$$
Q_{LSPullUp} = I_{ConsumoPullUp} * T_{MovValv} = 62 * 10^{-6} * 5 = 310 \mu C \qquad (4.23)
$$

$$
Q_{ValvConsumoTotal} = Q_{MovValv} + Q_{LSPullUp} = 3.75 \text{ C}
$$
\n(4.24)

Todos os módulos de comunicação gastam sensivelmente o mesmo na transmissão (ver secção [4.1.2\)](#page-55-1). Para o dispositivo de Wi-FI que consome 243 mA na transmissão de informação uplink, em que o tempo máximo de transmissão é de 5 segundos, e que é feito apenas uma transmissão por dia, temos:

$$
Q_{TransTotal} = I_{Trans} * T_{TransMaxima} + Q_{Acordar} + (I_{A0} + I_{A3}) * T_{TransMaxima}
$$
(4.25)

$$
Q_{TransTotal} = 243 \times 10^{-3} \times 5 + 10.07 \times 10^{-9} + 25 \times 10^{-6} \times 5 = 1.21 \text{ C}
$$
 (4.26)

A memória externa consome 2  $\mu$ A quando está em (Deep Power-Down Mode) e 4 mA quando está em (Active Read Mode). A memória só é escrita quando há uma transmissão de dados para ela. Pode ser necessário mais que uma transmissão para a transferência total do código.

A memória em *(Deep Power-Down Mode)* consome:

$$
Q_{MemDPDM} = I_{MemDPDM} * T_{Dia} = 2 * 10^{-6} * 24 * 3600 = 0.17 C
$$
 (4.27)

A memória em *(Active Read Mode)* consome:

$$
Q_{MemARDM} = I_{MemARDM} * T_{TransMaxima} + Q_{TransTotal} = 4 * 10^{-3} * 5 + 1.21 = 1.23 \text{ C} (4.28)
$$

O consumo total aproximado de um dia é dado então por:

$$
Q_{Total} = Q_{Micro} + Q_{PullUp} + Q_{Valv} + Q_{Modulo} + Q_{Mem}
$$
\n(4.29)

Em que:

$$
Q_{Micro} = Q_{Acodar} * N_{Impl} + Q_{1000Inst} * N_{Impl} + Q_{LPSleep}
$$
\n(4.30)

$$
Q_{PullUp} = I_{ConsumoPullUp} * T_{Estado0} * N_{Imp}
$$
\n(4.31)

$$
Q_{Valv} = Q_{ValvConsumoTotal} * N_{Movinos}
$$
\n(4.32)

$$
Q_{Modulo} = Q_{TransTotal} * N_{Trans}
$$
\n(4.33)

$$
Q_{Mem} = I_{MemDPDM} * T_{MemDPDM} + I_{MemARDM} * T_{MemARDM} + (4.34)
$$

Tendo apenas um conjunto de contador/válvula, sem haver movimento de válvula, em que é feito apenas uma transmissão por dia e em que a memoria externa não é acedida, o consumo ´e de:

$$
Q_{GastoMinimo} = Q_{Micro} + I_{ConsumoPullUp} * T_{Estado0} * N_{Imp} + Q_{TransTotal} * N_{Trans} + Q_{MemDPDM}
$$
\n(4.35)

$$
Q_{Gas to Minimo} = 1.73 + 6.2 * 10^{-3} + 1.21 * 1 + 0.17 = 3.11 C
$$
 (4.36)

O tempo de vida corresponde a:

$$
T_{AnosTrabalho} = \frac{Q_{BatNombis}}{Q_{ GastoMinimo} * 365} = 30.3 \text{ Anos}
$$
 (4.37)

Tendo 4 conjuntos de contador/válvula, sem haver movimento de válvula, em que é apenas feito uma transmissão por dia e em que a memoria externa não é acedida, o consumo é de:

$$
Q_{GastoMinimo} = Q_{Micro} + 4*I_{ConsumoPaulUp} * T_{Estado0} * N_{Imp} + Q_{TransTotal} * N_{Trans} + Q_{MemDPDM}
$$
\n
$$
(4.38)
$$

$$
Q_{Gas to Minimo} = 1.73 + 4 * 6.2 * 10^{-3} + 1.21 * 1 + 0.17 = 3.13 C
$$
 (4.39)

O tempo de vida corresponde a:

$$
T_{AnosTrabalho} = \frac{Q_{BatNombis}}{Q_{ GastoMinimo} * 365} = 30.2 \text{ Anos}
$$
 (4.40)

Em suma, para ambos os casos o sistema deve conseguir atingir e passar o tempo de vida esperado.

## 4.3 PCBs desenhados e funções

#### 4.3.1 PCB Principal

Na Figura [4.18](#page-72-0) encontra-se o principal Printed Circuit Board (PCB) desenhado no desenvolvimento do projeto. O respetivo modelo 3D gerado em Altium durante o desenho do PCB pode ser encontrado na secção [A.](#page-87-0)

O PCB principal ´e constitu´ıdo por duas camadas de cobre que s˜ao usadas ambas como terra para todo o desenho. O desenho pode ser dividido em 3 áreas: a área da pilha, no lado superior esquerdo, com o Top Overlay que designada a posição da pilha; a área do micro controlador, no lado superior direito; e a área de ligações dos motores e dos contadores na parte de baixo.

A pilha vai ser mantida na mesma posição através de um atilho que passa pelo buraco existente no Top Overlay do lado esquerdo e pela borda da placa.

No lado direito é possível colocar um PCB *Piggyback* removível que irá alojar as placas dos módulos de comunicação, como se pode ver na Figura [4.19.](#page-73-0)
<span id="page-72-0"></span>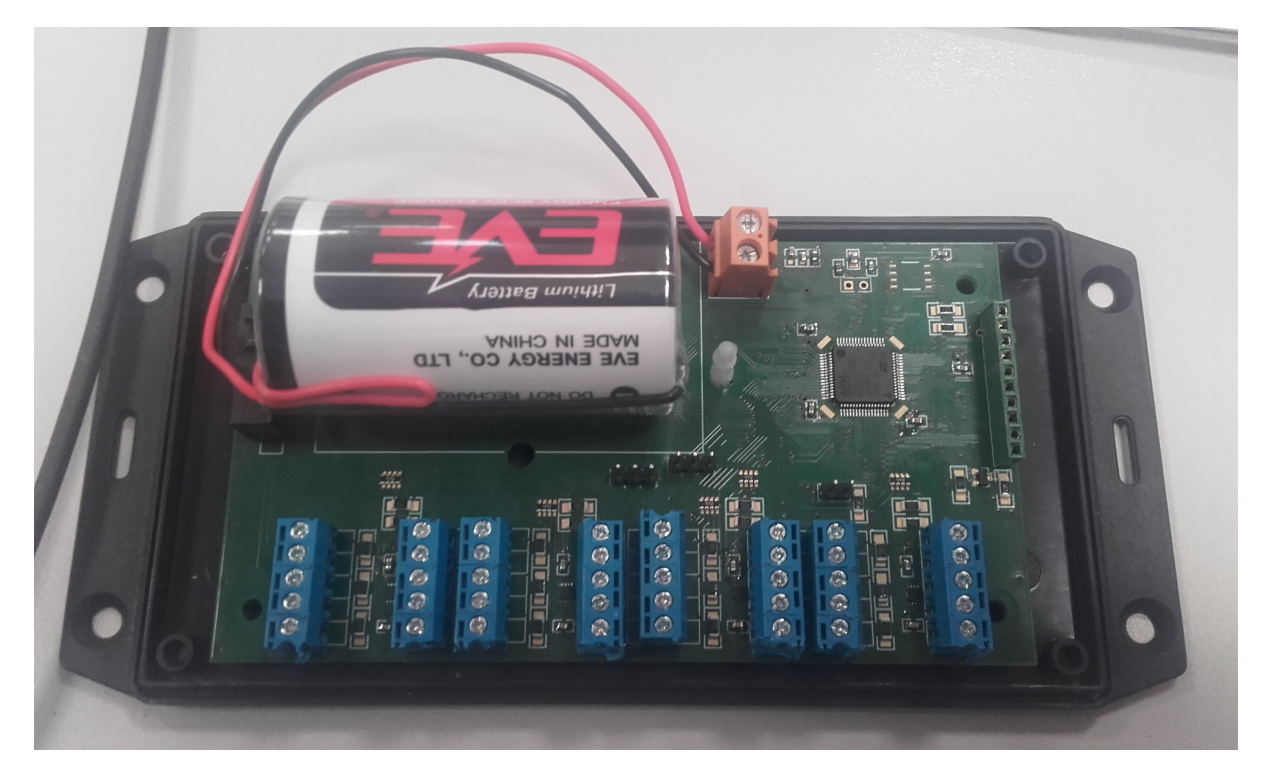

Figura 4.18: PCB principal.

Todas as pistas desenhadas no PCB possuem ângulos de 45° para minimizar a existência de problemas devido à acumulação de ácido nos cantos caso tivessem 90°. No forum [\[70\]](#page-86-0) é argumentado que não há a necessidade de ter todas as pistas a 45°, que era uma precaução no método de fabrico, mas que, eventualmente, deixou de ser necessário de se ter e que eventualmente se transformou numa tradição de desenho, no entanto, para desenho de sistemas de alta tensão é uma característica relevante.

Tentou-se fazer o plano de massa de baixo o menos retalhado possível, mantendo a passagem das pistas de um plano para outro o mínimo possível, para tentar obter a menor resistência possível. Foram colocadas vias para uniformizar os dois planos de massa e para conectar várias pistas à massa.

Da esquerda para a direita do PCB na Figura [4.20,](#page-74-0) o Top Overlay com os 3 pads é onde se vai montar o switch de controlo de abertura de caixa. O Top Overlay com os 3 pads seguintes  $\acute{e}$  usado para permitir In Circuit Programing. O Top Overlay com os 3 pads seguintes permite comunicação USART diretamente. Por baixo do micro controlador, o Top Overlay com os 2 pads permite acesso direto as funcionalidades de memória. Na área superior é colocado um LED para ser possível correr testes e haver controlo no desenvolvimento de código. Por erro não foi colocado espaço para uma resistência entre o LED e o micro controlador para controlar a corrente enviada. Por fim, na área direita da placa existe um *header* para conectar ao PCB Piggyback.

A placa foi projetada para ser colocada numa caixa 1591XXDSBK [\[71\]](#page-86-1).

Para facilitar e melhorar o desenho de PCBs, ferramentas como a que se enconta em [\[72\]](#page-86-2), que permitem escolher os melhores tamanhos para as vias e pistas, consoante as especificações do projeto. Estas ferramentas n˜ao foram usadas no desenvolvimento do projeto.

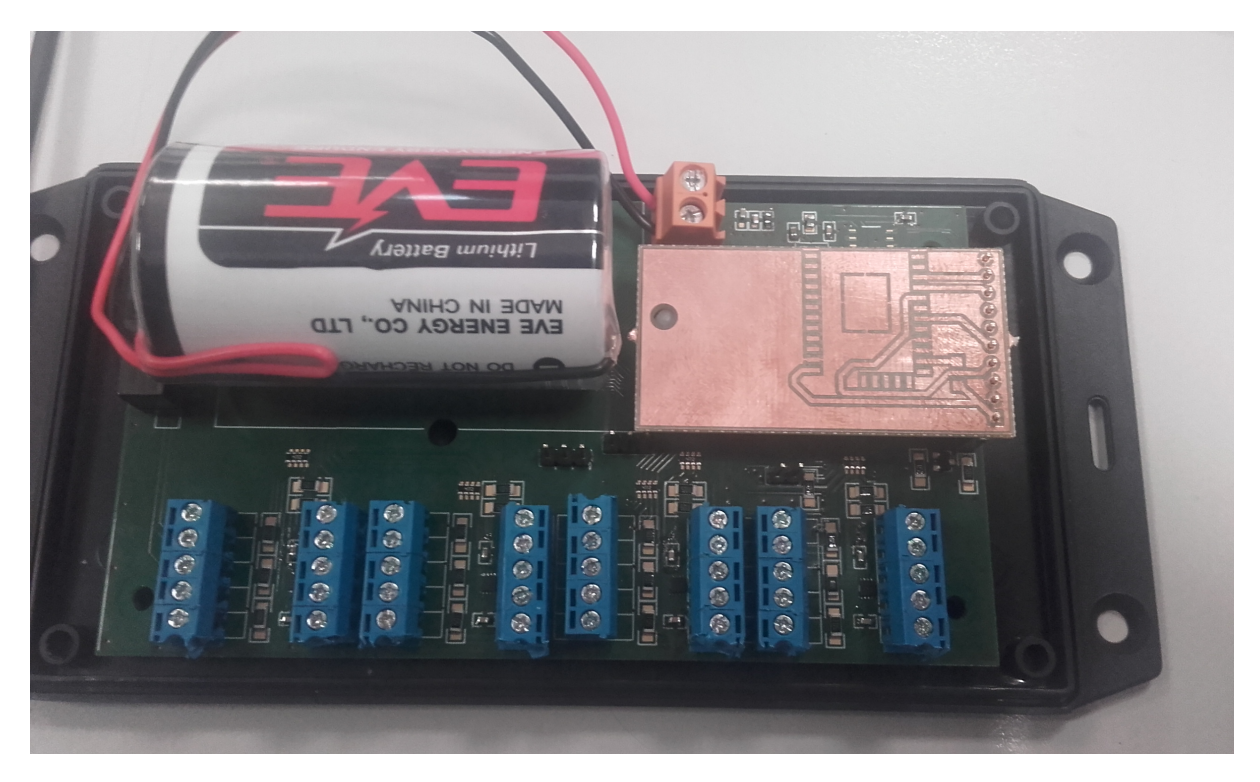

Figura 4.19: PCB principal com módulo SPWF015A.

#### 4.3.2 PCB SPWF01SA

Como se pode ver na Figura [4.21,](#page-75-0) a placa consiste apenas de um furo, um header e o módulo de comunicação. O PCB foi desenhado com apenas uma camada. Este PCB não precisa de mais nada porque todos os componentes necessários para o funcionamento do módulo estão presentes no mesmo.

#### 4.4 Resultados Experimentais

O projeto culminou no desenho do PCB (ver figura [4.18\)](#page-72-0) que serve de suporte para todo o sistema, sendo este a base para todas as medições que foram feitas. Os resultados encontram-se resumidos na Tabela [4.10.](#page-78-0)

O c´odigo utilizado foi gerado a partir do programa STM32CubeMX [\[73\]](#page-86-3), o qual permite configurar os periféricos e os relógios através de uma interface gráfica.

O c´odigo utilizado para as medidas de corrente encontra-se entre o Anexo [C](#page-99-0) e o Anexo [G.](#page-114-0) Para todos os casos, o código inicializa todos os pinos do micro controlador, os periféricos que seriam usados em funcionamento normal, as interrupções e os relógios que são utilizados pelo micro controlador. O micro controlador utiliza o relógio MSI (*Multi-Speed Internal*) configurado com a frequência mais baixa possível e os periféricos de comunicação são configurados com o relógio HSI (High Speed Internal) para poderem comunicar com o módulo de comunicação, uma vez que este tem uma baudrate fixa de 115200.

No Anexo [C](#page-99-0) são apenas feitas as inicializações do sistema para se poder medir o consumo em modo normal de funcionamento. Mediu-se 341  $\mu$ A.

No Anexo [D](#page-104-0) são feitas as inicializações do sistema e o sistema é colocado em modo Low Power Run. Mediu-se 341  $\mu$ A.

<span id="page-74-0"></span>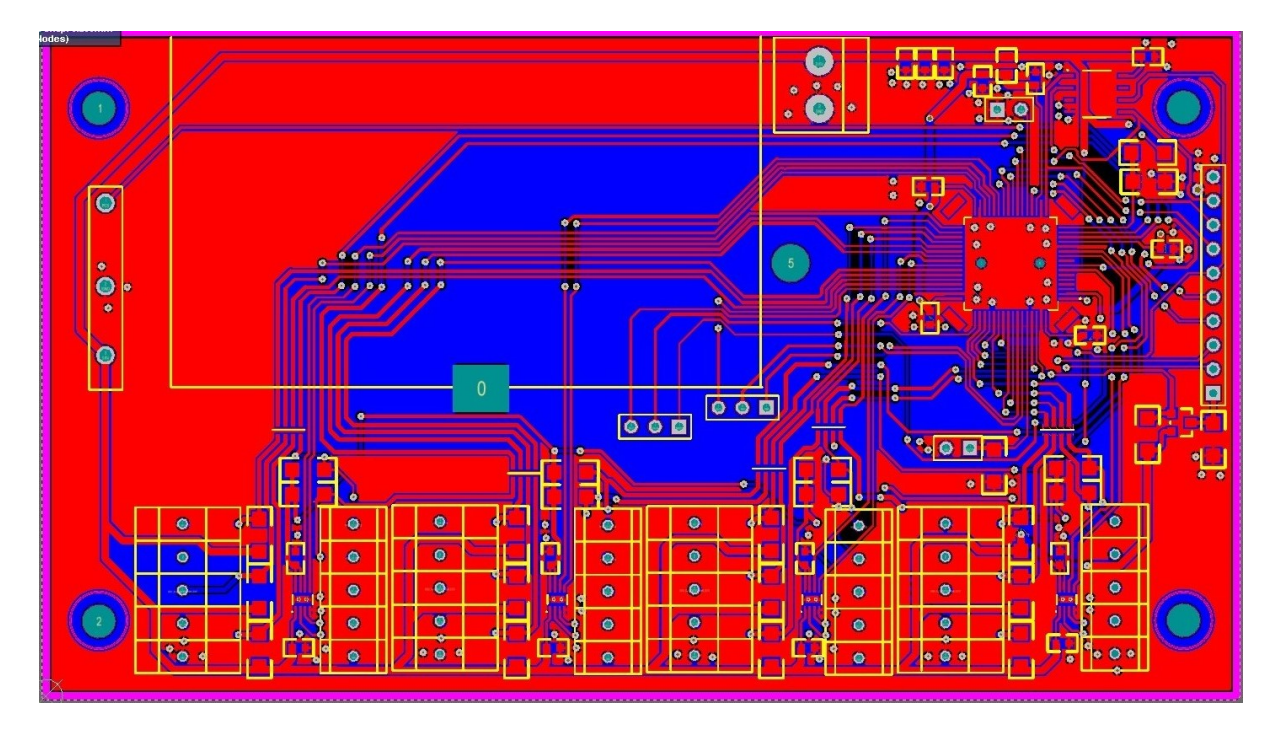

Figura 4.20: Desenho do PCB principal no Altium.

No Anexo [E](#page-107-0) são feitas as inicializações do sistema e o sistema é colocado em modo Low Power Sleep. Mediu-se 341  $\mu$ A.

No Anexo [F](#page-109-0) são feitas as inicializações do sistema. Este entra em modo Low Power Sleep, espera por uma interrupção do RTC, o que ocorre de 10 em 10 segundos. Quando uma interrupção ocorre, o micro controlador entra no modo de Low Power Run, em que os pull ups controlados pelo micro são ativados e é dado a ordem para abrir ou fechar a válvula, até os sensores de fim de curso indicarem o fim do movimento. Quando o movimento termina, o micro controlador é colocado em modo Low Power Sleep até à próxima interrupção. Mediu-se 75 mA durante o movimento da válvula e  $342 \mu A$  quando o sistema está a dormir.

No Anexo [G](#page-114-0) são feitas as inicializações do sistema, o sistema é colocado em modo Low Power Sleep, entra em modo Low Power Sleep, espera por uma interrupção do RTC, o que ocorre de 35 em 35 segundos. Quando uma interrupção ocorre, o micro controlador entra no modo de Low Power Run, liga o módulo de comunicação e identifica-o como sendo de Wi-fi. O micro controlador espera que o módulo se ligue a uma rede pré-definida e que se conecte a um socket pr´e-determinado. O micro manda a mensagem IDCT01CT02CT03CT04E, em que ID s˜ao dois bytes usados para identificação do sistema, CT01 até CT04 são conjuntos de 4 Bytes com os valores lidos pelos os quatro contadores, respetivamente, e E um Byte com a informação de erros e problemas que tenham surgido no sistema, e pergunta se h´a algo novo para receber. Tendo recebido a resposta, o micro controlador desliga o módulo, sai de Low Power Run, entra em modo Low Power Sleep e fica à espera da próxima interrupção do RTC. Na localização em que foi realizado a medição não se conseguiu colocar o modem à rede, tendo sido medido o momento em que módulo está ligado sem fazer nada, 25 mA, e o momento em que o módulo está à procura de redes, 85 mA.

Num ensaio em que o micro controlador foi iniciado sem nenhum periférico ativo, em que todos os pinos estão no estado analógico e que o único relógio iniciado é o MSI configurado com a frequência mais baixa possível, em modo normal, o sistema consumia 43.4  $\mu$ A, em LPSleep consumia 6.6  $\mu$ A e em LPRun, consumia 25  $\mu$ A.

<span id="page-75-0"></span>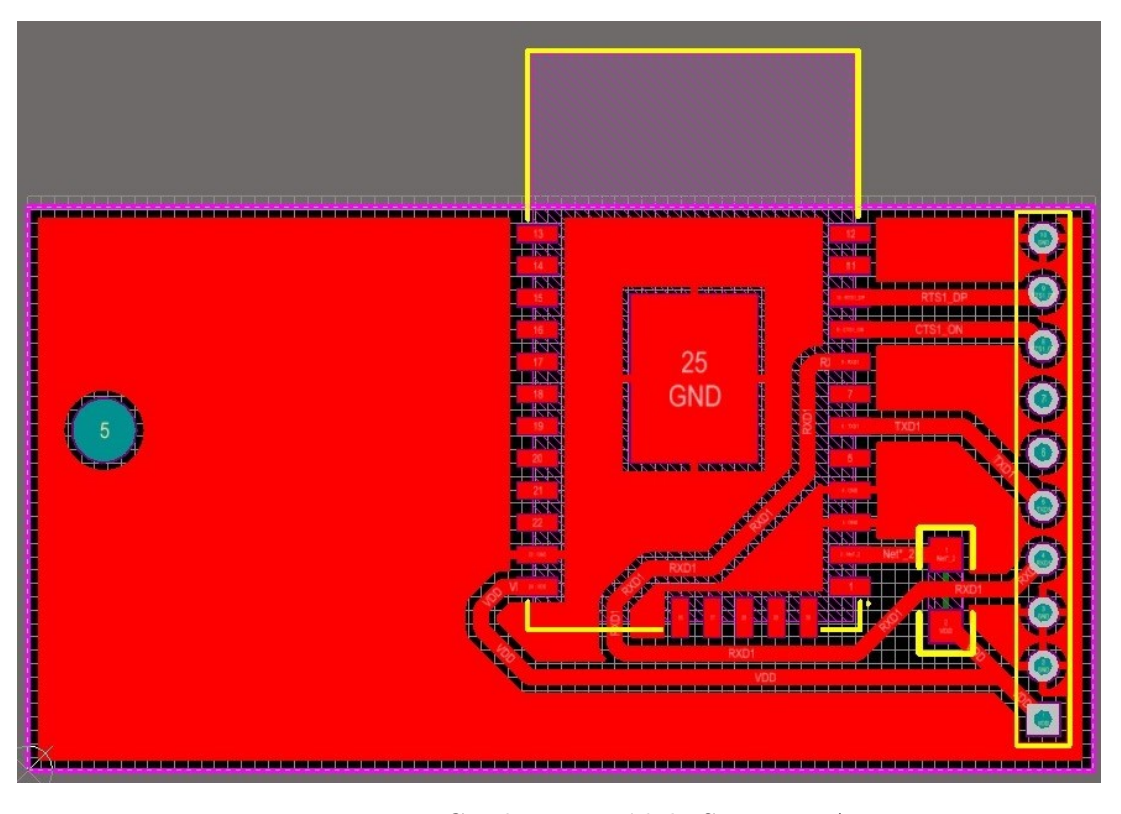

Figura 4.21: PCB do com módulo SPWF015A.

Usando os consumos encontrados na Tabela [4.10,](#page-78-0) em específico quando o micro controlador está a contar impulsos, como o modelo de trabalho mais comum que irá realizar, assumindo que o sistema em modo RUN possui a corrente m´axima encontrada na Tabela [4.1,](#page-55-0) baseando-nos na equação [4.16,](#page-69-0) para um dia de funcionamento, tendo uma configuração de dois relógios (65 kHz para processamento e 16 MHz para periféricos), tem-se:

$$
Q_{TotalMicro} = 32 \times 10^{-3} + 29.98 = 30 \text{ C}
$$
 (4.41)

$$
T_{AnosTrabalho} = \frac{Q_{BatNombis}}{Q_{ GastoMinimo} * 365} = 3 \text{ Anos}
$$
 (4.42)

Usando apenas um relógio  $(524 \text{ kHz})$  para processamento e para periféricos), tem-se:

$$
Q_{TotalMicro} = 62 \times 10^{-6} \times 3600 \times 24 = 5.4 \text{ C}
$$
 (4.43)

$$
T_{AnosTrabalho} = \frac{Q_{BatNombis}}{Q_{GastoMinimo} * 365} = \frac{Q_{BatNombis}}{(6+3.13) * 365} = 11.1 \text{ Anos}
$$
 (4.44)

Na secção [4.2](#page-66-0) previu-se o que sistema consumia por dia no máximo 3.13 C na situação em que o relógio usado para o processamento e para os periféricos fosse o MSI, à frequência de 65 kHz. Para a primeira configuração, o consumo é 10 vezes maior que aquele previsto. Isto deve-se ao relógio HSI, à frequência de 16 MHz, usado pelos os periféricos de transmissão de dados para garantir a comunicação com o módulo RF montado. A segunda configuração procurou aumentar o mínimo possível da frequência do relógio MSI para permitir também ser usado pelos periféricos de transmissão de dados. O MSI ficou configurado com a frequentaria de 524 kHz. O consumo para a segunda configuração está dentro daquele que é desejado para o sistema.

#### 4.5 Conclusões do Capítulo

Este capítulo apresentou todos os componentes que foram usados no desenvolvimento do projeto e os PCBs desenhados para o sistema. Apresentou, tamb´em, o consumo esperado de todas as partes do sistema, como é esperado que este funcione e as medições que foram realizadas para confirmar estes pressupostos.

Concluiu-se que o consumo do sistema é acima do que era previsto para uma configuração de dois relógios, um para processamento e outro usado pelos periféricos de comunicação, não conseguindo cumprir o prazo de vida de 10 anos. No entanto, aumentando a frequência do relógio usado para o processamento, este pode ser usado também pelos periféricos, permitindo assim o tempo de vida de 10 anos.

| Nome                  | Entrada - In<br>Saída - Out<br>Digital - Dig.<br>Analógico - An. | Descrição                                                                                                    | Gama de entrada                                        | Gama de saída<br>no firmware |
|-----------------------|------------------------------------------------------------------|----------------------------------------------------------------------------------------------------|--------------------------------------------------------|------------------------------|
| WS1-4_Dir_EXTI        | Dig. In                                                          | Entrada de interrupção externa assíncrona.<br>Usado para acordar o micro controlador na<br>mudança do estado da direção da água.                                                                      | $0$ - Frente<br>$1 - Trás$                             |                              |
| WS1-4_Cut_Detect_EXTI | Dig. In                                                          | Entrada de interrupção externa assíncrona.<br>Usado para acordar o micro controlador na<br>deteção de um corte de sensor.                                                                             | $0$ - Inativo<br>$1$ - $\operatorname{Corte}$          |                              |
| WS1-4_HF_EXTI         | Dig. In                                                          | Entrada de interrupção externa assíncrona.<br>Usado para acordar o micro controlador na<br>deteção de um impulso. Cada impulso<br>corresponde a uma certa quantidade de água.                         | $0$ - Inativo<br>1 - Passou x litros de água           |                              |
| VM1-4_Open_Blue       | Dig. Out                                                         | Saída digital. Usado para indicar à válvula<br>para abrir.                                                                                                    |                                                        | $0V-3.3V$                    |
| VM1-4_Close_Yellow    | Dig. Out                                                         | Saída digital. Usado para indicar à válvula<br>para fechar.                                                                                                    |                                                        | $0V-3.3V$                    |
| VM1-4_ReadFC_Open     | Dig. In                                                          | Entrada digital. Usado para ler o sensor de<br>fim de curso para identificar se a válvula<br>está completamente aberta.                                                                               | $0$ - Desconhecido<br>1- Aberto                        |                              |
| VM1-4_ReadFC_Close    | Dig. In                                                          | Entrada digital. Usado para ler o sensor<br>de fim de curso para identificar se a<br>válvula está completamente fechada.                                                                              | $0$ - Desconhecido<br>1- Fechado                       |                              |
| Mod_OnOff             | Dig. Out                                                         | Saída digital. Usado para desligar ou ligar<br>o módulo de comunicação selecionado.                                                                                                    |                                                        | $0V-3.3V$                    |
| Mod_Sel1-2            | Dig. In                                                          | Entrada digital. Usado para identificar o<br>módulo de comunicação desejado.                                                                                                    |                                                        | $0V-3.3V$                    |
| LPUART1_TX            | Dig. Out                                                         | Saída série da UART. Usado para transmitir<br>informação através do protocolo UART.                                                                                                    |                                                        |                              |
| LPUART1_RX            | Dig. In                                                          | Entrada série da UART. Usado para receber<br>informação através do protocolo UART.                                                                                                    |                                                        |                              |
| USART1_TX             | Dig. Out                                                         | Saída série da USART. Usado para transmitir<br>informação através do protocolo USART.                                                                                                    |                                                        |                              |
| USART1_RX             | Dig. In                                                          | Entrada série da USART. Usado para receber<br>informação através do protocolo USART.                                                                                                    |                                                        |                              |
| USART1_DE             | Dig. Out                                                         | da UART. Pino de Hardware Flow Control<br>RS-485 da USART.                                                                                                    |                                                        |                              |
| SPI1_MOSI             | Dig. Out                                                         | Saída série de SPI Master. Usado para<br>transmitir informação através do protocolo SPI.                                                                                                    |                                                        |                              |
| SPI1_MISO             | Dig. In                                                          | Entrada série de SPI Master. Usado para<br>receber informação através do protocolo SPI.                                                                                                    |                                                        |                              |
| SPI1_SCLK             | Dig. Out                                                         | Saída digital de SPI Master. Usado para<br>sincronizar a transmissão entre Slave e Master.                                                                                                    |                                                        |                              |
| SPI1_CS               | Dig. Out                                                         | Saída digital de SPI Master. Usado para<br>identificar a um certo Slave que está ativo.                                                                                                    |                                                        |                              |
| $LD2$ [Green Led]     | Dig. In                                                          | Entrada digital. Usado para acender o led<br>embutido.                                                                                                    |                                                        | $0V-3.3V$                    |
| VDD_PullUp            | Dig. Out                                                         | Saída digital. Usado para alimentar a maioria<br>dos circuitos pull up.                                                                                                    |                                                        | $0V-3.3V$                    |
| BootLoader_Mode       | Dig. In                                                          | Entrada digital. Identifica se a entra está a 0 ou<br>1. Quando há um reset do sistema, dependendo<br>do estado do pino, o micro controlador não entra<br>ou entra em modo bootloader, respetivamente | $0$ - $\operatorname{Inativo}$<br>1 - Modo BootLoader. |                              |
| BatteryDCState        | An. In                                                           | Entrada analógica. Usado para verificar o nível<br>de tensão da bateria.                                                                                                    | $0V-3.3V$<br>Resolução 8 bits                          |                              |
| LidDetection          | Dig. In                                                          | Entrada digital. Usado para verificar se houve<br>da caixa do sistema.                                                                                                    | 0 - Caixa fechada<br>1 - Caixa foi aberta              |                              |

Tabela 4.6: Descrição das Entradas e Saídas do micro Controlador).

<span id="page-78-0"></span>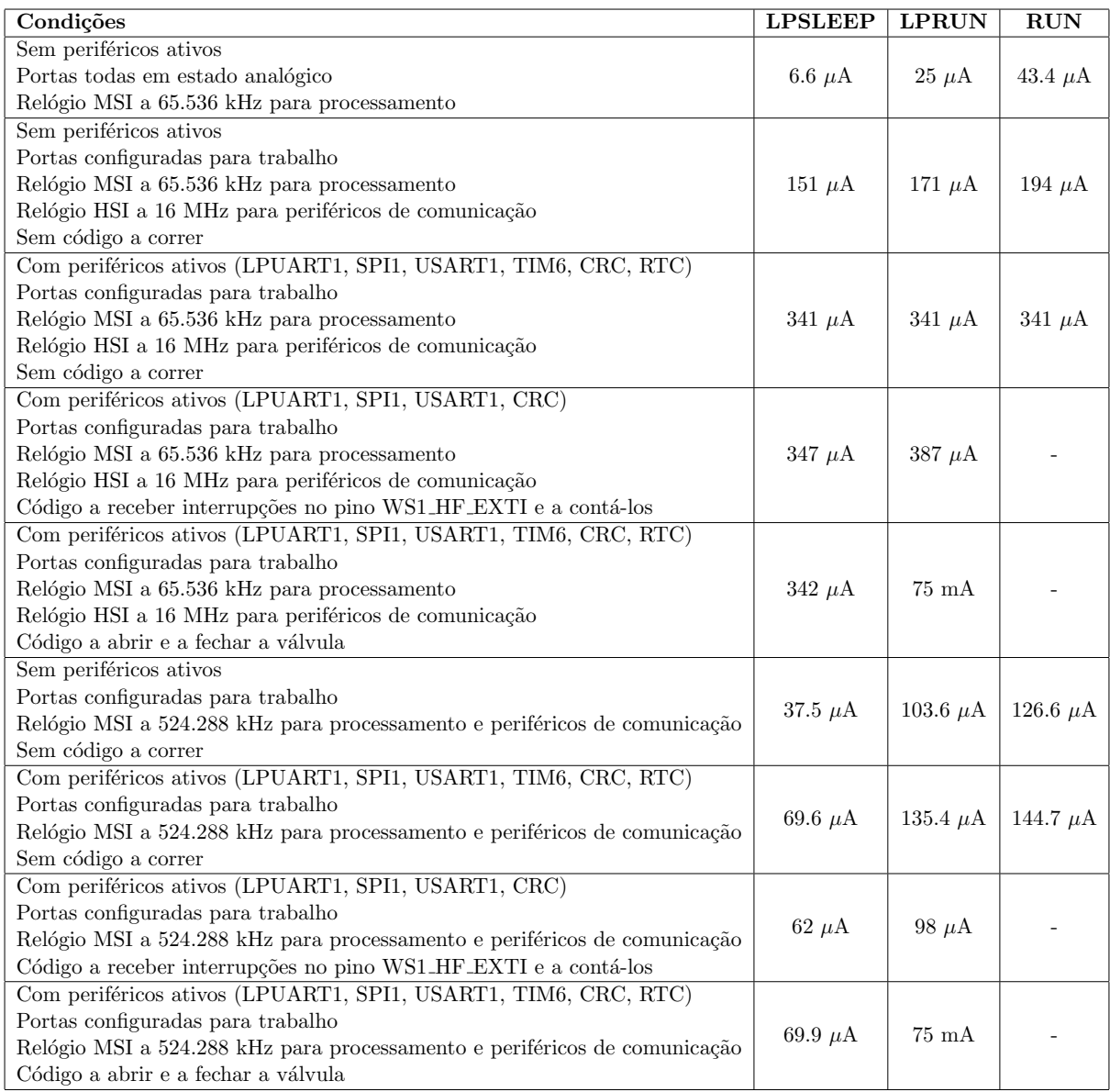

Tabela 4.10: Resumo das medições realizadas.

### Capítulo 5

## **Conclusões**

O principal objetivo desta dissertação foi a criação de um sistema de baixo consumo, que conseguisse sobreviver durante um período de 10 anos, com apenas uma bateria e que fosse capaz de comunicar através de redes LPWAN. O sistema destina-se à contagem de água, possui até 4 contadores e até 4 válvulas de controlo de corrente.

O primeiro passo para o desenvolvimento deste projeto foi o estudo das soluções LPWANs existentes no mercado, com vista a identificar, entre elas, as mais indicadas para as especificações acima descritas. Das soluções abordadas foram escolhidas a LoRa, o NB-IoT, o LTE-M e o Wi-Fi, tendo sido apenas implementado o módulo de Wi-Fi.

O passo seguinte consistiu na analise das principais caracter´ısticas de funcionamento de micro controladores de baixo consumo, que permitissem gerir os gastos energéticos no sistema final.

Tendo-se concluído estes estudos, delinearam-se as características do sistema final, as opera¸c˜oes que este iria realizar, a quantidade de vezes que elas seriam realizadas, a forma de poupar o m´aximo de energia poss´ıvel e o formato dos dados que seriam enviados pelo sistema. Atendendo-se a que a longevidade do dispositivo está intrinsecamente relacionada com a forma como é montado e com o número de operações de transmissão que realiza, determinou-se quais dos perif´ericos existentes no micro controlador seriam os mais apropriados para cada tarefa, identificando-se a existência de periféricos similares, sendo uns mais limitados que outros mas que gastam menos energia na execução das suas tarefas.

Com o projeto especificado, delimitaram-se os vários circuitos necessários para a atuação do micro controlador no sistema e integraram-se no PCB que serviu de base para todo o projeto.

Conclui-se que o sistema consegue fazer as tarefas previstas, desde contar água a enviar a informação lida e viver o tempo desejado.

## **Bibliografia**

- [1] T. Perkins, "ISM radio bands: Will the concept work in the future?" Dec. 2011. [Online]. Available: [http://www.highfrequencyelectronics.com/Dec11/1112](http://www.highfrequencyelectronics.com/Dec11/1112_HFE_ism.pdf) HFE ism.pdf
- [2] F. Gibbs, "ISM bands limit opportunity | EE times," Oct. 2015. [Online]. Available: [http://www.eetimes.com/author.asp?section](http://www.eetimes.com/author.asp?section_id=36&doc_id=1328095) id=36&doc id=1328095
- [3] G. Margelis, R. Piechocki, D. Kaleshi, and P. Thomas, "Low throughput networks for the IoT: Lessons learned from industrial implementations," in 2015 IEEE 2nd World Forum on Internet of Things (WF-IoT), Dec. 2015, pp. 181–186.
- [4] M. Centenaro, L. Vangelista, A. Zanella, and M. Zorzi, "Long-range communications in unlicensed bands: the rising stars in the IoT and smart city scenarios," vol. 23, Oct. 2016.
- [5] L. Labs, "What is SigFox?" Feb. 2015. [Online]. Available: [https://www.link-labs.com/](https://www.link-labs.com/what-is-sigfox/) [what-is-sigfox/](https://www.link-labs.com/what-is-sigfox/)
- [6] B. Moyer, "Low power, wide area a survey of longer-range IoT wireless protocols." [Online]. Available:<http://www.eejournal.com/archives/articles/20150907-lpwa>
- [7] "TD next internet of things sigfox modules," 2017. [Online]. Available: [http:](http://rfmodules.td-next.com/modules/) [//rfmodules.td-next.com/modules/](http://rfmodules.td-next.com/modules/)
- [8] "Sigfox developer portal," 2017. [Online]. Available: [http://makers.sigfox.com/](http://makers.sigfox.com/getting-started/#send-sigfox) [getting-started/#send-sigfox](http://makers.sigfox.com/getting-started/#send-sigfox)
- [9] S. Corporation, "AN1200.22  $LoRa^{TM}$  modulation basics," May 2015. [Online]. Available: <http://www.semtech.com/images/datasheet/an1200.22.pdf>
- [10] U. Raza, P. Kulkarni, and M. Sooriyabandara, "Low power wide area networks: An overview," vol. PP, no. 99, pp. 1–1, Jan. 2017.
- [11] I. Poole, "LoRa RF interface | physical layer | radio-electronics.com," 2016. [Online]. Available:<http://www.radio-electronics.com/info/wireless/lora/rf-interface-physical-layer.php>
- [12] V. Prajzler, "LoRa gateways and concentrators | LORIOT.io," Aug. 2015. [Online]. Available:<https://www.loriot.io/lorawan.html>
- [13] T. Spencer, "How to create a new LoRa network," 2016. [Online]. Available: <http://www.thethingsnetwork.org/forum/t/how-to-create-a-new-lora-network/2784/9>
- [14] Weightless, "Weightless-w weightless," 2016. [Online]. Available: [http://www.weightless.](http://www.weightless.org/about/weightlessw) [org/about/weightlessw](http://www.weightless.org/about/weightlessw)
- [15] ——, "Weightless-n weightless," 2016. [Online]. Available: [http://www.weightless.org/](http://www.weightless.org/about/weightlessn) [about/weightlessn](http://www.weightless.org/about/weightlessn)
- [16] ——, "Weightless-p weightless management ltd," 2016. [Online]. Available: [http:](http://www.weightless.org/about/weightlessp) [//www.weightless.org/about/weightlessp](http://www.weightless.org/about/weightlessp)
- [17] ——, "Weightless lpwan hardware officially shipping," 2017. [Online]. Available: <http://www.weightless.org/news/LPWAN-Hardware-Officially-Shipping>
- [18] Weightless SIG, "Weightless Ignition Pack offer," 2017. [Online]. Available: [http:](http://try.weightless.org/WIP) [//try.weightless.org/WIP](http://try.weightless.org/WIP)
- [19] "Ubiik launches weightless-p kit weightless management ltd," 2017. [Online]. Available: <http://www.weightless.org/news/ubiik-launches-weightlessp-kit>
- [20] L. Labs, "A COMPREHENSIVE LOOK AT low power, wide area networks," 2016. [Online]. Available: [http://cdn2.hubspot.net/hubfs/427771/LPWAN-Brochure-Interactive.](http://cdn2.hubspot.net/hubfs/427771/LPWAN-Brochure-Interactive.pdf) [pdf](http://cdn2.hubspot.net/hubfs/427771/LPWAN-Brochure-Interactive.pdf)
- [21] Myers, "United states patent n0.:7,773,664 b2," 2010. [Online]. Available: [https:](https://docs.google.com/viewer?url=patentimages.storage.googleapis.com/pdfs/US7773664.pdf) [//docs.google.com/viewer?url=patentimages.storage.googleapis.com/pdfs/US7773664.pdf](https://docs.google.com/viewer?url=patentimages.storage.googleapis.com/pdfs/US7773664.pdf)
- [22] "RPMA development kit," 2017. [Online]. Available: [http://www.ingenu.com/get-started/](http://www.ingenu.com/get-started/hardware/rpma-devkit/) [hardware/rpma-devkit/](http://www.ingenu.com/get-started/hardware/rpma-devkit/)
- [23] "RPMA exploration kit," 2017. [Online]. Available: [https://www.ingenu.com/get-started/](https://www.ingenu.com/get-started/hardware/exploration-kit/) [hardware/exploration-kit/](https://www.ingenu.com/get-started/hardware/exploration-kit/)
- [24] tutorialspoint, "GPRS architecture," 2017. [Online]. Available: [https://www.](https://www.tutorialspoint.com/gprs/gprs_architecture.htm) [tutorialspoint.com/gprs/gprs](https://www.tutorialspoint.com/gprs/gprs_architecture.htm) architecture.htm
- [25] Ian Poole, "GPRS general packet radio service tutorial," 2017. [Online]. Available: [http://www.radio-electronics.com/info/cellulartelecomms/gprs/gprs](http://www.radio-electronics.com/info/cellulartelecomms/gprs/gprs_tutorial.php) tutorial.php
- [26] taitradioacademy, "THE DIFFERENCE BETWEEN FDMA AND TDMA," 2017. [Online]. Available: [https://www.taitradioacademy.com/topic/](https://www.taitradioacademy.com/topic/the-difference-between-fdma-and-tdma-1/) [the-difference-between-fdma-and-tdma-1/](https://www.taitradioacademy.com/topic/the-difference-between-fdma-and-tdma-1/)
- [27] Nuntius, "Wireless communications solutions general packet radio service (GPRS)," 2017. [Online]. Available:<http://www.nuntius.com/solutions22.html>
- [28] Nokia Networks, "LTE-m optimizing LTE for the internet of things," 2015. [Online]. Available: [https://novotech.com/docs/default-source/default-document-library/](https://novotech.com/docs/default-source/default-document-library/lte-m-optimizing-lte-for-the-internet-of-things.pdf?sfvrsn=0) [lte-m-optimizing-lte-for-the-internet-of-things.pdf?sfvrsn=0](https://novotech.com/docs/default-source/default-document-library/lte-m-optimizing-lte-for-the-internet-of-things.pdf?sfvrsn=0)
- [29] A. Díaz-Zayas, C. A. García-Pérez, A. M. Recio-Pérez, and P. Merino, "3gpp standards" to deliver LTE connectivity for IoT," in 2016 IEEE First International Conference on Internet-of-Things Design and Implementation (IoTDI), Apr. 2016, pp. 283–288.
- [30] S. Dawaliby, A. Bradai, and Y. Pousset, "In depth performance evaluation of LTE-m for m2m communications," in 2016 IEEE 12th International Conference on Wireless and Mobile Computing, Networking and Communications (WiMob), Oct. 2016, pp. 1–8.
- [31] R. S. Sinha, Y. Wei, and S.-H. Hwang, "A survey on LPWA technology: LoRa and NB-IoT," vol. 3, no. 1, pp. 14–21, Mar. 2017. [Online]. Available: <http://linkinghub.elsevier.com/retrieve/pii/S2405959517300061>
- [32] Antti Ratilainen, "NB-IOT," 2017. [Online]. Available: [https://www.ietf.org/proceedings/](https://www.ietf.org/proceedings/96/slides/slides-96-lpwan-7.pdf) [96/slides/slides-96-lpwan-7.pdf](https://www.ietf.org/proceedings/96/slides/slides-96-lpwan-7.pdf)
- [33] SARA LANDSTRÖM, JOAKIM BERGSTRÖM, ERIK WESTERBERG,, "NB-IOT: A SUSTAINABLE TECHNOLOGY FOR CONNECTING BILLIONS OF DEVICES," vol. 93, 2016. [Online]. Available: [https://www.ericsson.com/assets/local/publications/](https://www.ericsson.com/assets/local/publications/ericsson-technology-review/docs/2016/etr-narrowband-iot.pdf) [ericsson-technology-review/docs/2016/etr-narrowband-iot.pdf](https://www.ericsson.com/assets/local/publications/ericsson-technology-review/docs/2016/etr-narrowband-iot.pdf)
- [34] "Zigbee products | zigbee wireless interfaces and products," 2017. [Online]. Available: <https://www.kanda.com/zigbee-wireless.html>
- [35] Digi, "Demystifying 80 2.15.4 and ZigBee WhitePaper," 2008. [Online]. Available: [http://www.mouser.com/pdfdocs/digi-wp](http://www.mouser.com/pdfdocs/digi-wp_zigbee.pdf) zigbee.pdf
- [36] R. W. World, "zigbee tutorial | zigbee protocol stack basics | tutorials," 2016. [Online]. Available: [http://www.rfwireless-world.com/Tutorials/Zigbee](http://www.rfwireless-world.com/Tutorials/Zigbee_tutorial.html) tutorial.html
- [37] N. Shin, "What is the maximum ZigBee message payload length ... silicon labs community," 2014. [Online]. Available: [http://community.silabs.com/t5/Mesh-Knowledge-Base/](http://community.silabs.com/t5/Mesh-Knowledge-Base/What-is-the-maximum-ZigBee-message-payload-length-in-secure-and/ta-p/113417) [What-is-the-maximum-ZigBee-message-payload-length-in-secure-and/ta-p/113417](http://community.silabs.com/t5/Mesh-Knowledge-Base/What-is-the-maximum-ZigBee-message-payload-length-in-secure-and/ta-p/113417)
- [38] A. D. Deshmukh and U. B. Shinde, "A low cost environment monitoring system using raspberry pi and arduino with zigbee," in 2016 International Conference on Inventive Computation Technologies (ICICT), vol. 3, Aug. 2016, pp. 1–6.
- [39] "XBee module series 1 1mw with wire antenna [XB24-AWI-001] ID: 128 \$22.95 : Adafruit industries, unique & fun DIY electronics and kits," 2017. [Online]. Available: <https://www.adafruit.com/product/128>
- [40] Wifi Alliance, "Wifi Alliance Member Companies," 2017. [Online]. Available: <https://www.wi-fi.org/membership/member-companies>
- [41] aruba Networks, "802.11ac in-depth," 2014. [Online]. Available: [http://www.](http://www.arubanetworks.com/pdf/technology/whitepapers/WP_80211acInDepth.pdf) [arubanetworks.com/pdf/technology/whitepapers/WP](http://www.arubanetworks.com/pdf/technology/whitepapers/WP_80211acInDepth.pdf)\_80211acInDepth.pdf
- [42] R. W. World, "WLAN 802.11ac tutorial | 802.11ac basics | tutorials section," 2016. [Online]. Available:<http://www.rfwireless-world.com/Tutorials/WLAN-802-11ac-tutorial.html>
- [43] D. Curto, "Sistemas de deteção por infravermelhos de muito Baixo consumo," 2015. [Online]. Available:<http://ria.ua.pt/handle/10773/18663>
- [44] eembc, "ULPMark scores," 2017. [Online]. Available:<http://www.eembc.org/ulpbench/>
- [45] ——, "Targeting the ultra-low power domain," 2017. [Online]. Available: [http:](http://www.eembc.org/ulpbench/about.php) [//www.eembc.org/ulpbench/about.php](http://www.eembc.org/ulpbench/about.php)
- [46] "ULPBench beyond the data sheets of ultra-low-power MCU," 2015. [Online]. Available: [http://www.eembc.org/ulpbench/elektroniknet](http://www.eembc.org/ulpbench/elektroniknet_article_2015_07_21/) article 2015 07 21/
- [47] B. Reynders, W. Meert, and S. Pollin, "Range and coexistence analysis of long range unlicensed communication," in 2016 23rd International Conference on Telecommunications  $(ICT)$ , May 2016, pp. 1–6.
- [48] Itron Water Metering, "Cyble sensor," 2017. [Online]. Available: [https://www1.itron.](https://www1.itron.com/local/Sweden%20Product%20Portfolio/Cyble_Sensor_pb_EN_12-11%20(2).pdf) [com/local/Sweden%20Product%20Portfolio/Cyble](https://www1.itron.com/local/Sweden%20Product%20Portfolio/Cyble_Sensor_pb_EN_12-11%20(2).pdf) Sensor pb EN 12-11%20(2).pdf
- [49] Itron, "Cyble sensor," 2010. [Online]. Available: [http://www.compteur-energie.com/](http://www.compteur-energie.com/media/Itron_CybleSensor_compteur-energie.com.PDF) media/Itron CybleSensor [compteur-energie.com.PDF](http://www.compteur-energie.com/media/Itron_CybleSensor_compteur-energie.com.PDF)
- [50] "Aliexpress.com : Buy 3/4" CWX 15q/N Mini Electric Ball Valve Stainless Steel Control Type CR01/CR02/CR05/12v from Reliable 3 wire motor control suppliers on YUEQING IDEA ELECTRICAL COM-PANY," 2017. [Online]. Available: [https://www.aliexpress.com/store/product/](https://www.aliexpress.com/store/product/3-4-CWX-15Q-N-Mini-Electric-Ball-Valve-Stainless-Steel-CR01-CR02-or-CR05-Control/609688_599977704.html) [3-4-CWX-15Q-N-Mini-Electric-Ball-Valve-Stainless-Steel-CR01-CR02-or-CR05-Control/](https://www.aliexpress.com/store/product/3-4-CWX-15Q-N-Mini-Electric-Ball-Valve-Stainless-Steel-CR01-CR02-or-CR05-Control/609688_599977704.html) 609688 [599977704.html](https://www.aliexpress.com/store/product/3-4-CWX-15Q-N-Mini-Electric-Ball-Valve-Stainless-Steel-CR01-CR02-or-CR05-Control/609688_599977704.html)
- [51] Modbus-IDA, "MODBUS APPLICATION ROTOCOL SPECIFICATION 1.1b," 2017. [Online]. Available: [http://www.modbus.org/docs/Modbus](http://www.modbus.org/docs/Modbus_Application_Protocol_V1_1b.pdf) Application Protocol V1 1b. [pdf](http://www.modbus.org/docs/Modbus_Application_Protocol_V1_1b.pdf)
- [52] "STM32l053r8 ultra-low-power ARM cortex-m0+ MCU with 64 kbytes flash, 32 MHz CPU, USB, LCD - STMicroelectronics," 2017. [Online]. Available: [http:](http://www.st.com/en/microcontrollers/stm32l053r8.html) [//www.st.com/en/microcontrollers/stm32l053r8.html](http://www.st.com/en/microcontrollers/stm32l053r8.html)
- [53] "TYPE abz | PDF | Murata Manufacturing," 2017. [Online]. Available: [http:](http://wireless.murata.com/datasheet?/RFM/data/type_abz.pdf) [//wireless.murata.com/datasheet?/RFM/data/type](http://wireless.murata.com/datasheet?/RFM/data/type_abz.pdf) abz.pdf
- [54] "GSM Click Add on Board based on GL865-QUAD GSM/GPRS Module," 2017. [Online]. Available: [https://www.element14.com/community/docs/DOC-70203/](https://www.element14.com/community/docs/DOC-70203/l/gsm-click-add-on-board-based-on-gl865-quad-gsmgprs-module) [l/gsm-click-add-on-board-based-on-gl865-quad-gsmgprs-module](https://www.element14.com/community/docs/DOC-70203/l/gsm-click-add-on-board-based-on-gl865-quad-gsmgprs-module)
- [55] Telit, "GL865 Hardware User Guide," 2017. [Online]. Available: http://www.telit.com/fileadmin/user [upload/products/Downloads/2G/CL865/](http://www.telit.com/fileadmin/user_upload/products/Downloads/2G/CL865/1vv0300910_GL865_Hardware_User_Guide_r9.pdf) [1vv0300910](http://www.telit.com/fileadmin/user_upload/products/Downloads/2G/CL865/1vv0300910_GL865_Hardware_User_Guide_r9.pdf) GL865 Hardware User Guide r9.pdf
- [56] ——, "GE866-QUAD Hardware User Guide," 2017. [Online]. Available: [http:](http://www.lte.com.tr/uploads/pdfc/65.pdf) [//www.lte.com.tr/uploads/pdfc/65.pdf](http://www.lte.com.tr/uploads/pdfc/65.pdf)
- [57] "SARA-N2 series," Jun. 2016. [Online]. Available: [https://www.u-blox.com/en/product/](https://www.u-blox.com/en/product/sara-n2-series) [sara-n2-series](https://www.u-blox.com/en/product/sara-n2-series)
- [58] ST, "SPWF01sa, SPWF01sc," 2017. [Online]. Available: [http://www.st.com/content/](http://www.st.com/content/ccc/resource/technical/document/datasheet/ba/8c/b2/64/02/bc/4e/05/DM00102124.pdf/files/DM00102124.pdf/jcr:content/translations/en.DM00102124.pdf) [ccc/resource/technical/document/datasheet/ba/8c/b2/64/02/bc/4e/05/DM00102124.](http://www.st.com/content/ccc/resource/technical/document/datasheet/ba/8c/b2/64/02/bc/4e/05/DM00102124.pdf/files/DM00102124.pdf/jcr:content/translations/en.DM00102124.pdf) [pdf/files/DM00102124.pdf/jcr:content/translations/en.DM00102124.pdf](http://www.st.com/content/ccc/resource/technical/document/datasheet/ba/8c/b2/64/02/bc/4e/05/DM00102124.pdf/files/DM00102124.pdf/jcr:content/translations/en.DM00102124.pdf)
- [59] ——, "SPWF01sx power management options," 2017. [Online]. Available: [http://www.st.com/content/ccc/resource/technical/document/application](http://www.st.com/content/ccc/resource/technical/document/application_note/group0/b5/ff/16/5f/23/f1/4b/2f/DM00184377/files/DM00184377.pdf/jcr:content/translations/en.DM00184377.pdf) note/group0/ [b5/ff/16/5f/23/f1/4b/2f/DM00184377/files/DM00184377.pdf/jcr:content/translations/](http://www.st.com/content/ccc/resource/technical/document/application_note/group0/b5/ff/16/5f/23/f1/4b/2f/DM00184377/files/DM00184377.pdf/jcr:content/translations/en.DM00184377.pdf) [en.DM00184377.pdf](http://www.st.com/content/ccc/resource/technical/document/application_note/group0/b5/ff/16/5f/23/f1/4b/2f/DM00184377/files/DM00184377.pdf/jcr:content/translations/en.DM00184377.pdf)
- [60] Eve Energy, "ER34615m Lithium-thionyl Chloride Spiral (Li-SOCl2) Battery," 2017. [Online]. Available: [http://www.farnell.com/datasheets/1445897.pdf?](http://www.farnell.com/datasheets/1445897.pdf?_ga=2.147426815.958032001.1501661203-631435005.1496397080) ga=2.147426815. [958032001.1501661203-631435005.1496397080](http://www.farnell.com/datasheets/1445897.pdf?_ga=2.147426815.958032001.1501661203-631435005.1496397080)
- [61] mpoweruk, "State of charge (soc) determination," 2017. [Online]. Available: [http:](http://www.mpoweruk.com/soc.htm) [//www.mpoweruk.com/soc.htm](http://www.mpoweruk.com/soc.htm)
- [62] ST, "X-nucleo-lpm01a," 2017. [Online]. Available: [http://www.st.com/en/](http://www.st.com/en/evaluation-tools/x-nucleo-lpm01a.html) [evaluation-tools/x-nucleo-lpm01a.html](http://www.st.com/en/evaluation-tools/x-nucleo-lpm01a.html)
- [63] Omron, "SS-P Subminiature Basic Switch," 2017. [Online]. Available: [http:](http://www.mouser.com/ds/2/307/en-ss_p-230833.pdf)  $//www.mouser.com/ds/2/307/en-ss_p-230833.pdf$  $//www.mouser.com/ds/2/307/en-ss_p-230833.pdf$
- [64] ST, "ST-LINK/V2 in-circuit debugger/programmer for STM8 and STM32," 2017. [Online]. Available: [http://www.st.com/content/ccc/resource/technical/document/](http://www.st.com/content/ccc/resource/technical/document/user_manual/65/e0/44/72/9e/34/41/8d/DM00026748.pdf/files/DM00026748.pdf/jcr:content/translations/en.DM00026748.pdf) user [manual/65/e0/44/72/9e/34/41/8d/DM00026748.pdf/files/DM00026748.pdf/jcr:](http://www.st.com/content/ccc/resource/technical/document/user_manual/65/e0/44/72/9e/34/41/8d/DM00026748.pdf/files/DM00026748.pdf/jcr:content/translations/en.DM00026748.pdf) [content/translations/en.DM00026748.pdf](http://www.st.com/content/ccc/resource/technical/document/user_manual/65/e0/44/72/9e/34/41/8d/DM00026748.pdf/files/DM00026748.pdf/jcr:content/translations/en.DM00026748.pdf)
- [65] ——, "STM32 Nucleo-64 board," 2017. [Online]. Available: [http://www.st.com/content/](http://www.st.com/content/ccc/resource/technical/document/user_manual/98/2e/fa/4b/e0/82/43/b7/DM00105823.pdf/files/DM00105823.pdf/jcr:content/translations/en.DM00105823.pdf) ccc/resource/technical/document/user [manual/98/2e/fa/4b/e0/82/43/b7/DM00105823.](http://www.st.com/content/ccc/resource/technical/document/user_manual/98/2e/fa/4b/e0/82/43/b7/DM00105823.pdf/files/DM00105823.pdf/jcr:content/translations/en.DM00105823.pdf) [pdf/files/DM00105823.pdf/jcr:content/translations/en.DM00105823.pdf](http://www.st.com/content/ccc/resource/technical/document/user_manual/98/2e/fa/4b/e0/82/43/b7/DM00105823.pdf/files/DM00105823.pdf/jcr:content/translations/en.DM00105823.pdf)
- [66] ——, "Optimized usage of the dual bank structure of Flash memory in STM32 microcontrollers - Soft ware expansion for STM32cube," 2017. [Online]. Available: [http://www.st.com/content/ccc/resource/technical/document/application](http://www.st.com/content/ccc/resource/technical/document/application_note/group0/ab/6a/0f/b7/1a/84/40/c3/DM00230416/files/DM00230416.pdf/jcr:content/translations/en.DM00230416.pdf) note/group0/ [ab/6a/0f/b7/1a/84/40/c3/DM00230416/files/DM00230416.pdf/jcr:content/translations/](http://www.st.com/content/ccc/resource/technical/document/application_note/group0/ab/6a/0f/b7/1a/84/40/c3/DM00230416/files/DM00230416.pdf/jcr:content/translations/en.DM00230416.pdf) [en.DM00230416.pdf](http://www.st.com/content/ccc/resource/technical/document/application_note/group0/ab/6a/0f/b7/1a/84/40/c3/DM00230416/files/DM00230416.pdf/jcr:content/translations/en.DM00230416.pdf)
- [67] adesto Technologies, "SPI Serial Flash Memory with Dual-I/O and Quad-I/O Support," Jul. 2017. [Online]. Available: [https://www.adestotech.com/wp-content/](https://www.adestotech.com/wp-content/uploads/DS-AT25SF041_044.pdf) [uploads/DS-AT25SF041](https://www.adestotech.com/wp-content/uploads/DS-AT25SF041_044.pdf) 044.pdf
- [68] mouser, "AT25sf041," 2017. [Online]. Available: [http://www.mouser.com/ds/2/590/](http://www.mouser.com/ds/2/590/DS-AT25SF041_044-534001.pdf) [DS-AT25SF041](http://www.mouser.com/ds/2/590/DS-AT25SF041_044-534001.pdf) 044-534001.pdf
- [69] P. Rodrigues, "Portugal gasta 220 litros de ´agua por pessoa por dia," 2013. [Online]. Available: [https://www.publico.pt/2013/03/22/ecosfera/noticia/](https://www.publico.pt/2013/03/22/ecosfera/noticia/portugal-gasta-220-litros-de-agua-por-pessoa-por-dia-1588798) [portugal-gasta-220-litros-de-agua-por-pessoa-por-dia-1588798](https://www.publico.pt/2013/03/22/ecosfera/noticia/portugal-gasta-220-litros-de-agua-por-pessoa-por-dia-1588798)
- <span id="page-86-0"></span>[70] (2016) PCB 90 degree angles [duplicate]. [Online]. Available: [https://electronics.](https://electronics.stackexchange.com/questions/226582/pcb-90-degree-angles) [stackexchange.com/questions/226582/pcb-90-degree-angles](https://electronics.stackexchange.com/questions/226582/pcb-90-degree-angles)
- <span id="page-86-1"></span>[71] Mouser, "1591xxds enclosure," 2017. [Online]. Available: [http://www.mouser.com/ds/2/](http://www.mouser.com/ds/2/177/1591XXDS-747184.pdf) [177/1591XXDS-747184.pdf](http://www.mouser.com/ds/2/177/1591XXDS-747184.pdf)
- <span id="page-86-2"></span>[72] Saturn, "Saturn PCB design toolkit," 2017. [Online]. Available: [http://www.saturnpcb.](http://www.saturnpcb.com/pcb_toolkit.htm) com/pcb [toolkit.htm](http://www.saturnpcb.com/pcb_toolkit.htm)
- <span id="page-86-3"></span>[73] ST, "Stm32cubemx," 2017. [Online]. Available: [http://www.st.com/en/](http://www.st.com/en/development-tools/stm32cubemx.html) [development-tools/stm32cubemx.html](http://www.st.com/en/development-tools/stm32cubemx.html)

## Apêndice A

# Desenhos do Altium

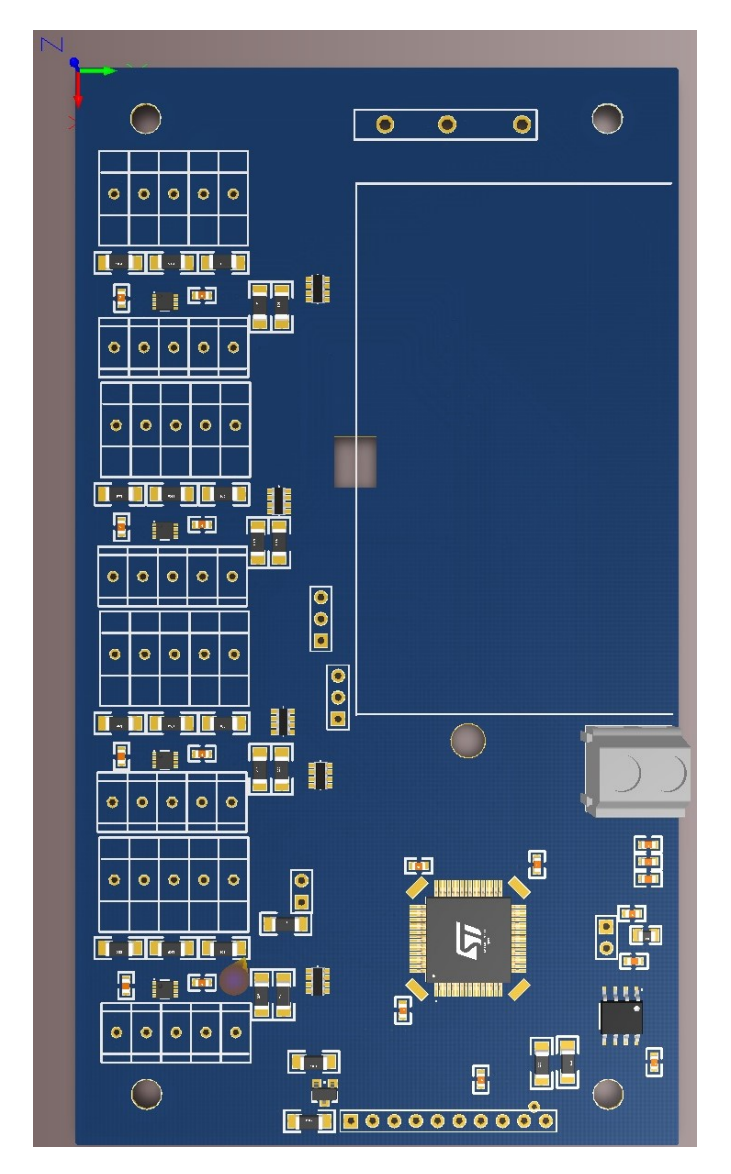

Figura A.1: Modelo 3D do PCB principal no Altium.

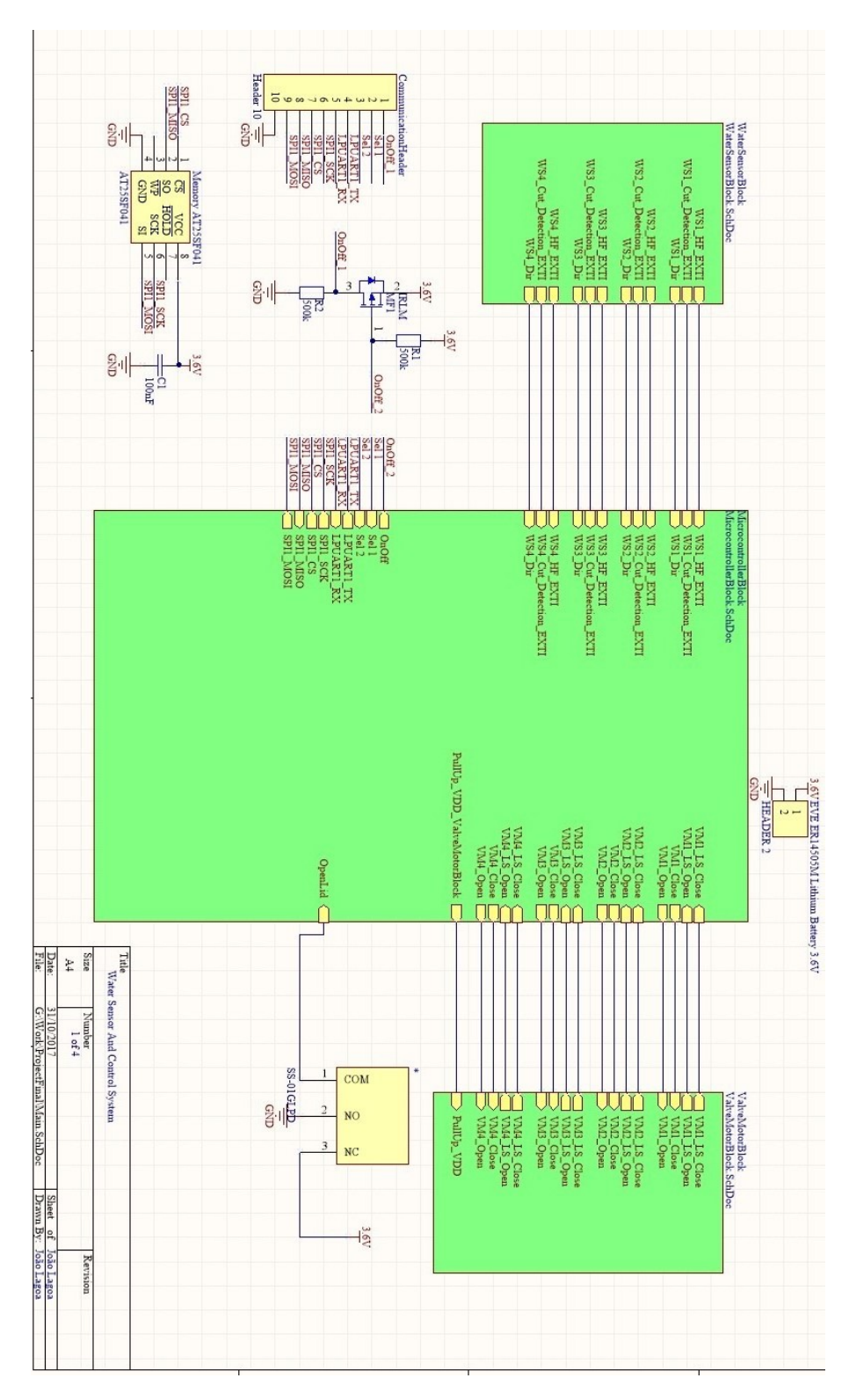

Figura A.2: Desenho de blocos principal do sistema no Altium.

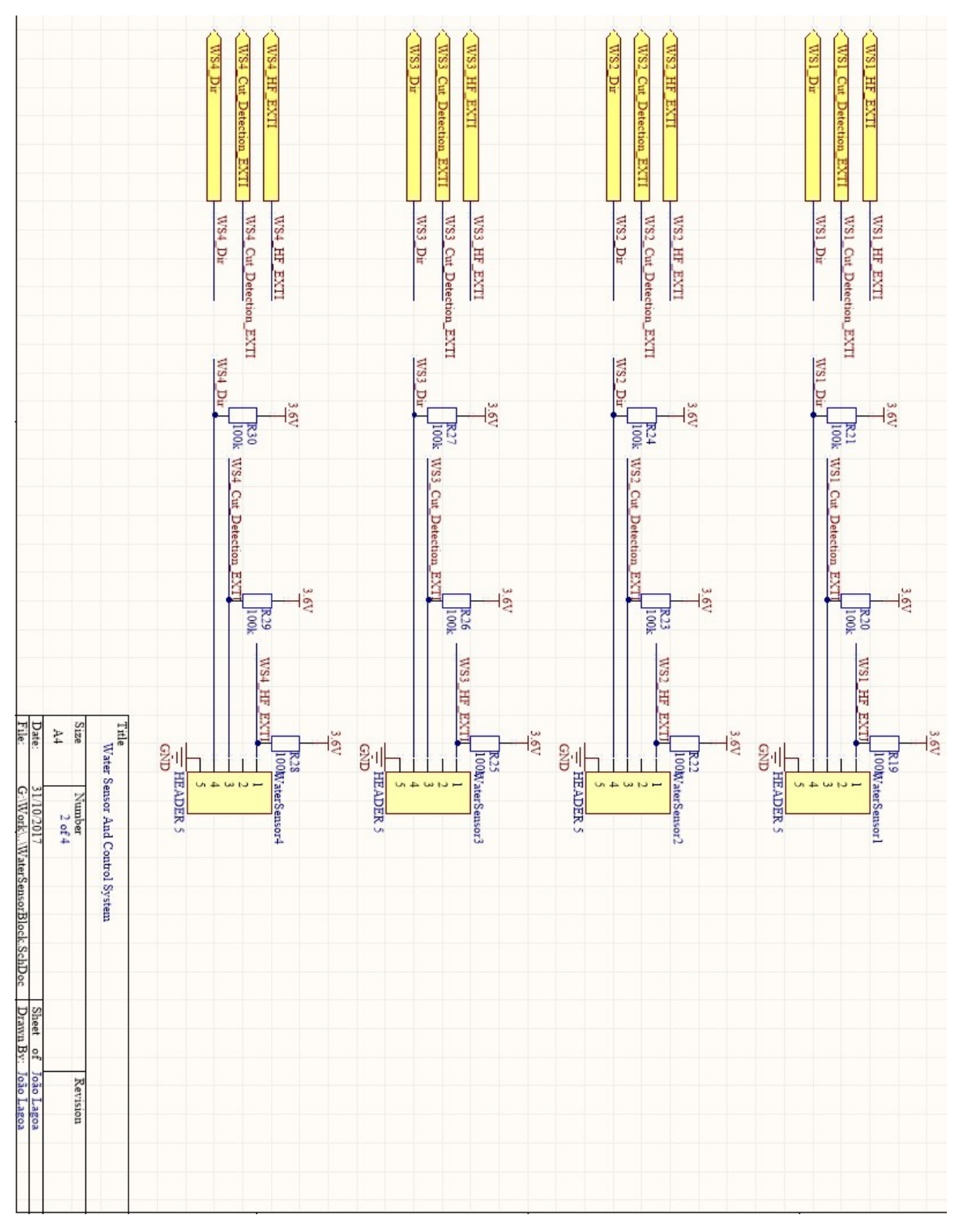

Figura A.3: Desenho de blocos do contador de água no Altium.

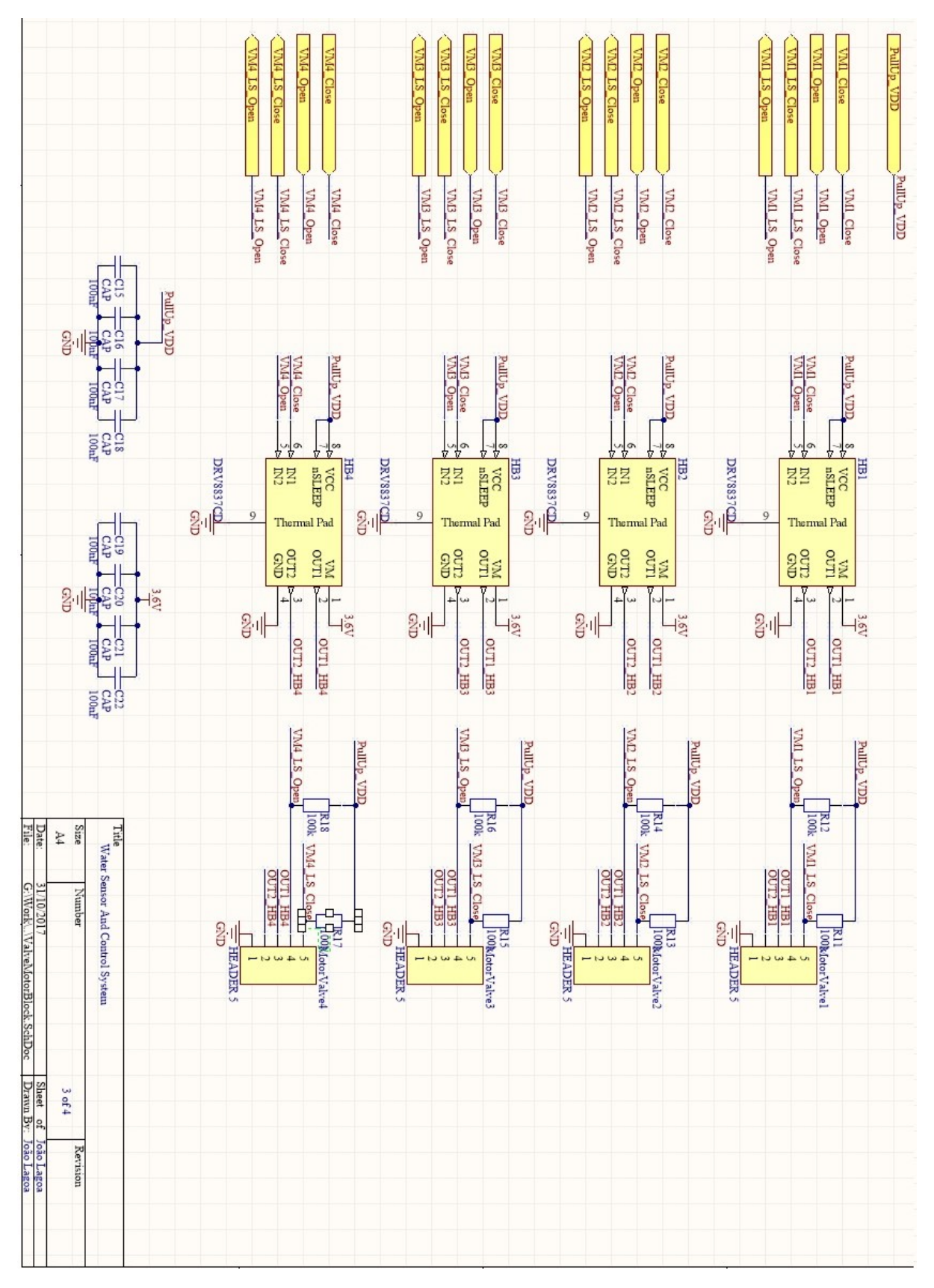

Figura A.4: Desenho de blocos do contador do motor no Altium.

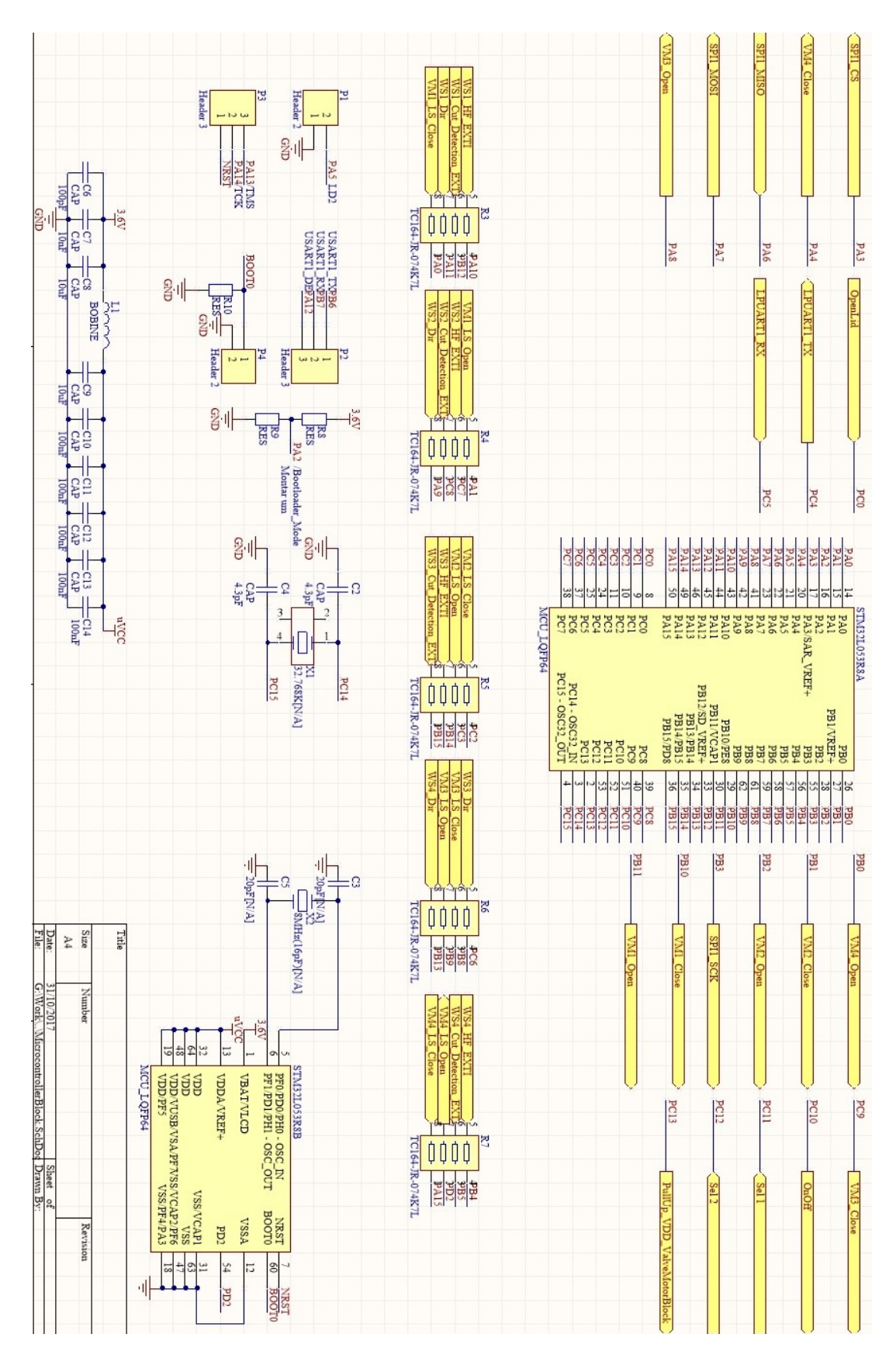

Figura A.5: Desenho de blocos do contador do micro controlador no Altium.

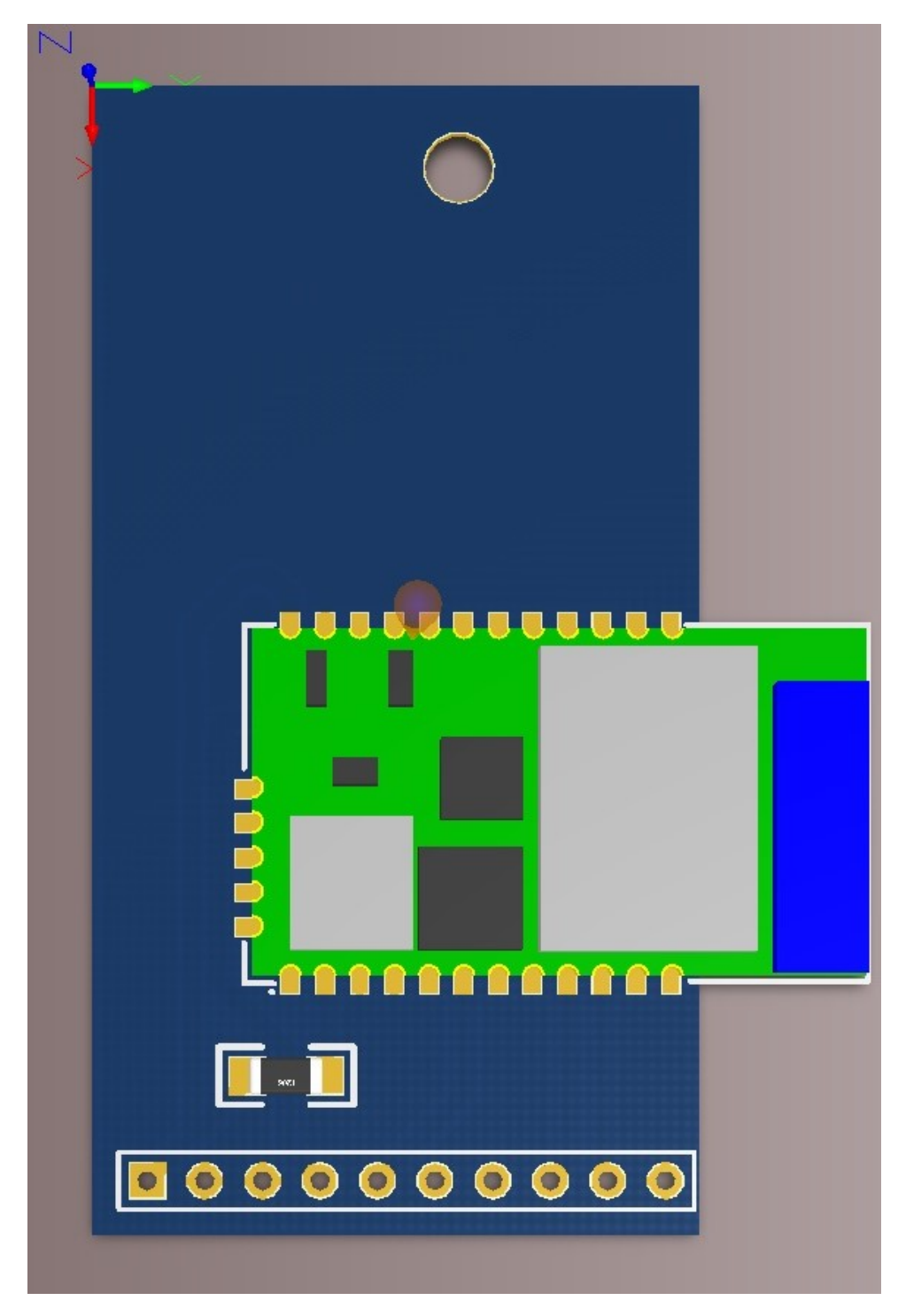

Figura A.6: PCB 3D do módulo SPWF015A.

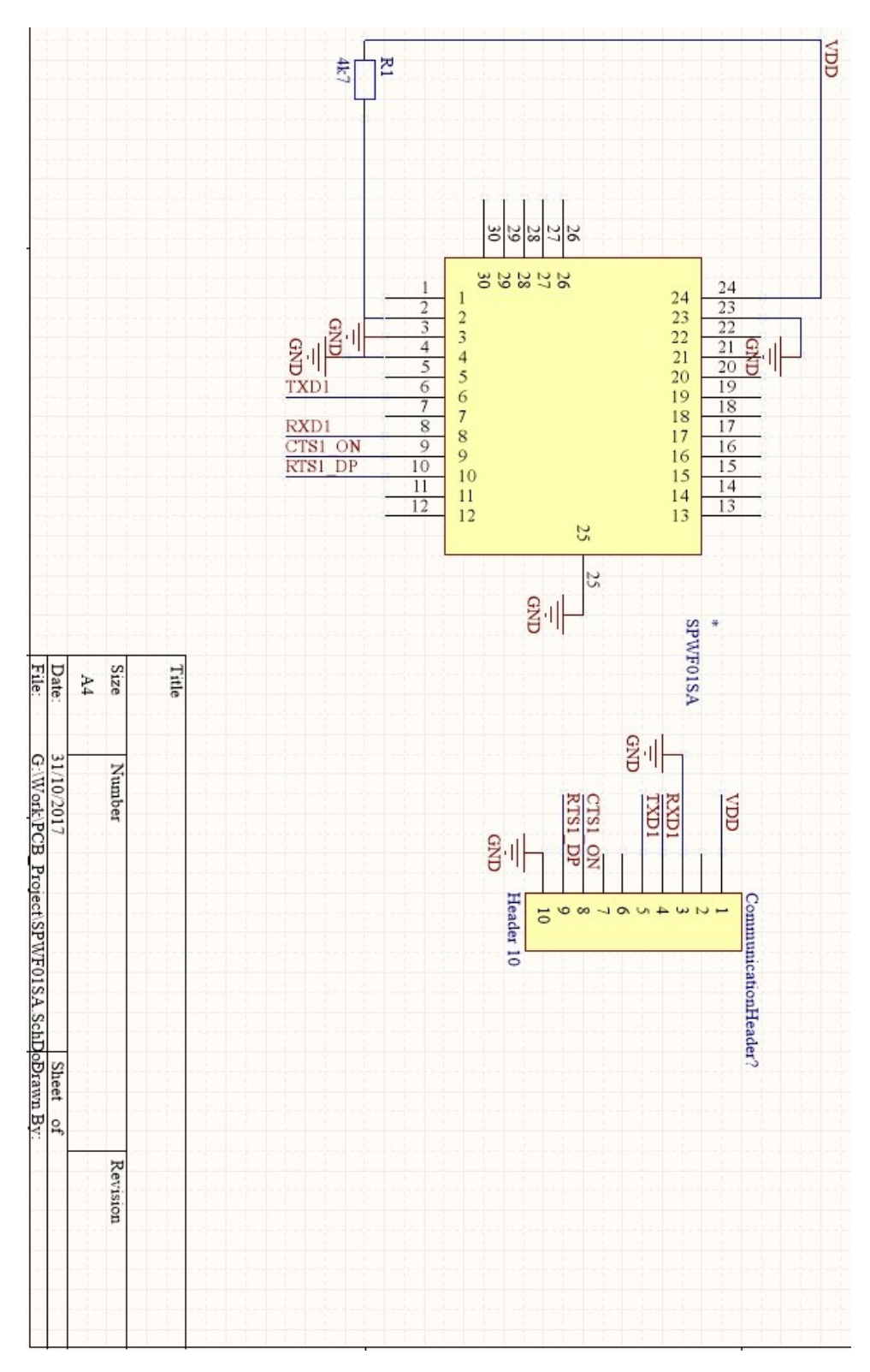

Figura A.7: Desenho de blocos do PCB SPWF015A

### Apêndice B

## Cabeçalho das Funções Implementas

// Contador de agua

extern uint8\_t allDirState;  $// 0 D3 0 D2 0 D1 0 D0$ , em que Dx  $//\textit{corresponde}$  ao estado de direcao de  $// a qua-de cada val vula.$ uint8\_t all Cut Detect State; // 0 CD3 0 CD2 0 CD1 0 CD0, em que CDx  $//\ corresponde\ ao\ established\ de\ co\ re$  $// \ de \ cada \ valid.$ extern uint16<sub>-t</sub> counterHFUp; // Contagem ascendente do numero de  $//$  impulsos de HF, independente da  $//$  direcao. extern uint16\_t counterHFUpDown; // Contagem ascendente (quando dir  $\ell = 0$ ) e descendente (quando dir  $\sqrt{2} = 1$ ) do numero de impulsos de  $//$  HF. void waterSensorReadDir (void);  $//$  Le a direcao da agua de todos  $//$  os sensores. boolean reset Counter (uint8\_t sensor, uint8\_t counter); // sensor recebe WS0–WS3; counter recebe 0–2,  $// 0 - poem a zero o contado ascendente;$  $// 1 - poem a zero o contado que sobe e desce;$  $// 2 - poem$  a zero os dois contadores;  $//$  retorna false se sensor ou counter nao  $//$  pertencerem ao conjunto esperado. void reset All Counters (void);  $//$  Apaga todos os contadores.  $//$  Valvula extern uint8\_t allLSState; // LSO0 LSO1 LSO2 LSO3 LSC0 LSC1 LSC2 // LSC3 , em que LSOx e LSCx correspondem

 $//\ de\ a\ os\ estados\ dos\ sensores\ de\ fim\ de$  $//\ curveso\ abertos\ e\ feedback.$  $//$   $respetivamente$ . extern uint8\_t allLSState; // LSO0 LSO1 LSO2 LSO3 LSC0 LSC1 LSC2 // LSC3 , em que LSOx e LSCx correspondem  $//$  de aos estados dos sensores de fim de  $//\ curveso\ abertos\ e\ feedback.$  $//$  respetivamente. void valveMotorReadLS (void); //  $Faz$  a update da informacao de estado  $//$  dos sensores de fim de curso da  $// value$ . boolean valveMotorClose(uint8\_t valve); // Fecha a valvula; valve recebe VM0−  $//$  VM3; retorna false se valve nao  $//$  pertencer ao conjunto esperado. boolean valveMotorOpen(uint8\_t valve); // Abre a valvula; valve recebe VM0−  $//$  VM3; retorna false se valve nao  $//$  pertencer ao conjunto esperado. boolean valveMotorStop(uint8\_t valve);  $//$  Para o movimento da a valvula; valve // recebe VM0−VM3; retorna false se // valve nao pertencer ao conjunto  $// \; es perado.$  $//$  Micro Controlador void  $GPIOPinInit$  (void);  $\frac{1}{1}$  Inicia os estados dos pinos do micro  $// constant to la dor.$ void goLPRUNMode(void);  $\frac{1}{2}$  0 micro controlador entra modo // low power run . void exitLPRUNMode (void);  $\frac{1}{2}$  (0 micro controlador sai do modo // low power run . void goLPSLEEPMode(void);  $// O micro~controlator~entra~ modo$  $// low power sleep.$  $// Circuits$  Pull Up  $PU\text{-}On()$ ;  $//$  A limenta os circuitos Pull Up.  $\text{PU\_Off}()$ ;  $\text{PUC\_Off}()$ 

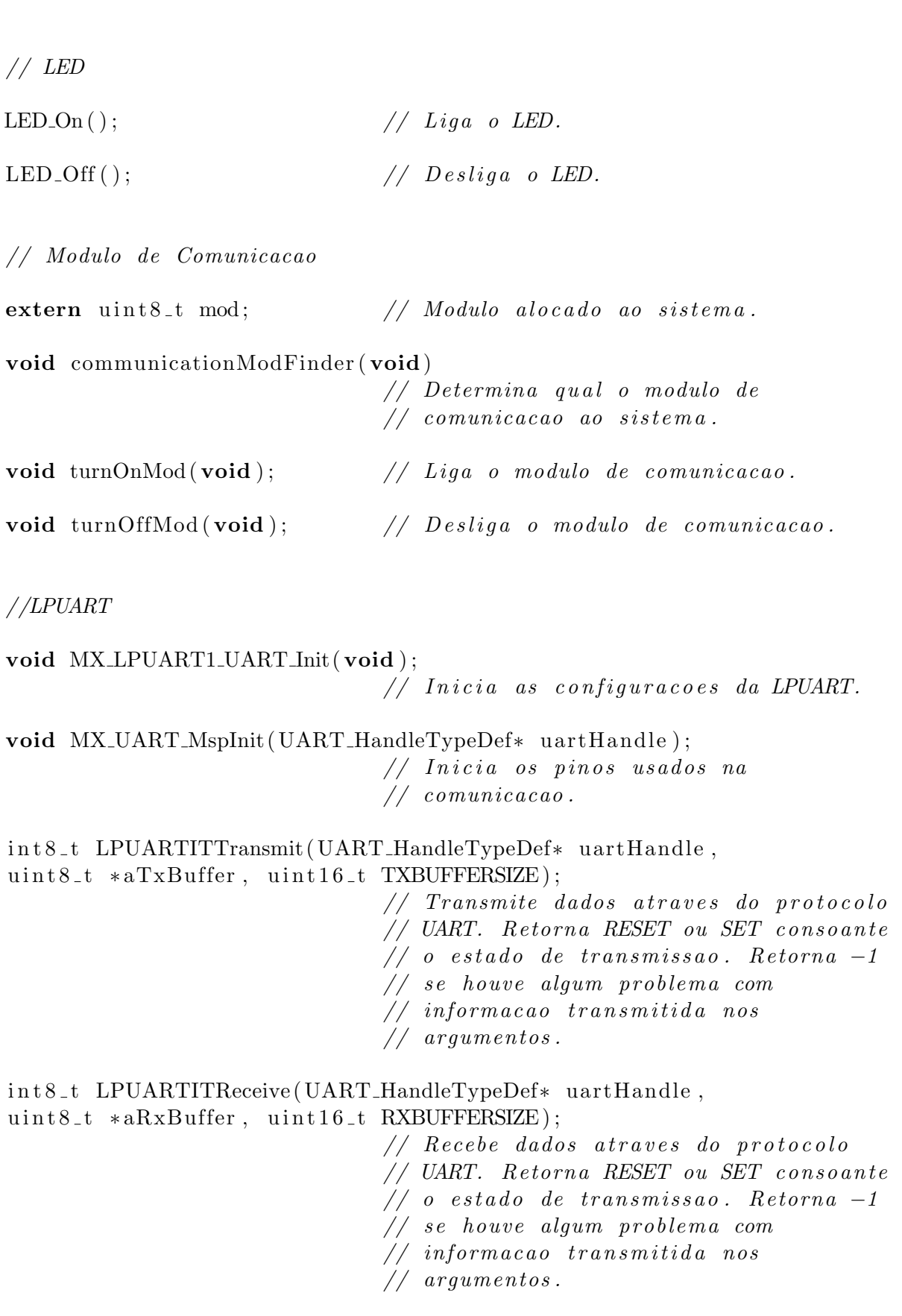

void HAL\_UART\_TxCpltCallback(UART\_HandleTypeDef\* uartHandle); // Funcao de callback chamada no fim  $//$  de uma transmissao. void HAL\_UART\_RxCpltCallback(UART\_HandleTypeDef\* uartHandle);  $//$  Funcao de callback chamada no fim  $//$  de uma rececao.  $//$  USART2 void MX\_USART2\_Init(void); // Inicia as configuracoes da USART2. void MX\_UART\_MspInit(UART\_HandleTypeDef\* uartHandle);  $// Inicia\ os\ pinos\ usados\ na$  $// *comunicacao*$ . int8\_t LPUARTITTransmit(UART\_HandleTypeDef\* uartHandle, uint8\_t \*aTxBuffer, uint16\_t TXBUFFERSIZE); // Transmite dados atraves do protocolo // UART. Retorna RESET ou SET consoante  $// o estado de transmissao. Retorna -1$ // se houve algum problema com  $// information transition function is given by:\mathcal{L}_{\mathcal{A}}$  $// argumentos.$ int8\_t\_LPUARTITReceive(UART\_HandleTypeDef\*\_uartHandle, uint8\_t \*aRxBuffer, uint16\_t RXBUFFERSIZE));  $//$  Recebe dados atraves do protocolo. // UART Retorna RESET ou SET consoante  $\frac{1}{2}$  o estado de transmissao. Retorna -1 // se houve algum problema com  $// information transition function is given by:\mathcal{L}_{\mathcal{A}}$  $// argumentos.$ void HAL\_UART\_TxCpltCallback(UART\_HandleTypeDef\* uartHandle);  $//$  Funcao de callback chamada no fim  $//$  de uma transmissao. void HAL\_UART\_RxCpltCallback(UART\_HandleTypeDef\* uartHandle);  $//$  Funcao de callback chamada no fim  $//$  de uma rececao.  $//$   $SPI$ // Inicia a configuracao do void MX\_SPI1\_Init(void);  $//$  periferico SPI. void MX\_SPI1\_MspInit(void); // Inicia os pinos usados pelo

 $//$  periferico SPI. void SPITransmitReceive (SPI\_HandleTypeDef\* spiHandle, uint8\_t \*aTxBuffer, uint8\_t \*aRxBuffer, uint16\_t BUFFERSIZE,  $uint32_t timeout);$  $//$  Transmite/Recebe dados atraves  $// do protocolo SPI1.$  $//$  Liga o Chip Selector. void  $SPI1_On_CSS$  (void); void SPI1\_Off\_CS(void); //  $Design\ o\ Chip\ Selector{x}$ .  $//$  RTC void RTC\_AlarmConfig(void); // Inicia as variaveis necessarios  $// para o RTC.$ void HAL\_RTC\_AlarmAEventCallback(RTC\_HandleTypeDef \*hrtc)  $//$  Funcao de callback chamada  $//$  quando ocorre um alarme. // Water Sensor Manager void waterSensorManager\_Init(void); // Inicia as variaveis de Dir e Cut // Detection; Faz a verificacao delas // para garantir que nao ha ja algum  $// problema no systema.$  $//$  Valve Motor Manager() void valveMotorManager\_Init(void);  $//$  Inicia as variavel dos  $\frac{1}{\sqrt{2}}$  sensores de fim de curso. void valveMotorManager\_OpenCompletely(void);  $//$  Abre a valvula completamente. void valveMotorManager\_CloseCompletely(void);  $//$  Fecha a valvula completamente.

#### <span id="page-99-0"></span>Apêndice C

# Código Usado na Medição do Modo Run do Sistema

```
/* \; In \, cl \, u \, des \; — \; -- \; -- \; -- \;#include "main . h"
\#include "stm3210xx_hal.h"\#include " crc.h"
\#include " usart .h"
\#include " rtc.h"
\#include " spi .h"
#include " tim . h"
\#include " gpio . h"
/* USER CODE BEGIN Include */
\#include " stm32l0xx_hal_conf.h"
\#include " stm 32l0xx_it .h"
\#include \leq tdio .h>
\#include \leq tring .h>
#include " moduleControl . h"
#include "PWR library . h"
#include "LogicLevel.h"
/* USER CODE END Include * //∗ P r i v a t e v a r i a b l e s −−−−−−−−−−−−−−−−−−−−−−−−−−−−−−−−−−−∗/
/∗ USER CODE BEGIN PV ∗/
/* Private variables –––––––––––––––––––––––––––– */
UART_HandleTypeDef hlpuart1;
TIM HandleTypeDef htim6 ;
/∗ USER CODE END PV ∗/
/∗ P r i v a t e f u n c t i o n p r o t o t y p e s −−−−−−−−−−−−−−−−−−−−−−−∗/
void SystemClock_Config(void);
```

```
static void MX_NVIC_Init(void);
/∗ USER CODE BEGIN PFP ∗/
/* Private function prototypes \rightarrow/∗ USER CODE END PFP ∗/
/∗ USER CODE BEGIN 0 ∗/
/∗ USER CODE END 0 ∗/
int main (void)
\{/∗ USER CODE BEGIN 1 ∗/
  /* USER CODE END 1 *//* MCU Configuration *// Reset of all peripherals, Initializes the
  // Flash interface and the Systick.
 HALInit();
 /* USER CODE BEGIN Init */
  /* USER CODE END Init */
  /* Configure the system clock */SystemClock\_Config();
  /* USER CODE BEGIN SysInit *//* USER CODE END SysInit *//* Initialize all configured peripherals */MX_GPIO_Init ();
 MX_LPUART1_UART_Init();
 MX\_SPI1\_Init();
 MX_USART1_UART_Init();
 //MX\_TIM6\_Init();
 MX_CRC\_Init();
  //MX_RTC_Init();
  \frac{1}{\sqrt{2}} Initialize interrupts */
 MX_NVIC_Init ();
  /∗ USER CODE BEGIN 2 ∗/
```

```
/* USER CODE END 2 */\frac{1}{\sqrt{2}} Infinite loop */
  /* USER CODE BEGIN WHILE */while (1)/* USER CODE END WHILE *//* USER CODE BEGIN 3 */\left\{ \right\}/* USER CODE END 3 */\}/* * System Clock Configuration\ast/void SystemClock_Config(void)
\{RCC_OscInitTypeDef RCC_OscInitStruct;
  RCC_ClkInitTypeDef RCC_ClkInitStruct;
  RCC_PeriphCLKInitTypeDef PeriphClkInit;
     /* * Configure the main internal regulator output voltage
     \ast/_HAL_PWR_VOLTAGESCALING_CONFIG(PWR_REGULATOR_VOLTAGE_SCALE1);
     /* * In itializes the CPU, AHB and APB buses clocks\ast/RCC\_OscInitStruct\ .\ OscillatorType = RCC\_OSCILLATORTYPE\_HSIRCC_OSCILLATORTYPE_LSI
                                      |RCC_OSCILLATORTYPE_MSI;
  \text{RCC}\_\text{OscInitStruct}. \text{HSIState} = \text{RCC}\_\text{HSI}.
  \text{RCC}\_O\text{scInitStruct}\,. HSICalibration Value = 16;
  \text{RCC}\text{-O}scInitStruct.LSIState = \text{RCC}\text{-LSLON};
  \text{RCC}\text{-}O\text{scInitStruct}\text{}. \text{MSIState} = \text{RCC}\text{MSI}.
  \text{RCC}\text{-}\text{O}\text{scInitStruct}\text{}. \text{MSICalibrationValue} = 0;\text{RCC}\_\text{OscInitStruct}\,. MSIClockRange = \text{RCC}\_\text{MSIRANGE}\_6;
  \text{RCC}\text{-}O\text{scInitStruct. PLL. PLLState} = \text{RCC-PLL-NOTE}if (HAL\_RCC\_OscConfig(\&RCC\_OscInitStruct) != HALOK)\{-Error-Handler(-FILE_{--}, -LINE_{--});
  \mathcal{E}/**Initializes the CPU, AHB and APB busses clocks
     \ast/RCC_C1kInitStruct.ClockType = RCC_CLOCKTYEHCLK
```

```
|RCC CLOCKTYPE SYSCLK
                                |RCC CLOCKTYPE PCLK1
                                |RCC CLOCKTYPE PCLK2;
  RCC_CClkInitStruct. SYSTEMSource = RCC SYSTEMSOURCEMSI;RCC ClkInitStruct. AHBCLKDivider = RCC SYSCLK DIV1;
  RCC_C1kInitStruct. APB1CLKDivider = RCC_HCLKDIV1;
  RCC_CClkInitStruct. APB2CLKDivider = RCC_HCLK_DIV1;
  if (HAL_RCC_ClockConfig(&RCC_ClkInitStruct, FLASH_LATENCY_0)
 != HAL-OK)
  \{-E \text{rror-Handler} (-E \text{ILLE}_{--}, -L \text{INE}_{--});
  }
  PeriphClkInit. PeriphClockSelection = RCC PERIPHCLK_USART1|RCC PERIPHCLK LPUART1
                                |RCC PERIPHCLK RTC;
  PeriphClkInit. Usart1ClockSelection = RCCUSART1CLKSOURCE.HSI;PeriphClkInit. Lyuart1ClockSelection = RCCLPUART1CLKSOURCEHSI;PeriphClkInit. RTCClockSelection = RCC RTCCLKSOURCE LSI;
  if (HAL\_RCCEx\_PeriphCLKConfig(\& PeriphClkInit) != HAL_OK)
  \{-Error\_Handler( - -FILE_-, -LLINE_ - );
  }
    /** Configure the Systick interrupt time
    ∗/
 HAL SYSTICK Config (HAL RCC GetHCLKFreq ( ) / 1000 ) ;
    /* * Configure the System∗/
  HAL SYSTICK CLKSourceConfig (SYSTICK CLKSOURCE HCLK ) ;
  /* SysTick_IRQn interrupt configuration */HAL_NVIC\_SetPriority(SysTick\_IRQn, 0, 0);}
/** NVIC Configuration
∗/
static void MX_NVIC_Init (void)
\left\{ \right./* PVD_{MRQn} interrupt configuration */HAL_NVIC\_SetPriority(PVD\_IRQn, 0, 0);HAL_NVIC_EnableIRQ(PVD_IRQn);
  /* RTC_IRQn interrupt configuration */HAL_NVIC_SetPriority (RTC_IRQn, 0, 0);
 HAL NVIC EnableIRQ (RTC IRQn);
  /* FLASH_IRQn interrupt configuration */HAL_NVIC\_SetPriority(FLASH\_IRQn, 0, 0);
```

```
81
```

```
HAL_NVIC_EnableIRQ(FLASH_IRQn);
/* RCC_CRS_IRQn interrupt configuration */HAL_NVIC\_SetPriority(RCC\_CRS \rvert RQn, 0, 0);HAL NVIC EnableIRQ (RCC CRS IRQn);
/* EXTI0_1_IRQn interrupt configuration */HAL_NVIC_SetPriority (EXTI0_1_IRQn, 0, 0);
HAL_NVIC_EnableIRQ(EXTI0_1_IRQn);
/* EXTI4_15_IRQn interrupt configuration */HAL_NVIC\_SetPriority (EXTI4_15_IRQn, 0, 0);HAL_NVIC_EnableIRQ(EXTI4_15_IRQn);
/* TIM6_DAC_IRQn interrupt configuration */HAL NVIC SetPriority (TIM6 DAC IRQn, 1, 0);
HAL NVIC EnableIRQ (TIM6 DAC IRQn);
/* SPI1_IRQn interrupt configuration */HAL_NVIC_SetPriority (SPI1_IRQn, 1, 0);
HAL_NVIC_EnableIRQ(SPI1_IRQn);
/* USART1_IRQn interrupt configuration */HAL_NVIC_SetPriority (USART1_IRQn, 1, 0);
HAL NVIC EnableIRQ (USART1 IRQn);
/* AES_RNG_LPUART1_IRQn interrupt configuration */HAL_NVIC_SetPriority (AES_RNG_LPUART1_IRQn, 1, 0);
HAL NVIC EnableIRQ (AES RNG LPUART1 IRQn ) ;
```
}

### <span id="page-104-0"></span>Apêndice D

# Código Usado na Medição do Modo de LPRUN

```
int main (void)
\{/∗ USER CODE BEGIN 1 ∗/
  /* USER CODE END 1 *//* MCU Configuration */// Reset of all peripherals,
  // In itializes the Flash interface and the System.HALInit ();/* USER CODE BEGIN Init */
  /* USER CODE END Init */
  /* Configure the system clock */SystemClock_Config();
  /* USER CODE BEGIN SysInit */
  /* USER CODE END SysInit *//* Initialize all configured peripherals */MX\_GPIO\_Init();
 MX_LPUART1_UART_Init();
  MX<sub>-SPI1</sub><sub>-Init</sub>();
 MX_USART1_UART_Init();
  //MX\_TIM6\_Init( );
 MX_CRC_Init();
  //MX_RTC_Init();
```

```
/* Initialize interrupts */
  MX_NVIC_Init();
  /∗ USER CODE BEGIN 2 ∗/
  goLPRUNMode ( ) ;
  /* USER CODE END 2 *//* Infinite loop *//∗ USER CODE BEGIN WHILE ∗/
  while (1){
  /∗ USER CODE END WHILE ∗/
  /∗ USER CODE BEGIN 3 ∗/
  }
  /* USER CODE END 3*/}
/∗ ∗
∗ @ b r i e f Turn up low power run mode
∗ @param None
∗ @ r e t v al None
∗/
void goLPRUNMode( void )
{
        /* Enter LP RUN mode */HAL PWREx EnableLowPowerRunMode ( ) ;
    // Wait until the system enters LP RUN
    // and the Regularator is in LP modewhile (\_HAL PWR GET FLAG(PWR FLAG REGLP) = RESET)
    {
    }
}
/∗ ∗
∗ @ b r i e f E x i t low power run mode
∗ @param None
∗ @ r e t v al None
∗/
void exitLPRUNMode ( void )
{
    /* Exit LP RUN mode */
```
HAL\_PWREx\_DisableLowPowerRunMode();

 $//$  Wait until the system exits LP RUN  $\frac{1}{2}$  //and the Regulator is in main mode  $\textbf{while}\left(\text{\_HAL-PWR}\text{_GET\_FLAG}\left(\text{PWR}\text{_-HAG}\text{_REGLP}\right)\right)\text{ !=}\text{_RESET}\right)$  $\{$ 

 $\}$ 

 $\big\}$ 

#### <span id="page-107-0"></span>Apêndice E

# Código Usado na Medição do Modo de LPSLEEP

```
int main (void)
\{/∗ USER CODE BEGIN 1 ∗/
  /* USER CODE END 1 *//* MCU Configuration */// Reset of all peripherals,
  // In itializes the Flash interface and the System.HALInit ();/* USER CODE BEGIN Init */
  /* USER CODE END Init */
  /* Configure the system clock */SystemClock_Config();
  /* USER CODE BEGIN SysInit */
  /* USER CODE END SysInit *//* Initialize all configured peripherals */MX\_GPIO\_Init();
 MX_LPUART1_UART_Init();
  MX<sub>-SPI1</sub><sub>-Init</sub>();
 MX_USART1_UART_Init();
  //MX\_TIM6\_Init( );
 MX_CRC_Init();
  //MX_RTC_Init();
```
```
/* Initialize interrupts */
  MX_NVIC_Init();
  /∗ USER CODE BEGIN 2 ∗/
  goLPSLEEPMode ( ) ;
  /* USER CODE END 2 *//* Infinite loop *//∗ USER CODE BEGIN WHILE ∗/
  while (1)\{/∗ USER CODE END WHILE ∗/
  /∗ USER CODE BEGIN 3 ∗/
  }
  /∗ USER CODE END 3 ∗/
}
 /∗ ∗
∗ @ b r i e f Turn up low power s l e e p mode
                  If any interrupt occurs it leaves this mode
∗ @param None
∗ @ r e t v al None
∗/
void goLPSLEEPMode( void )
{
    /* Enable the power down mode during Sleep mode */HAL FLASH SLEEP POWERDOWN ENABLE ( ) ;
      // Suspend Tick increment to prevent
      // wakeup by System.// Otherwise the System of the interrupt will wake
      1/up the device within 1ms (HAL time base)
    HAL_SuspendTick();
    // Enter Sleep Mode, wake up is
    // done once Key push button is pressedHAL PWR EnterSLEEPMode (PWRLOWPOWERREGULATORON,
   PWR_SLEEPENTRY_WFI);
    /* Resume Tick interrupt if disabled prior to sleep mode entry*/
    HAL ResumeTick ( ) ;
}
```
### Apêndice F

## Código Usado na Medição do Consumo da Válvula

```
int main (void)
{
  /* USER CODE BEGIN 1 *//* USER CODE END 1 */HALInit();
  /* USER CODE BEGIN Init */
  /* USER CODE END Init */
  /* Configure the system clock */SystemClock\_Config();
  /* USER CODE BEGIN SysInit *//* USER CODE END SysInit *//* Initialize all configured peripherals */MX<sub>-GPIO-Init</sub>();
  MX_LPUART1_UART_Init();
  MX<sub>-SPI1</sub><sub>-Init</sub>();
  MX_USART1_UART_Init();
  //MX\_TIM6\_Init( );
  MX_CRC\_Init();
  MX\_RTC_Lnit();
  /* Initialize interrupts */MX_NVIC_Init();
```

```
/∗ USER CODE BEGIN 2 ∗/
  uint8_t tmp= 1;
  /∗ USER CODE END 2 ∗/
  /* Infinite loop *//∗ USER CODE BEGIN WHILE ∗/
  while (1){
         goLPSLEEPMode ( ) ;
             goLPRUNMode ( ) ;
           if (flagRTC == 1){
                    HAL GPIO WritePin ( VDD PullUp GPIO Port ,
                    VDD<sub>-PullUp-Pin</sub>, SET);
                    wait (500);if (tmp == 1){
                             openValve (VM1) ;
                             while (\text{checkLSOpen} (VM1) != 0);stopValue(VM1);tmp = 0;}
                    else if (\text{tmp} = 0)\{closeValve(VM1);while ( \text{checkLSClose} (VM1) != 0);stopValue(VM1);tmp = 1;}
                    HAL_GPIO_WritePin(VDD_PullUp_GPIO_Port,
                    VDD_PullUp_Pin, RESET);
           flagRTC = 0;
           }
           exitLPRUNMode ( ) ;
  /∗ USER CODE END WHILE ∗/
  /∗ USER CODE BEGIN 3 ∗/
  }
  /∗ USER CODE END 3 ∗/
}
/∗ ∗
```

```
∗ @ b r i e f Change v a l v e t o open
  ∗ @param valve: VM1, VM2, VM3, VM4 to represent each valve
  \ast @retval state: state = 1, pin was written; state = 0, pin
  ∗ was not written, wrong valve value
  ∗/
uint8_t openValve (uint8_t valve)
{
         uint8_t state;switch (valve)
        \{case VM1:
                          HAL GPIO WritePin ( VM1 Open Blue GPIO Port ,
                          VM1 Open Blue Pin , GPIO PIN SET ) ;
                          HAL GPIO WritePin ( VM1 Close Yellow GPIO Port ,
                          VM1 Close Yellow Pin , GPIO PIN RESET ) ;
                          state = 1;
                          break ;
                 default:
                          state = 0;
                          break ;
         }
        return state;
}
/∗ ∗
∗ @ b r i e f Change v a l v e t o c l o s e
∗ @param valve: VM1, VM2, VM3, VM4 to represent each valve
\ast @retval state: state = 1, pin was written; state = 0,
∗ pin was not written, wrong valve value
∗/
uint8_t closeValue(int8_t value){
         uint8_t state;
        switch (valve)
        {
                 case VM1:
                          HAL GPIO WritePin ( VM1 Open Blue GPIO Port ,
                          VM1 Open Blue Pin , GPIO PIN RESET ) ;
                          HAL GPIO WritePin ( VM1 Close Yellow GPIO Port ,
                          VM1 Close Yellow Pin , GPIO PIN SET ) ;
                          \texttt{state}\ =\ 1\,;break ;
                 default:
                          state = 0;
                          break ;
         }
        return state;
}
```

```
/∗ ∗
 ∗ @ b r i e f S top v a l v e movement
 ∗ @param valve: VM1, VM2, VM3, VM4 to represent each valve
\ast @retval state: state = 1, pin was written; state = 0,
* pin was not written, wrong value value
∗/
uint8_t stopValue(int8_t value){
        uint8_t state;
        switch (valve)
         {
                 case VM1:
                          HAL GPIO WritePin ( VM1 Open Blue GPIO Port ,
                          VM1 Open Blue Pin , GPIO PIN RESET ) ;
                          HAL GPIO WritePin ( VM1 Close Yellow GPIO Port ,
                          VM1 Close Yellow Pin , GPIO PIN RESET ) ;
                          state = 1;
                          break ;
                 de fault :
                          state = 0;
                          break ;
         }
        return state;
}
/∗ ∗
∗ @ b r i e f S top v a l v e movement
∗ @param valve: VM1, VM2, VM3, VM4 to represent each valve
\ast @retval state: state of LS sensor, if state = 0,
 * valve is completely open; if state = 1, valve state is unknown;
* if state = -1, valve select error
 ∗/
GPIO_PinState checkLSOpen (uint8_t valve)
\{GPIO_PinState state;
        switch (valve)
        {
         case VM1:
          state = HAL.GPIO\_ReadPin(VM1\_ReadLS\_Open_GPIO_Port,VM1 ReadLS Open Pin ) ;
             break ;
                 default:
                          \text{state} = -1;break ;
         }
        return state;
}
```

```
/∗ ∗
∗ @ b r i e f S top v a l v e movement
∗ @param valve: VM1, VM2, VM3, VM4 to represent each valve
\ast @retval state: state of LS sensor, if state = 0,
* valve is completely close; if state = 1, valve state is unknown;
* if state = -1, valve select error
∗/
GPIO_PinState checkLSClose(uint8_t valve)
\{GPIO_PinState state;
        switch (valve)
        {
        case VM1:
 state = HAL.GPIO\_ReadPin(VM1\_ReadLS\_Close_GPIO_Port,VM1_ReadLS_Close_Pin);
break ;
                 de fault :
                          \text{state} = -1;break ;
        }
        return state;
}
```
#### Apêndice G

## Código Usado na Medição do Consumo do Módulo

```
void testcodeComm ( void )
{
         turnUpPower ( ) ;
         wait (500);\mathbf{if} \, (\, \text{moduleDetect} \, ( ) == \, 0 ){
            t imers Init ();
            portSerialEnable( 1, 0 );portTimesEnable( );
            \text{stropy}(\text{internalBuffer3 }, "WiFiUp");while (flagEmpty != 1);
            wait (500);flagEmpty = 0;
            \text{stropy} (internal Buffer 3, "OK");
            uint8_t aTxBuffer1 | =
            "AT+S.SOCKON=cd.exatronic.io,6006 \ldots t \r";
            UARTITTransmit(\& hlpu art1, aTxBuffer1, strlen(aTxBuffer1));
            while (\text{UartReady} = \text{SET});
            t imers Init ();
            portSerialEnable( 1, 0 );portTimesEnable( );
            while (flagEmpty != 1);
            flagEmpty = 0;
            \text{stropy}(\text{internalBuffer3 }, "OK");
            uint8_t aTxBuffer2 []= "AT+S.SOCKW=00,19\r";
            uint8_t aTxBuffer3 []= "IDCT01CT02CT03CT04E\r";
            UARTITTTransmit(& h1<sub>puart1</sub>, aTxBuffer2, strlen(aTxBuffer2);
            while (VertReady = SET);UARTITTransmit(\& hlpu art1, aTxBuffer3, strlen (aTxBuffer3));
```

```
while (VertRedy = SET);t imers Init ();
  portSerialEnable(1, 0);
  portTimersEnable();
  while (flagEmpty != 1);
  flagEmpty = 0;
  \text{stropy}(\text{internalBuffer3 }, "OK");
  uint8_t aTxBuffer4 []= \sqrt[n]{AT}+S.SOCKQ=00\r";
  UARTITTransmit(&hlpuart1, aTxBuffer4, strlen(aTxBuffer4));
  while (\text{UartReady} = \text{SET});
  t imers Init ();
  ports\{erialEnable}(1, 0);
  portTimesEnable( );
  while (\text{flagEmpty} != 1);flagEmpty = 0;
  cutPower ( ) ;
}
```
}

Apêndice H

# Tabela Modbus

|                     | StartAddress   StartAdressHEX   # registers   Permition |                                    |                          | Description                                              | Notes                                                                                                    | Default value                     | <b>NVM</b>               |
|---------------------|---------------------------------------------------------|------------------------------------|--------------------------|----------------------------------------------------------|----------------------------------------------------------------------------------------------------|-----------------------------------|--------------------------|
| $\bf{0}$            | $\theta$                                                | 8                                  | Read only                | IMEI/Identificação                                       |                                                                                                    | N/A                               | NO                       |
| 8<br>$\overline{9}$ | 8<br>$\overline{9}$                                     | $\mathbf{1}$<br>$\overline{2}$     | Read only<br>Read-Write  | Type Device<br>Firmware version                          | 7 - SMART<br>First word Version second Word Revision                                                                                                    | N/A<br>N/A                        | YES<br><b>YES</b>        |
| 11                  | В                                                       | $\sqrt{3}$                         | Read                     | Field Time                                               | Tempo de existência em trabalho; (Primeira palavra, anos;                                                                                                    |                                   |                          |
| 14                  | E                                                       | $\mathbf{1}$                       | Read-Write               | TimeAwake                                                | Segunda palavra, meses; Primeira palavra, dias<br>Tempo para o controlador ficar acordado em minutos                                                                                           | $\,$ 5                            | <b>YES</b>               |
| 15                  | F                                                       | $\mathbf{1}$                       | Read-Write               | TimeAsleep<br>RealTimeClock Fix                          | Tempo para o controlador ficar a dormir em minutos                                                                                                    | $55\,$                            | <b>YES</b>               |
| 16<br>22            | 10<br>16                                                | 6<br>$\overline{2}$                | Read-Write<br>Read-Write | StartTime                                                | Update da informação RTC pelo server<br>Indicação do inicio do ciclo de contagem(Horas; Minutos)                                                                                               | $\overline{0}$<br>$\bf{0}$        |                          |
| 24                  | 18                                                      | $\overline{1}$                     | Read-Write               | Water Sensor/Motor Valve Existence                       | WS1 WS2 WS3 WS4 MV1 MV2 MV3 MV4 (0-Não Montado; 1-Montado)                                                                                                    | $\bf{0}$                          |                          |
| 25<br>$27\,$        | 19<br>1B                                                | $\overline{2}$<br>$\overline{2}$   | Read<br>Read             | Up Counter 1<br>Up Counter 2                             | Conta os impulsos lidos do contador, independemente do estado de Dir 1<br>Conta os impulsos lidos do contador, independemente do estado de Dir 2                                               | $\overline{0}$<br>$\overline{0}$  |                          |
| 29                  | 1 <sub>D</sub>                                          | $\overline{2}$                     | Read                     | Up Counter 3                                             | Conta os impulsos lidos do contador, independemente do estado de Dir 3                                                                                                    | $\theta$                          |                          |
| 31<br>33            | 1F<br>21                                                | $\overline{2}$<br>$\overline{2}$   | Read<br>Read             | Up Counter 4<br>UpDown Counter 1                         | Conta os impulsos lidos do contador, independemente do estado de Dir 4<br>Sobe ou desce consoante o estado de Dir $1$                                                                          | $\overline{0}$<br>$\bf{0}$        |                          |
| $\overline{35}$     | $\overline{23}$                                         | $\overline{2}$                     | Read                     | UpDown Counter 2                                         | Sobe ou desce consoante o estado de Dir 2                                                                                                    | $\overline{0}$                    |                          |
| 37<br>39            | 25<br>27                                                | $\overline{2}$<br>$\mathcal{D}$    | Read<br>Read             | UpDown Counter 3<br>UpDown Counter 4                     | Sobe ou desce consoante o estado de Dir 3<br>Sobe ou desce consoante o estado de Dir 4                                                                                                    | $\overline{0}$<br>$\Omega$        |                          |
| 41                  | 29                                                      | 1                                  | Read                     | Dir/Cut Detection                                        | 0D1 0D2 0D3 0D4 (0-Normal;1-Invertido) 0CD1 0CD2 0CD3 0CD4 (0-Normal;1-Corte)                                                                                                    | $\overline{0}$                    |                          |
| $42\,$              | 2A                                                      | $1\,$                              | Read                     | LS Sensor Open/Close                                     | 0LSO1 0LSO2 0LSO3 0LSO4 (0-Aberto;1-Desconhecido)                                                                                                    | $\boldsymbol{0}$                  |                          |
| 43                  | $\overline{2B}$                                         | $\overline{4}$                     | Read                     | 0H-1H Count1                                             | 0LSC1 0LSC2 0LSC3 0LSC4 (0-Fechado;1-Desconhecido)<br>Contagem de impulsos num certo tempo(Primeira palavra, contador1;Segunda palavra, contador2;)                                            | $\overline{0}$                    |                          |
| 47                  | 2F                                                      | $\overline{4}$                     | Read                     | 1H-2H Count1                                             | Contagem de impulsos num certo tempo(Primeira palavra, contador1;Segunda palavra, contador2;)                                                                                                  | $\overline{0}$                    |                          |
| 51<br>55            | 33<br>37                                                | $\overline{4}$<br>$\overline{4}$   | Read<br>Read             | 2H-3H Count1<br>3H-4H Count1                             | Contagem de impulsos num certo tempo(Primeira palavra, contador1;Segunda palavra, contador2;)<br>Contagem de impulsos num certo tempo(Primeira palavra, contador1;Segunda palavra, contador2;  | $\theta$<br>$\overline{0}$        |                          |
| 59                  | 3B                                                      | $\boldsymbol{4}$                   | Read                     | 4H-5H Count1                                             | Contagem de impulsos num certo tempo(Primeira palavra, contador1;Segunda palavra, contador2;.                                                                                                  | $\bf{0}$                          |                          |
| 63<br>67            | 3F<br>43                                                | $\overline{4}$<br>$\overline{4}$   | Read<br>Read             | 5H-6H Count1<br>6H-7H Count1                             | Contagem de impulsos num certo tempo(Primeira palavra, contador1;Segunda palavra, contador2;)<br>Contagem de impulsos num certo tempo(Primeira palavra, contador1;Segunda palavra, contador2;) | $\overline{0}$<br>$\overline{0}$  |                          |
| 71                  | 47                                                      | $\overline{4}$                     | Read                     | 7H-8H Count1                                             | Contagem de impulsos num certo tempo(Primeira palavra, contador1;Segunda palavra, contador2;)                                                                                                  | $\Omega$                          |                          |
| 75<br>79            | 4B<br>4F                                                | $\overline{4}$<br>$\boldsymbol{4}$ | Read<br>Read             | 8H-9H Count1<br>9H-10H Count1                            | Contagem de impulsos num certo tempo(Primeira palavra, contador1;Segunda palavra, contador2;)<br>Contagem de impulsos num certo tempo(Primeira palavra, contador1;Segunda palavra, contador2;) | $\overline{0}$<br>$\theta$        |                          |
| 83                  | 53                                                      | $\overline{4}$                     | Read                     | 10H-11H Count1                                           | Contagem de impulsos num certo tempo(Primeira palavra, contador1;Segunda palavra, contador2;)                                                                                                  | $\bf{0}$                          |                          |
| 87<br>91            | 57<br>5B                                                | $\overline{4}$<br>$\overline{4}$   | Read<br>Read             | 11H-12H Count1<br>12H-13H Count1                         | Contagem de impulsos num certo tempo(Primeira palavra, contador1;Segunda palavra, contador2;)<br>Contagem de impulsos num certo tempo(Primeira palavra, contador1;Segunda palavra, contador2;) | $\overline{0}$<br>$\bf{0}$        |                          |
| 95                  | 5F                                                      | $\overline{4}$                     | Read                     | 13H-14H Count1                                           | Contagem de impulsos num certo tempo(Primeira palavra, contador1;Segunda palavra, contador2;)                                                                                                  | $\theta$                          |                          |
| 99<br>103           | 63<br>67                                                | $\overline{4}$<br>$\overline{4}$   | Read<br>Read             | 14H-15H Count1<br>15H-16H Count1                         | Contagem de impulsos num certo tempo(Primeira palavra, contador1;Segunda palavra, contador2;)<br>Contagem de impulsos num certo tempo(Primeira palavra, contador1;Segunda palavra, contador2;  | $\overline{0}$<br>$\bf{0}$        |                          |
| 107                 | 6B                                                      | $\overline{4}$                     | Read                     | 16H-17H Count1                                           | Contagem de impulsos num certo tempo(Primeira palavra, contador1;Segunda palavra, contador2;.                                                                                                  | $\bf{0}$                          |                          |
| 111                 | 6F                                                      | $\overline{4}$                     | Read                     | 17H-18H Count1                                           | Contagem de impulsos num certo tempo(Primeira palavra, contador1;Segunda palavra, contador2;)                                                                                                  | $\overline{0}$                    |                          |
| 115<br>119          | $73\,$<br>77                                            | $\overline{4}$<br>$\overline{4}$   | Read<br>Read             | 18H-19H Count1<br>19H-20H Count1                         | Contagem de impulsos num certo tempo(Primeira palavra, contador1;Segunda palavra, contador2;)<br>Contagem de impulsos num certo tempo(Primeira palavra, contador1;Segunda palavra, contador2;) | $\theta$                          |                          |
| 123                 | 7B                                                      | $\overline{4}$                     | Read                     | 20H-21H Count1                                           | Contagem de impulsos num certo tempo(Primeira palavra, contador1;Segunda palavra, contador2;)                                                                                                  | $\overline{0}$                    |                          |
| 127<br>131          | $7\mathrm{F}$<br>83                                     | $\,4$<br>$\overline{4}$            | Read<br>Read             | 21H-22H Count1<br>22H-23H Count1                         | Contagem de impulsos num certo tempo(Primeira palavra, contador1;Segunda palavra, contador2;)<br>Contagem de impulsos num certo tempo(Primeira palavra, contador1;Segunda palavra, contador2;) | $\bf{0}$<br>$\overline{0}$        |                          |
| 135                 | 87                                                      | $\overline{4}$                     | Read                     | 23H-0H Count1                                            | Contagem de impulsos num certo tempo(Primeira palavra, contador1;Segunda palavra, contador2;)                                                                                                  | $\overline{0}$                    |                          |
| 139<br>143          | 8B<br>8F                                                | $\overline{A}$<br>$\overline{4}$   | Read<br>Read             | 0H-1H Count2<br>1H-2H Count2                             | Contagem de impulsos num certo tempo(Primeira palavra, contador1;Segunda palavra, contador2;)<br>Contagem de impulsos num certo tempo(Primeira palavra, contador1;Segunda palavra, contador2;) |                                   |                          |
| 147                 | 93                                                      | $\boldsymbol{4}$                   | Read                     | 2H-3H Count2                                             | Contagem de impulsos num certo tempo(Primeira palavra, contador1;Segunda palavra, contador2;)                                                                                                  |                                   |                          |
| 151<br>155          | 97<br>9B                                                | $\overline{4}$<br>$\overline{4}$   | Read<br>Read             | 3H-4H Count2<br>4H-5H Count2                             | Contagem de impulsos num certo tempo(Primeira palavra, contador1;Segunda palavra, contador2;.<br>Contagem de impulsos num certo tempo(Primeira palavra, contador1;Segunda palavra, contador2;) |                                   |                          |
| 159                 | 9F                                                      | $\overline{4}$                     | Read                     | 5H-6H Count2                                             | Contagem de impulsos num certo tempo(Primeira palavra, contador1;Segunda palavra, contador2;)                                                                                                  |                                   |                          |
| 163<br>167          | A3<br>A7                                                | $\overline{4}$<br>$\overline{4}$   | Read<br>Read             | 6H-7H Count2<br>7H-8H Count2                             | Contagem de impulsos num certo tempo(Primeira palavra, contador1;Segunda palavra, contador2;)<br>Contagem de impulsos num certo tempo(Primeira palavra, contador1;Segunda palavra, contador2;) |                                   |                          |
| 171                 | AB                                                      | $\overline{4}$                     | Read                     | 8H-9H Count2                                             | Contagem de impulsos num certo tempo(Primeira palavra, contador1;Segunda palavra, contador2;.                                                                                                  |                                   |                          |
| 175                 | AF                                                      | $\overline{4}$                     | Read                     | 9H-10H Count2                                            | Contagem de impulsos num certo tempo(Primeira palavra, contador1;Segunda palavra, contador2;)                                                                                                  |                                   |                          |
| 179<br>183          | B3<br>B7                                                | $\overline{4}$<br>$\overline{4}$   | Read<br>Read             | 10H-11H Count2<br>11H-12H Count2                         | Contagem de impulsos num certo tempo(Primeira palavra, contador1;Segunda palavra, contador2;)<br>Contagem de impulsos num certo tempo(Primeira palavra, contador1;Segunda palavra, contador2;) |                                   |                          |
| 187                 | $_{\rm BB}$                                             | $\overline{4}$                     | Read                     | 12H-13H Count2                                           | Contagem de impulsos num certo tempo(Primeira palavra, contador1;Segunda palavra, contador2;)                                                                                                  |                                   |                          |
| 191<br>195          | BF<br>C3                                                | $\overline{4}$<br>$\overline{4}$   | Read<br>Read             | 13H-14H Count2<br>14H-15H Count2                         | Contagem de impulsos num certo tempo(Primeira palavra, contador1;Segunda palavra, contador2;)<br>Contagem de impulsos num certo tempo(Primeira palavra, contador1;Segunda palavra, contador2;. |                                   |                          |
| 199                 | C7                                                      | $\overline{4}$                     | Read                     | 15H-16H Count2                                           | Contagem de impulsos num certo tempo(Primeira palavra, contador1;Segunda palavra, contador2;)                                                                                                  |                                   |                          |
| 203<br>207          | CB<br>CF                                                | $\boldsymbol{4}$<br>$\overline{4}$ | Read<br>Read             | 16H-17H Count2<br>17H-18H Count2                         | Contagem de impulsos num certo tempo(Primeira palavra, contador1;Segunda palavra, contador2;)<br>Contagem de impulsos num certo tempo(Primeira palavra, contador1;Segunda palavra, contador2;) |                                   |                          |
| 211                 | D3                                                      | $\overline{4}$                     | Read                     | 18H-19H Count2                                           | Contagem de impulsos num certo tempo(Primeira palavra, contador1;Segunda palavra, contador2;)                                                                                                  |                                   |                          |
| 215<br>219          | D7<br>$\overline{DB}$                                   | $\overline{4}$<br>$\overline{4}$   | Read<br>Read             | 19H-20H Count2<br>20H-21H Count2                         | Contagem de impulsos num certo tempo(Primeira palavra, contador1;Segunda palavra, contador2;.                                                                                                  |                                   |                          |
| 223                 | DF                                                      | $\overline{4}$                     | Read                     | 21H-22H Count2                                           | Contagem de impulsos num certo tempo(Primeira palavra, contador1;Segunda palavra, contador2;)<br>Contagem de impulsos num certo tempo(Primeira palavra, contador1;Segunda palavra, contador2;) |                                   |                          |
| 227                 | E3<br>E7                                                | $\overline{4}$                     | Read                     | 22H-23H Count2                                           | Contagem de impulsos num certo tempo(Primeira palavra, contador1;Segunda palavra, contador2;)                                                                                                  |                                   |                          |
| 231<br>235          | EB                                                      | $\overline{4}$<br>$\overline{4}$   | Read<br>Read             | $23\mathrm{H}\text{-}0\mathrm{H}$ Count2<br>0H-1H Count3 | Contagem de impulsos num certo tempo(Primeira palavra, contador1;Segunda palavra, contador2;)<br>Contagem de impulsos num certo tempo(Primeira palavra, contador1;Segunda palavra, contador2;  |                                   |                          |
| 239                 | EF                                                      | $\overline{4}$                     | Read                     | 1H-2H Count3                                             | Contagem de impulsos num certo tempo(Primeira palavra, contador1;Segunda palavra, contador2;.                                                                                                  |                                   |                          |
| 243<br>247          | F3<br>F7                                                | $\overline{4}$<br>$\overline{4}$   | Read<br>Read             | 2H-3H Count3<br>3H-4H Count3                             | Contagem de impulsos num certo tempo(Primeira palavra, contador1;Segunda palavra, contador2;)<br>Contagem de impulsos num certo tempo(Primeira palavra, contador1;Segunda palavra, contador2;) |                                   |                          |
| 251                 | FB                                                      | $\overline{4}$                     | Read                     | 4H-5H Count3                                             | Contagem de impulsos num certo tempo(Primeira palavra, contador1;Segunda palavra, contador2;)                                                                                                  |                                   |                          |
| 255<br>259          | FF<br>103                                               | $\overline{4}$<br>$\,4$            | Read<br>Read             | 5H-6H Count3<br>6H-7H Count3                             | Contagem de impulsos num certo tempo(Primeira palavra, contador1;Segunda palavra, contador2;)<br>Contagem de impulsos num certo tempo(Primeira palavra, contador1;Segunda palavra, contador2;  |                                   |                          |
| 263                 | 107                                                     | $\overline{4}$                     | Read                     | 7H-8H Count3                                             | Contagem de impulsos num certo tempo(Primeira palavra, contador1;Segunda palavra, contador2;)                                                                                                  |                                   |                          |
| 267<br>271          | 10B<br>10 <sub>F</sub>                                  | $\overline{4}$<br>$\overline{4}$   | Read<br>Read             | 8H-9H Count3<br>9H-10H Count3                            | Contagem de impulsos num certo tempo(Primeira palavra, contador1;Segunda palavra, contador2;)<br>Contagem de impulsos num certo tempo(Primeira palavra, contador1;Segunda palavra, contador2;) |                                   |                          |
| 275                 | 113                                                     | $\overline{4}$                     | Read                     | 10H-11H Count3                                           | Contagem de impulsos num certo tempo(Primeira palavra, contador1;Segunda palavra, contador2;)                                                                                                  |                                   |                          |
| 279                 | 117                                                     | 4                                  | Read                     | 11H-12H Count3                                           | Contagem de impulsos num certo tempo(Primeira palavra, contador1;Segunda palavra, contador2                                                                                                    |                                   |                          |
| 283<br>287          | 11B<br>11F                                              | $\overline{4}$<br>$\overline{4}$   | Read<br>Read             | 12H-13H Count3<br>13H-14H Count3                         | Contagem de impulsos num certo tempo(Primeira palavra, contador1;Segunda palavra, contador2;)<br>Contagem de impulsos num certo tempo(Primeira palavra, contador1;Segunda palavra, contador2;) |                                   |                          |
| 291                 | 123                                                     | $\overline{4}$                     | Read                     | 14H-15H Count3                                           | Contagem de impulsos num certo tempo(Primeira palavra, contador1;Segunda palavra, contador2;)                                                                                                  |                                   |                          |
| 295<br>299          | 127<br>12B                                              | $\overline{4}$<br>$\overline{4}$   | Read<br>Read             | 15H-16H Count3<br>16H-17H Count3                         | Contagem de impulsos num certo tempo(Primeira palavra, contador1;Segunda palavra, contador2;)<br>Contagem de impulsos num certo tempo(Primeira palavra, contador1;Segunda palavra, contador2;) |                                   |                          |
| 303                 | 12F                                                     | $\overline{4}$                     | Read                     | 17H-18H Count3                                           | Contagem de impulsos num certo tempo(Primeira palavra, contador1;Segunda palavra, contador2;)                                                                                                  |                                   |                          |
| 307<br>311          | 133<br>137                                              | $\,4$<br>$\overline{4}$            | Read<br>Read             | 18H-19H Count3<br>19H-20H Count3                         | Contagem de impulsos num certo tempo(Primeira palavra, contador1;Segunda palavra, contador2;)<br>Contagem de impulsos num certo tempo(Primeira palavra, contador1;Segunda palavra, contador2;) |                                   |                          |
| 315                 | 13B                                                     | $\overline{4}$                     | Read                     | 20H-21H Count3                                           | Contagem de impulsos num certo tempo(Primeira palavra, contador1;Segunda palavra, contador2;)                                                                                                  |                                   |                          |
| 319<br>323          | 13F<br>143                                              | $\overline{4}$<br>$\overline{4}$   | Read<br>Read             | 21H-22H Count3<br>22H-23H Count3                         | Contagem de impulsos num certo tempo(Primeira palavra, contador1;Segunda palavra, contador2;)<br>Contagem de impulsos num certo tempo(Primeira palavra, contador1;Segunda palavra, contador2;) |                                   |                          |
| 327                 | 147                                                     | $\boldsymbol{4}$                   | Read                     | 23H-0H Count3                                            | Contagem de impulsos num certo tempo(Primeira palavra, contador1;Segunda palavra, contador2;)                                                                                                  |                                   |                          |
| 331                 | 14B                                                     | $\mathbf{1}$                       | Read-Write               | Valve Motor Control                                      | 00000000 0MV1 0MV2 0MV3 0MV4 (Abre e fecha a válvula, 0-Aberto;1-Fechado)<br>0WSNP 0VNP 0OLWO RE PE (0-Ok;1-Error)(Water Sensor Not Present;                                                   | $\theta$                          |                          |
| 332                 | $14\mathrm{C}$                                          | $1\,$                              | Read-Write               | ErrorArray                                               | Valve No Signal; OpenLid Switch Open; Reset; Prog Error)                                                                                                    | $\boldsymbol{0}$                  |                          |
| 333                 | 14D                                                     | 1                                  | Read                     | Comm Mod                                                 | Identificador do módulo de comunicação presente (00-Wifi;01-GSM/GRPS;10-LoRa;11-NB-IoT)                                                                                                    | $\overline{0}$                    |                          |
| 334<br>335          | 14E<br>14F                                              | $\mathbf{1}$<br>$1\,$              | Read-Write<br>Read-Write | EndCommEarly<br>Program Memory                           | 0-Nada;1-Acaba a comunicação entre o server cedo<br>0-Nada;1-A informação enviada vai ser guarda na memoria externa                                                                            | $\overline{0}$                    |                          |
| 336                 | 150                                                     | $\overline{1}$                     | Read-Write               | <b>Reboot New Code</b>                                   | 0-Nada; 1-Manda fazer reprogramação do micro controlador                                                                                                    | 9600                              | <b>YES</b>               |
| 337<br>337          | 151<br>151                                              | 25                                 | Read-Write               | GSM/GPRS<br>Gateway IP/Hostname 1                        | $50$ caracteres                                                                                                    |                                   |                          |
| 362                 | 16A                                                     | 1                                  | Read-Write               | Gateway port 1                                           | inferior 65535                                                                                                    | api.ion.ssa-dynamics.com          | <b>YES</b>               |
| 363<br>388          | 16B<br>184                                              | $25\,$<br>$\mathbf{1}$             | Read-Write<br>Read-Write | Gateway IP/Hostname 2<br>Gateway port 2                  | 50 caracteres<br>inferior 65535                                                                                                    | 19002<br>83.240.189.154           | <b>YES</b><br><b>YES</b> |
| 389                 | 185                                                     | $\overline{2}$                     | Read-Write               | PIN                                                      | Validação das SMS recebidas                                                                                                    | 19002                             | <b>YES</b>               |
| 391                 | 187<br>187                                              | $\mathbf{1}$                       | Read-Write               |                                                          |                                                                                                    | eX78                              | <b>YES</b>               |
| 391<br>392          | 188                                                     | 8                                  | Read only                | Action code<br>Phone number 1                            | Comando da SMS COMMAND<br>Gateway tem numero nacional?                                                                                                    | N/A                               | $\overline{NO}$          |
| 400<br>414          | 190<br>19E                                              | 14                                 | Read-Write<br>Read-Write | <b>APN</b> Server<br>APN User                            | Endereço do servidor APN<br>Nome de utilizador para a autenticação no servidor APN                                                                                                    |                                   | <b>YES</b>               |
| 428                 | 1AC                                                     | 14<br>14                           | Read-Write               | <b>APN</b> Password                                      | Password utilizada para a autenticação no servidor APN                                                                                                    |                                   |                          |
| 442                 | 1BA                                                     | $\mathbf{1}$                       | Read-Write               | APN Authentication                                       | Tipo de autenticação usado no servidor APN                                                                                                    |                                   |                          |
| 443                 | 1BB                                                     |                                    |                          |                                                          | (0 - Sem autenticação;1 - Autenticação PAP;2 - Autenticação CHAP)                                                                                                    |                                   |                          |
| 443                 | 1BB                                                     |                                    |                          | WiFI                                                     |                                                                                                    |                                   |                          |
| 443<br>468          | 1BB<br>1D4                                              | 25<br>$\mathbf{1}$                 | Read-Write<br>Read-Write | Gateway IP/Hostname 1<br>Gateway port 1                  | $50$ caracteres<br>inferior 65535                                                                                                    | api.ion.ssa-dynamics.com<br>19002 |                          |
| 469                 | 1D5                                                     | $25\,$                             | Read-Write               | Gateway IP/Hostname 2                                    | $50$ caracteres                                                                                                    | 83.240.189.154                    |                          |
| 494<br>495          | 1EE<br>1EF                                              | $\mathbf{1}$<br>$\overline{2}$     | Read-Write<br>Read-Write | Gateway port 2<br>Password                               | inferior 65535<br>Validação das SMS recebidas                                                                                                    | 19002<br>eX78                     |                          |

Tabela H.1: Tabela Modbus.